Giovana Santos Caleiro

# **Investigação e caracterização molecular do retrovírus da reticuloendoteliose aviária (REV) no Brasil**

Tese apresentada à Faculdade de Medicina de São Paulo para obtenção de título de Doutora em Ciências.

Programa de Medicina Tropical Área de concentração: Doenças Tropicais em Saúde Internacional. Orientadora: Dra. Camila Malta Romano.

**São Paulo 2022**

Giovana Santos Caleiro

# **Investigação e caracterização molecular do retrovírus da reticuloendoteliose aviária (REV) no Brasil**

Tese apresentada à Faculdade de Medicina de São Paulo para obtenção de título de Doutora em Ciências.

Programa de Medicina Tropical Área de concentração: Doenças Tropicais em Saúde Internacional. Orientadora: Dra. Camila Malta Romano.

**São Paulo 2022**

#### Dados Internacionais de Catalogação na Publicação (CIP)

Preparada pela Biblioteca da Faculdade de Medicina da Universidade de São Paulo

©reprodução autorizada pelo autor

Caleiro, Giovana Santos Investigação e caracterização molecular do<br>retrovírus da reticuloendoteliose aviária (REV) no<br>Brasil / Giovana Santos Caleiro. -- São Paulo, 2022. Brasil / Giovana Santos Caleiro. -- São Paulo, 2022.<br>Tese(doutorado)--Faculdade de Medicina da<br>Universidade de São Paulo.<br>Programa de Medicina Tropical. Área de<br>Concentração: Doenças Tropicais e Saúde Internacional.<br>Orient Descritores: 1.Vírus da reticuloendoteliose<br>aviária 2.Aves 3.Sequenciamento completo do genoma<br>4.Gammaretrovirus 5.Filogenia 6.Brasil USP/FM/DBD-509/22

Responsável: Erinalva da Conceição Batista, CRB-8 6755

*Dedico essa dissertação aos meus pais Cléia Santos Caleiro e Cláudio Rui Mateus Caleiro, aos meus irmãos Júlia Santos Caleiro e Daniel Santos Caleiro e ao meu namorado Caio, por acreditarem em mim e a me apoiarem nesse sonho*

#### **Agradecimentos**

Em primeiro lugar, gostaria de agradecer a minha orientadora Dra. Camila Malta Romano. Você nesses 10 anos não foi somente o meu exemplo de Cientista, mas também uma amiga a qual me apoiou, me incentivou, me ouviu e me acolheu nos momentos mais difíceis, foi mãe na hora de me puxar as orelhas, de me colocar no caminho de volta e de compreender as minhas limitações sem desistir de mim, inclusive sempre acreditando em mim. Obrigada por ter me aceito lá trás, uma menina recém chegado em São Paulo e me dado essa oportunidade e essa honra de ser sua aluna. Você é e sempre será a melhor orientadora que alguém possa ter!

A todos os funcionários do IMT, obrigada pela amizade e por terem me recebido tão bem ao longo desses anos.

A Dra. Carla Torre Braconi, obrigada por ter me indicado e apresentado para a Camila.

A Dra. Karin Kirchgatter e aos seus alunos, por me ajudarem com os experimentos e por ter cedidos as amostras.

A Juliana Summa, ao veterinário Marcos e toda a equipe do DEPAVE – 3, pela colaboração e por me auxiliar nas coletas.

Ao Dr Jansen pelas preciosas amostras, pela ajuda na qualificação e pela oportunidade de trabalhar juntos no ICB.

Aos meus pais Cléia e Cláudio por acreditarem em mim, me apoiarem nessa jornada e acima de tudo, por todo o amor e carinho e por serem a minha inspiração.

Aos meu irmãos Júlia e Daniel, por todo amor e carinho.

A todos os meus queridos amigos da Santa Funda Elíseos, por terem me dado todo suporte, risadas, admiração pela minha pesquisa e principalmente pela amizade.

A minha queria amiga Ana Carolina, obrigada por todos os cafés terapias, pelo apoio e todas as palavras de carinho.

A Dra Ester e sua equipe, em especial a Dra Ingra Morales, Dra Jaqueline Goes, Flávia Salles e a Thaís Colete, obrigada pela ajuda, incentivo, carinho e amizade.

Aos meus amigos do Viroclub, em especial Heuder, Almir, Layla e Natan obrigada pela amizade, conversas cientificas e ao carinho.

Aos meus tios Josineide e Osvaldo, obrigada por me acolherem e a me ajudar em todos os momentos. Sem vocês eu não teria chegado até aqui.

Aos meus sogros Celina e Marcos e minha cunhada Andréia por terem me recebido tão bem na família de vocês e por todo o apoio e carinho.

Por fim ao melhor namorado Caio Santos de Souza, obrigada por ser tão companheiro, amigo, me fazer rir nos momentos difíceis, por me ajudar nos experimentos, na escrita, em tudo. Você foi fundamental pra eu chegar ate aqui. Amo você.

**"O sucesso é a capacidade de ir a um fracasso ao outro sem perder o entusiasmo" Winston Churchill**

# Sumário

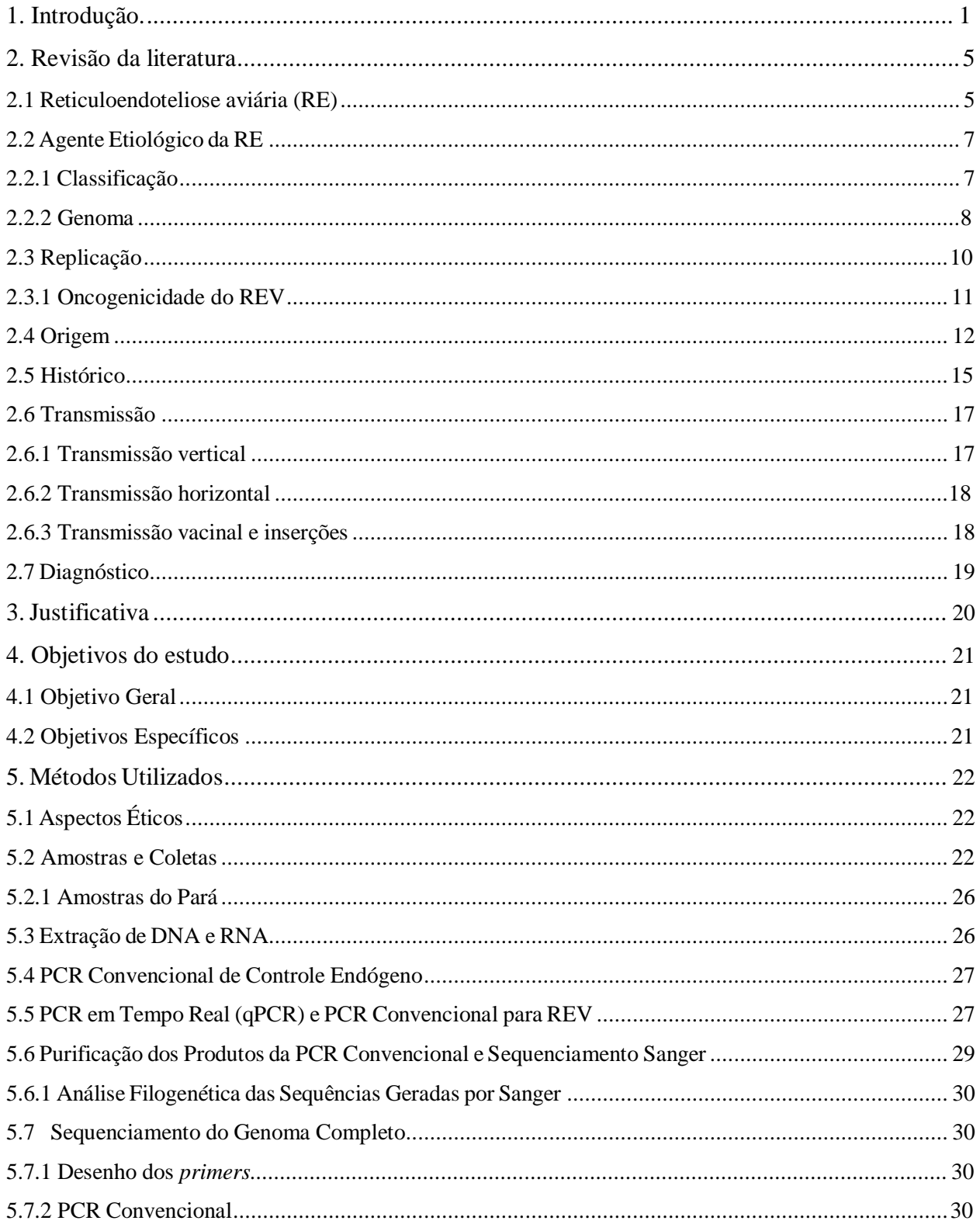

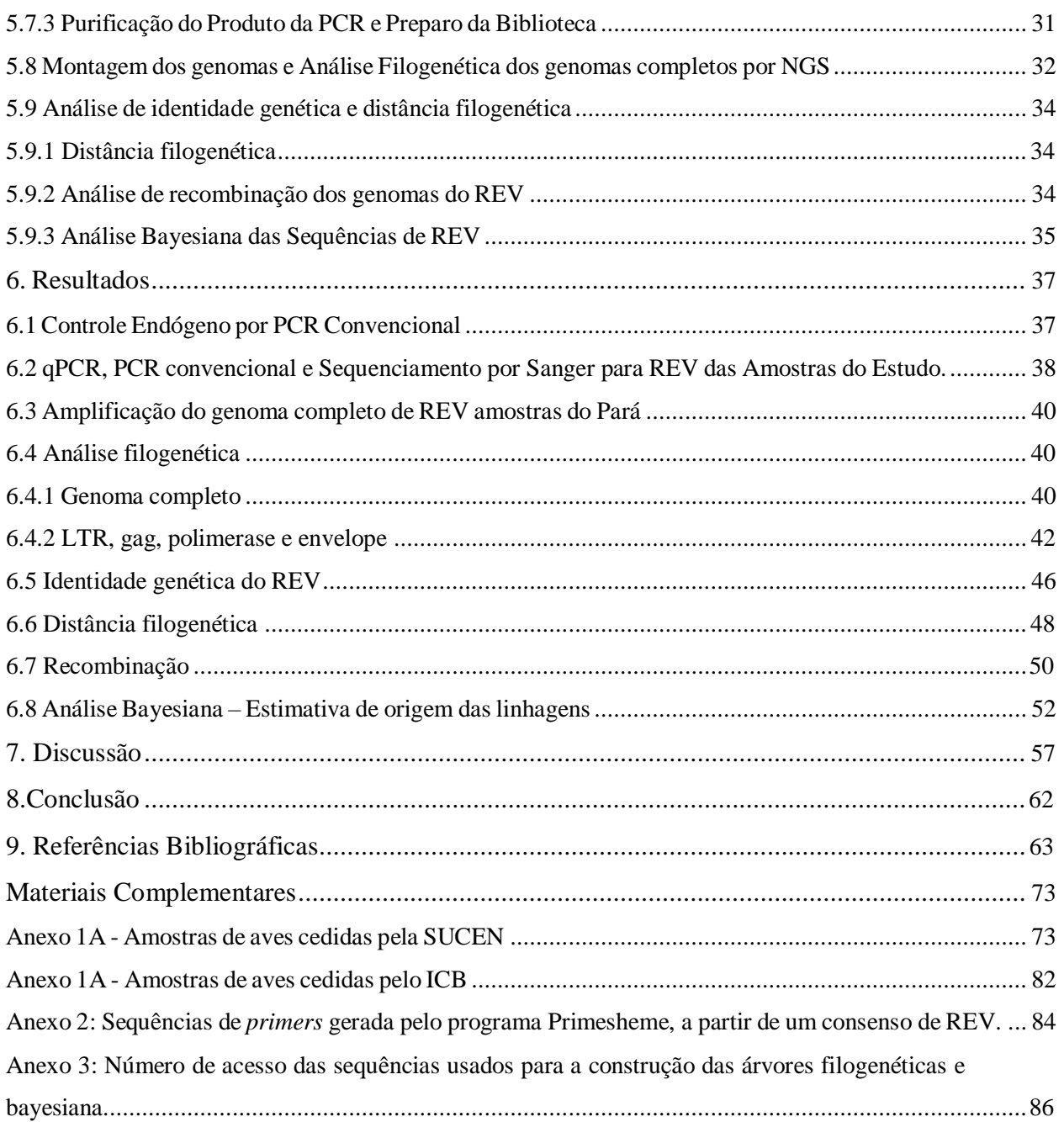

### **Lista de abreviaturas e siglas**

**WNV**: Vírus do Oeste do Nilo **EEE**: Vírus da encefalite equina do Leste **RE:** Reticuloendoletiose aviária **REV:** Vírus da Reticuloendoteliose aviária **NDV:** Vírus de Newcastle **MDV:** Marek vírus **HVT:** Herpesvírus de peru **CSV:** Vírus sincicial de galinha **SNV:** Vírus da necrose do baço **DIAV:** Anemia infecciosa do pato Pol: Polimerase **Gag:** Capsídeo **Env:** Envelope **LTRs:** Regiões repetitivas longas **RT:** Transcriptase reversa **PR:** Protease **IN:** Integrasse **ORF:** Fase de Leitura Aberta **miRNA:** Micro RNA **SU:** Unidade de superfície gp90 **TU:** Unidade transmembrana gp20

**cDNA:** DNA Complementar **DNA:** Ácido Desoxirribonucleico **PI:** Pós infecção **RNA:** Ácido Ribonucleico **NGS:** Sequenciamento de Nova geração **ALV:** Vírus da leucose aviária **ERVs:** Retrovírus endógenos **ELISA:** *Enzyme-linked Immunosorbent Assay* **PCR:** Reação em cadeia da polimerase **qPCR:** Reação em cadeia da polimerase em tempo real **CBRO:** Comitê Brasileiro de Registros Ornitológicos **ABEF**: Associação Brasileira dos Exportadores de Frango **IMT – SP**: Instituto de Medicina Tropical da Universidade de São Paulo **ICMBio:** Instituto Chico Mendes de Conservação da Biodiversidade **ICB:** Instituto de Ciências Biomédicas **SUCEN:** Superintendência de controle de endemias **EDTA:** Ácido etilenodiamino tetra-acético **Buffer RLT:** Tampão de lise **Cyt B:** Citocromo B **PB:** Pares de bases **AMII:** Adapter Mix **SQB:** Sequencing Buffer **MV:** Máxima Verossimilhança

**MCMC:** Monte Carlo via Cadeias de Markov

**MCC:** (Árvore de) máxima credibilidade de clados

**TMRCA:** Tempo do Ancestral Comum Mais Recente

### **Lista de símbolos**

### **Km:** Quilômetros

**%:** Porcentagem

**ºC:** Graus Celsius

**μl:** Microlitro

**nM:** Nanomolar

**mM:** mili molar

**MgCl2:** Cloreto de Magnésio

**>:** Maior

**Ng:** Nanograma

## **Lista de quadros**

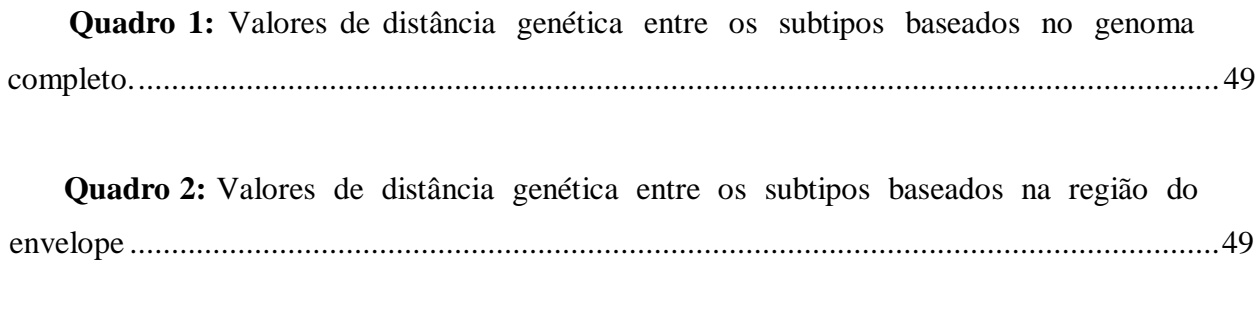

Quadro 3: Valores de distância genética entre os subtipos baseados na região da polimerase ...... 49

### **Lista de tabelas**

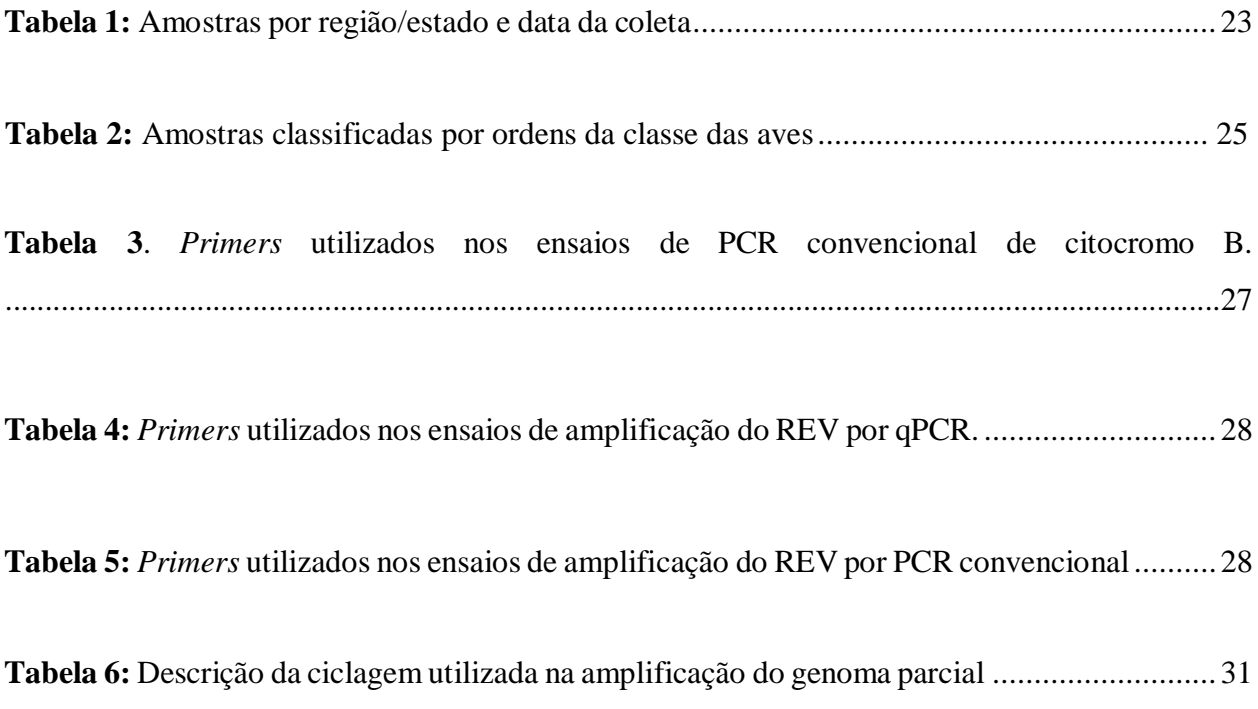

#### **Lista de figuras**

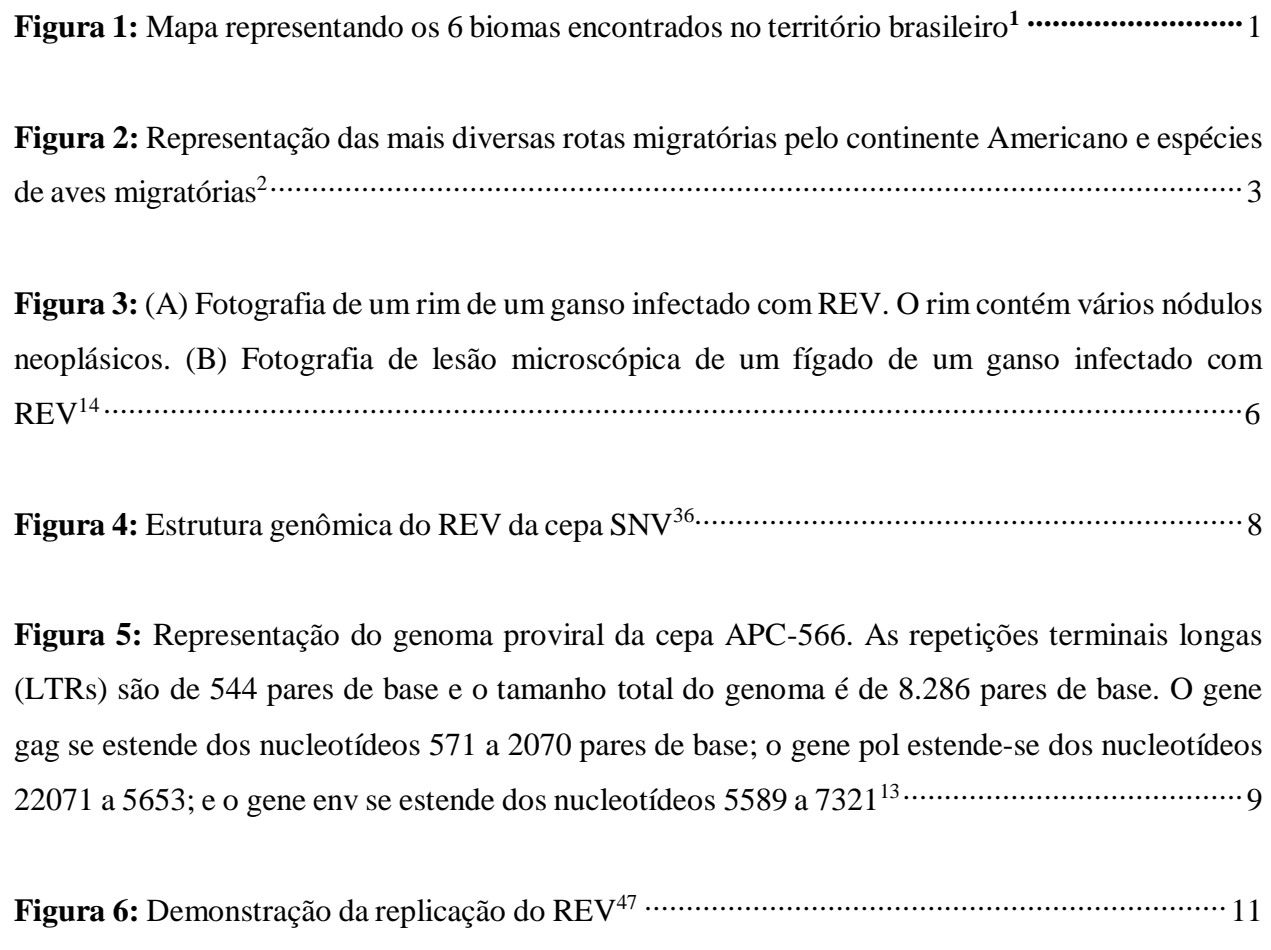

**Figura 7:** Árvore filogenética da família Retroviridae. Atenção ao clado que inclui o REV na porção superior da filogenia (terceiro retângulo cinza de cima para baixo), dentro do gênero Gammaretrovirus<sup>36</sup>....................................................................................................................14

**Figura 8:** Mapa dos Estados do Brasil e da Argentina onde as amostras foram coletadas para o atual projeto. Em destaque número de amostras obtidas por região bem como o tipo de material biológico e hospedeiro............................................................................................................... 24

**Figura 9:** Locais das coletas de amostras. No Estado do Pará, as amostras foram coletadas em 8 cidades diferentes na região norte do estado. .............................................................................. 26 **Figura 10:** A montagem de um consenso a partir das leituras geradas pelo sequenciador MiniOn contra a referência APC-566, com o número de acesso DQ387450.1........................................... 33

**Figura 11:** Eletroforese em gel de agarose revelado com corante para DNA SyBrSafe. A foto mostra o resultado da PCR para citocromo B, com bandas na altura de 386 nucleotídeos. No primeiro poço do gel, o peso molecular de 100 pb e nos dois últimos poços da segunda coluna, os controles negativos ................................................................................................................... 37

**Figura 12:** Resultado positivo para o REV de umas das amostras do Amazonas. As setas azuis representam a curva de *melting* dos controles positivos, e a seta vermelha, a amostra................... 38

**Figura 13:** Eletroforese em gel de agarose da PCR convencional para REV corado com SybrSafe. No primeiro poço, peso molecular de 100 pb. No último poço, o controle negativo e no poço anterior, o controle positivo. Notar que a maioria das amostras foram da mesma altura do controle positivo.....................................................................................................................................39

**Figura 14:** Resultado do alinhamento retirado da ferramenta Blastn........................................... 40

**Figura 15:** Árvore filogenética do genoma completo de REV dividida em 3 ramos principais: Subtipo I, II e III. Os genomas do ano de 2005 estão apresentados na cor rosa, enquanto os genomas do ano de 2006 em roxo. Todos os genomas obtidos no estudo estão agrupados no subtipo III e todos os genomas de pato-selvagem no estado do Pará. O valor de *bootstrap* considerado foi acima de 60%. A sequência GQ375848 é de vírusrecombinante........................................................... 41

**Figura 16:** Árvore filogenética da região LTR. Em roxo, genomas do ano de 2006 e em na cor rosa genomas do ano de 2005. O melhor modelo de substituição para a construção da árvore foi o K2P+G4. O valor de *bootstrap* considerado foi acima de 60% .................................................... 42

**Figura 17:** Árvore filogenética da região gag do vírus REV. O melhor modelo de substituição para a construção da árvore foi o HKY+F+I. Em rosa os genomas do ano de 2005 e na cor roxa os genomas do ano de 2006. O valor de *bootstrap* considerado foi acima de 60% ............................ 43

**Figura 18:** Árvore filogenética da região da polimerase do REV. Em azul, genomas do ano de 2006 e em rosa, genomas do ano de 2005. Nota -se que os genomas do estudo se agruparam juntos com o genoma da China. O melhor modelo de substituição para a construção da árvore foi o HKY+F. O valor de *bootstrap* considerado foi acima de 60% ..................................................... 44

**Figura 19:** Árvore filogenética compreendendo genoma parcial (envelope). Na cor rosa, amostras que foram sequenciadas nesse projeto do ano de 2005 e na cor roxa, genomas do ano de 2006. Destaque para o agrupamento com demais genomas do Subtipo III. O melhor modelo de substituição para a construção da árvore foi o K2P+G4. O valor de *bootstrap* considerado foi acima de 60%...................................................................................................................................... 45

**Figura 20:** Gráfico da análise de recombinação da região do envelope da amostra de número de acesso GU222420, Estados Unidos do ano de 1974. ................................................................... 50

**Figura 21:** Gráfico da análise de recombinação da região do envelope da amostra de número de acesso GU222417, Estados Unidos do ano de 1993 .................................................................... 51

**Figura 22:** Gráfico da análise de recombinação da região do envelope da amostra 2141 sequenciada neste estudo, apresentando 100% de similaridade ao subtipo III (cor azul)............... 51

**Figura 23:** Gráfico de similaridade da amostra GQ375848 da China do ano de 2007................... 52

**Figura 24:** Árvore de máxima credibilidade de clado da região da polimerase, sumarizada pelo TreeAnotator. É possível visualizar nos nós (círculos em preto) a data de origem estimada para as linhagens. Em destaque, os genomas em rosa que representam as amostras de 2005 do Pará, e em roxo as amostras do ano de 2006, onde a sua data estimada de origem está entre 1927 e 1931. Os círculos em laranja demonstram valores de probabilidade posterior maior que 0,6. Números em preto, destacam as datas do ancestral recente mais comum (tMRCA).......................................... 53

**Figura 25:** Árvore de máxima credibilidade de clado da região do envelope, sumarizada pelo TreeAnotator. É possível visualizar nos nós, a data de origem estimada para as linhagens. Em destaque, os genomas em rosa que representam as amostras de 2005 do Pará, em roxo as amostras do ano de 2006, onde a sua data estimada de origem em 2002 e 2003 e na cor verde amostras do Pará sequenciadas84. Os círculos em laranja demonstram valores de probabilidade posterior maior que 0,6. Números em preto, destacam as datas do ancestral recente mais comum (tMRCA). .................................................................................................................................55

### **Lista de anexos**

**Anexo 1A -** Amostras de aves cedidas pela SUCEN

**Anexo 1B -** Amostras de aves cedidas pelo ICB

**Anexo 2:** Sequências de *primers* gerada pelo programa Primesheme, a partir de um consenso de REV

**Anexo 3:** Número de acesso das sequências usados para a construção das árvores filogenéticas e bayesiana.

#### **Resumo**

Caleiro GS. Investigação e caracterização molecular do retrovírus da reticuloendoteliose aviária (REV) no Brasil. [tese]. São Paulo: Faculdade de Medicina, Universidade de São Paulo, 2022.

A Reticuloendoteliose aviária (RE) é uma doença oncogênica e imunossupressora, amplamente distribuída, que acomete muitas espécies de aves. A RE é uma doença aviária que faz parte de um grupo de síndromes, cujos principais sintomas são imunossupressão, atrofia acentuada de tecidos linfoides e podendo evoluir para neoplasia em células do sistema reticuloendotelial e/ou linfoma de células B ou T. O vírus da reticuloendoteliose (REV) é um retrovírus tipo C da família *Retroviridae*, com genoma de 8300 nucleotídeos. A transmissão ocorre tanto de forma vertical como horizontal. A presença da Reticuloendoteliose em plantéis representa embargos econômicos para a exportação de carne e produtos de aves, representando, portanto, um importante problema econômico.

Até o presente momento há apenas três relatos do vírus no Brasil, um feito pelo nosso grupo, mais especificamente no Norte do Estado do Pará em amostras de pato-selvagem, galinha e peruselvagem, e os outros dois em amostras de galinha no estado de São Paulo e Paraná. Esses resultados evidenciam a necessidade de mais estudos abrangendo outras regiões e estados do Brasil, para que se tenha a real noção da circulação desse vírus no país.

Sendo assim, o objetivo principal deste trabalho foi ampliar as investigações da presença do REV, cobrindo diferentes regiões do Brasil em amostras de aves selvagens e de sentinela e também na Argentina, onde o vírus já fora descrito anteriormente. Além disso, objetivou-se aqui sequenciar o genoma completo das amostras positivas do Brasil. Obtivemos amostras de coágulo, fezes, sangue total e swab de cloaca, advindas de diferentes estados do Brasil e dosseis biomas, totalizando 1517 amostras de aves. Além dessas, também utilizamos amostras do norte do estado do Pará, analisadas em projeto anterior, e sabidamente positivas para o REV. O RNA das amostras foi extraído e submetido a PCR em tempo real para a região do envelope do REV. Além disso, foram desenhados *primers* para o sequenciamento do genoma completo do vírus usando a ferramenta PrimalScheme. Todas as amostras coletadas para este estudo foram negativas na qPCR para detecção do RNA de REV. As amostras do norte do Pará foram sequenciadas e classificadas filogeneticamente dentro

do subtipo III. A partir das análises bayesianas foi possível estimar a origem do REV em 104 anos (a partir do gene de envelope) e em 429 anos (se usado o gene da polimerase). Com base nos resultados obtidos levantamos hipóteses que ajudam a explicar as diferenças nas prevalências e dispersão do REV no Brasil em comparação com outros países, e as implicações disso. Por fim, matrizes de identidade genética e análises de recombinação foram feitas e os resultados contribuíram para uma melhor descrição e entendimento da controversa classificação dos genomas de REV, e também para uma descrição mais detalhada dos vírus amostrados no Brasil.

**Descritores:** Vírus da Reticuloendoteliose Aviária. Aves. Sequenciamento Completo do Genoma. Gammaretrovírus. Filogenia. Brasil.

#### **Abstract**

Caleiro, GS. Investigation and molecular characterization of the avian reticuloendotheliosis (REV) retrovirus in Brazil. [thesis]. São Paulo: University of Medicine, University of São Paulo, 2022.

The avian reticuloendotheliosis is an immunosuppressant and oncogenic disease, which is widely spread and affects several avian species. The RE is an avian disease which is part of a group of syndromes and the main symptoms are immunosuppression, acute atrophy of lymphoid tissues that may progress to neoplasia of reticuloendothelial cells or B/T cells lymphoma. The Reticuloendotheliosis Virus (REV) is a type C retrovirus that belongs to the R*etroviridae* family and poses a genome of 8300 nucleotide long. The transmission can occur by vertical or horizontal via. The presence of reticuloendotheliosis in squads represents economical embargoes for meat and avian exportation, which represents an important economical issue. So far, there are only three reports of the virus in Brazil, one of them made by our group, more specifically in the north of the State of Pará in samples of wild duck, chicken and wild turkey, and the other two in chicken samples from São Paulo state and Parana state. These results show the need for further studies covering other regions and states in Brazil, in order to have a real idea of the circulation of this virus in the country. Therefore, the main objective of this work was to expand investigations into the presence of REV, covering different regions of Brazil in samples of wild and sentinel birds and also in Argentina, where the virus had already been described. In addition, the objective was to sequence the complete genome of the positive samples from Brazil. We obtained clot, feces, whole blood and cloaca swab samples from different states of Brazil and from the six biomes, totaling 1517 bird samples. In addition to these, we also used samples from the north of the state of Pará, analyzed in a previous project, and known to be positive for REV. RNA from the samples was extracted and subjected to real-time PCR for the envelope region of the REV. Furthermore, primers were designed for sequencing the complete genome of the virus using the PrimalScheme tool. All samples collected for this study were negative for REV RNA. Samples from northern Pará were sequenced and phylogenetically classified within subtype III. Based on Bayesian analyses, it was possible to estimate the origin of the REV in 104 years (using the envelope gene) or in 429 years (if using the polymerase gene). Based on the results obtained, we raised hypotheses that help to

explain the differences in the prevalence and dispersion of REV in Brazil compared to other countries, and the implications of this. Finally, genetic identity matrices and recombination analyzes were performed and the results contributed to a better description and understanding of the controversial classification of the genomes of REV, and also to a more detailed description of the viruses sampled in Brazil.

**Key world:** Reticuloendotheliosis Viruses Avian. Birds. Whole Genome Sequencing. Gammaretrovirus. Phylogeny. Brazil.

#### <span id="page-24-0"></span>**1.Introdução**

O Brasil é um país com uma grande extensão territorial, aproximadamente 8.514.215 km2, e em sua vasta dimensão territorial contempla diversos biomas como cerrado, caatinga que compreende as regiões Sudeste e Nordeste do país, pantanal e floresta Amazônica, norte e centro-oeste, Mata atlântica, que começa desde o estado da Paraíba até o estado de Santa Catarina e por último os pampas que se encontra no estado do Rio Grande do Sul (Figura 1)

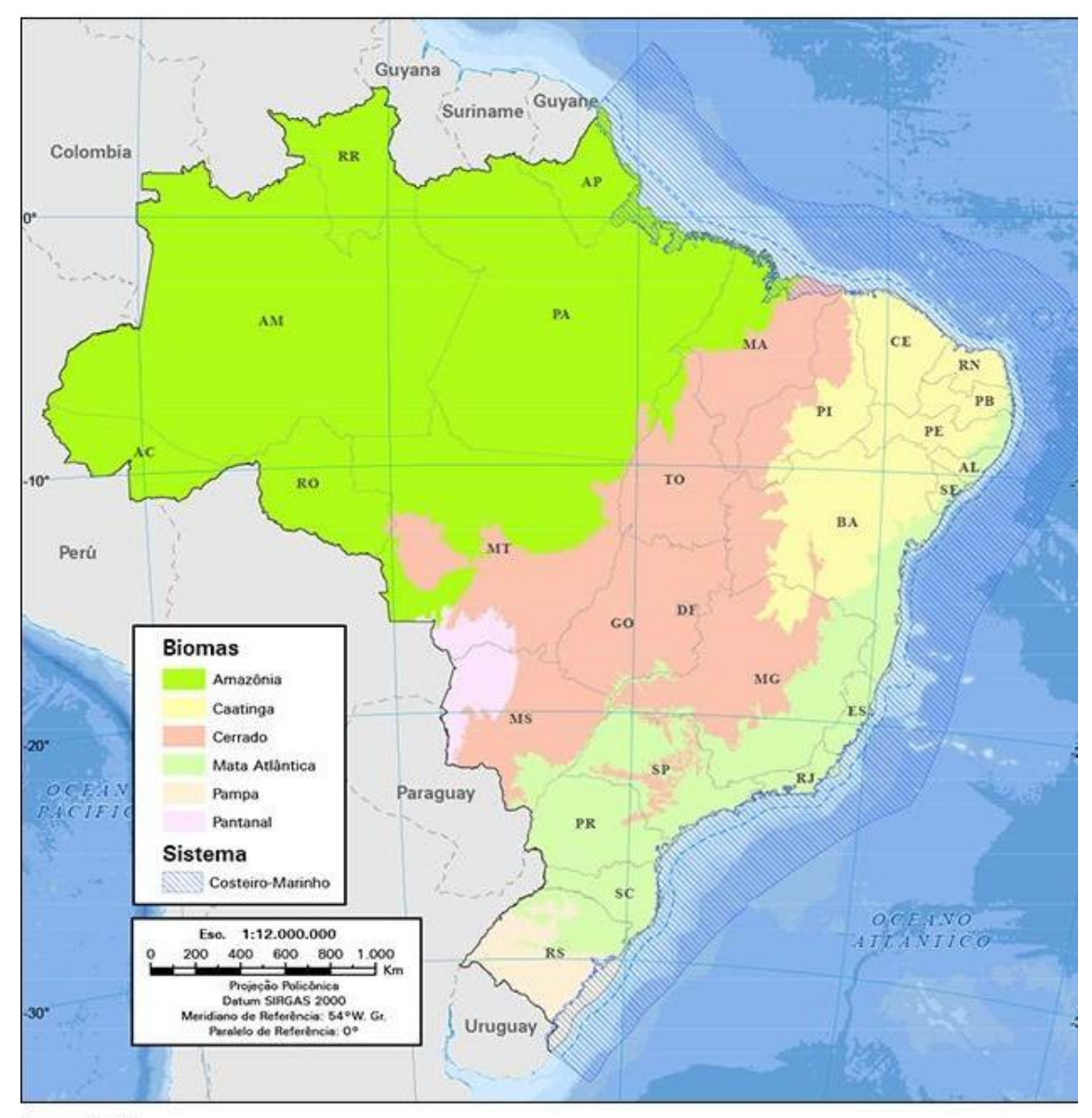

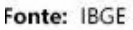

Figura 1: Mapa representando os 6 biomas encontrados no território brasileiro<sup>1</sup>.

Em termos de biodiversidade de espécies de aves, é considerado o terceiro país no mundo onde abriga mais de 13% da riqueza de espécies do globo. De acordo com o Comitê Brasileiro de Registros Ornitológicos, o país contem aproximadamente 1.919 espécies de aves, e pouco mais de 10% são atualmente definidas como migratórias (Relatório de Rotas e Áreas de Concentração de Aves Migratórias no Brasil) (Figura 2). O território brasileiro recebe aves que apenas visitam o país, ou também espécies que permanecem aqui durante semanas ou alguns meses<sup>2</sup>.

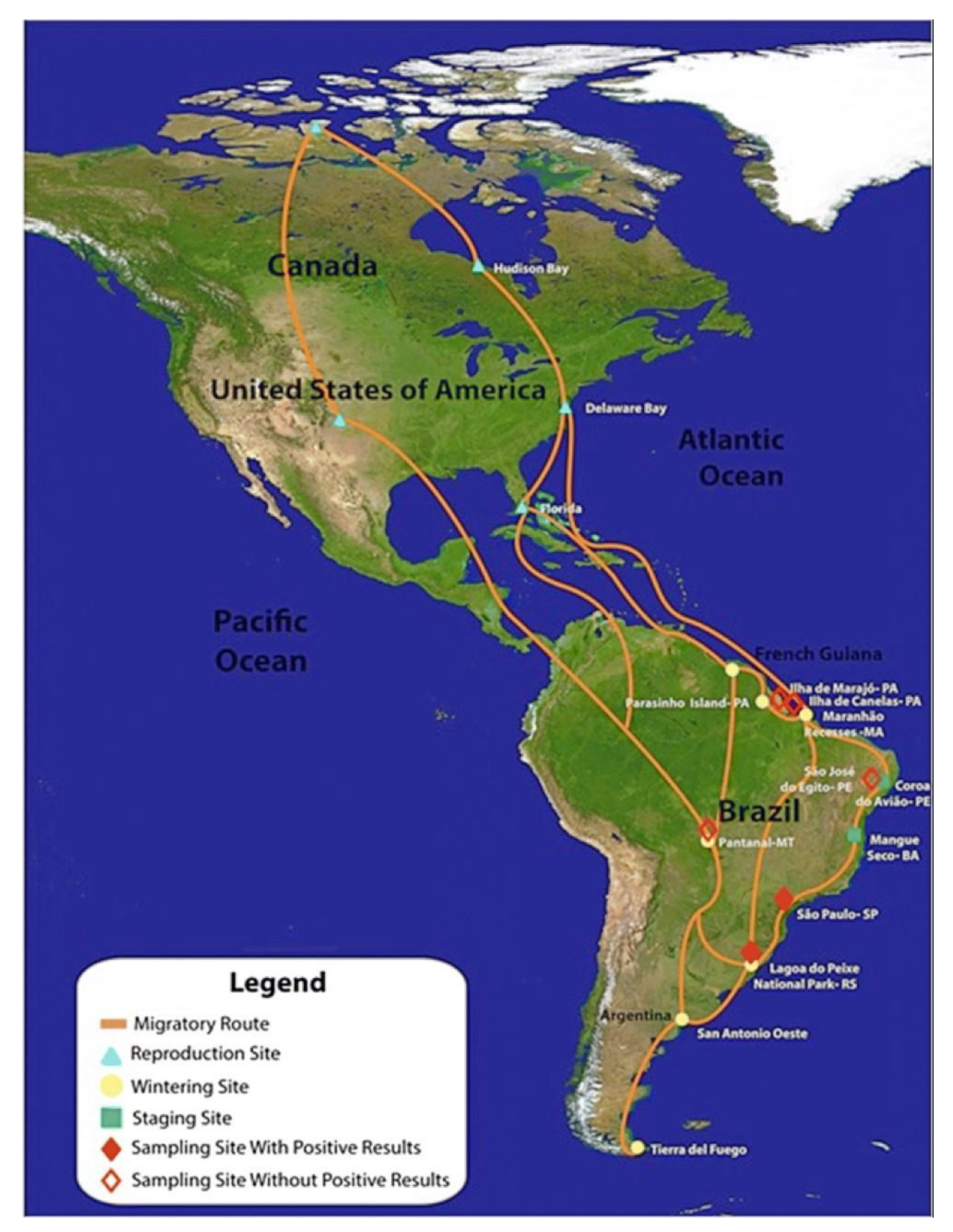

**Figura 2:** Representação das mais diversas rotas migratórias pelo continente Americano e espécies de aves migratórias<sup>3</sup>.

As aves, tanto selvagens como domésticas, possuem um importante papel na dispersão de patógenos, pois podem ser hospedeiros de um grande número de microrganismos, principalmente aqueles transmissíveis para humanos (zoonoses)<sup>4,5</sup>. Além disso, podem ser infestadas por vetores artrópodes que acabam por dispersar patógenos ao longo das rotas de migração, mesmo que o hospedeiro aviário não seja um reservatório competente<sup>5,6</sup>. Em destaque estão as aves migratórias, que podem

carrear patógenos (bactérias, vírus e/ou parasitas) para novas áreas (fronteiras nacionais e intercontinentais), resultando na exposição e infecção de novas espécies hospedeiras, contribuindo assim para a disseminação global de doenças infecciosas<sup>5,6,7</sup>.

Ademais, aves de diversas espécies geralmente se reúnem nas paradas de migração para conseguirem chegar até o seu destino final (*stopover*), onde a transmissão horizontal de microrganismos pode ocorrer a partir de contatos interindividuais e interespécies em aves residentes. Se infectadas, podem atuar como reservatórios mantendo permanentemente patógenos em sua população e transmitindo-

os a outros hospedeiros, incluindo outras aves migratórias<sup>6,7</sup>. Além disso, aves residentes podem percorrer distâncias de 50 km a 100 km, sendo, portanto, uma forma muito eficiente de dispersão de patógenos<sup>7</sup>.

Os modelos vetoriais aviários possuem importante papel em dois principais tipos de transmissão de doenças: zoonoses e enzoonozes (doenças exclusivas de animais). Como exemplo de doenças zoonóticas causadas por vírus, podemos citar os flavivírus West Nile (WNV), o vírus da encefalomielite equina oriental (EEE), o alphavírus Sindbis e outros (influenza A e vírus da doença de Newcastle)<sup>5,8</sup>.

Como exemplo de enzoonoses, podemos citar doenças que causam neoplasias em aves como a doença de Marek, Leucose aviária e Reticuloendoteliose aviária<sup>9</sup>. Algumas enzoonoses possuem importância econômica e de saúde pública e com isso, destaca-se nesse sentido, a Reticuloendoteliose aviária, causada por um retrovírus (REV), onde a presença desta enfermidade representa uma preocupação econômica pelas perdas de aves de coorte, pelo seu grande potencial epidêmico e pela contaminação de produtos biológicos, como vacinas por exemplo.

#### <span id="page-28-0"></span>**2. Revisão da literatura**

#### <span id="page-28-1"></span>**2.1 Reticuloendoteliose aviária (RE)**

A Reticuloendoletiose aviária (RE) é uma doença ontogênica e imunossupressora, amplamente distribuída, que acomete muitas espécies de aves, principalmente domésticas como galinhas, galinhas de pradaria, patos, codornas, perus, faisões, entre outras $10,11,12,13,14$ .

A RE faz parte de um grupo de síndromes cujos principais sintomas são: anemia, doença de Runting não neoplásica aguda que infecta aves jovens, resultando

em imunossupressão e alta taxa de mortalidade; em aves adultas, ocorre atrofia acentuada de tecidos linfoides, neoplasia em células do sistema reticuloendotelial e/ou linfoma de células B ou T e anormalidade nas penas denominada de "Nakanuke"<sup>10,11,15</sup>.

Infecção e doença ocorrem naturalmente em galinhas, perus, patos, gansos e provavelmente muitas espécies de aves podem ser infectadas<sup>10,11</sup> e os principais órgãos e tecidos afetados e onde o vírus tem tropismo são: rins, pâncreas, tecido linfático, células do sangue, pro ventrículo, e especialmente células epiteliais<sup>16</sup>.

Galinhas e patos com síndrome de Runting podem perder até 50% do seu peso natural, e fisicamente as aves podem apresentar palidez e desenvolver atrofia<sup>10</sup>. A mortalidade em galinhas é rara, mas as aves de cortes que estão infectadas geralmente são sacrificadas antes da morte natural pela doença, apresentando perdas do plantel de mais de 50%  $17,10$ . Já em galinhas ou perus recém-eclodidos que desenvolvem neoplasia aguda, as taxas de mortalidade costumam atingir 100%<sup>18,10</sup>. O vírus também causa neoplasias em gansos (Figura 1A e 1B), faisões, perdizes e patos da espécie Barbary<sup>9</sup>.

Em perus, foi reportada a ocorrência de linfomas de células T induzidos pelo REV, envolvendo o timo e outros órgãos<sup>19</sup>. Os linfomas crônicos ocorrem entre 20 e 30 semanas em gansos domésticos $20$ .

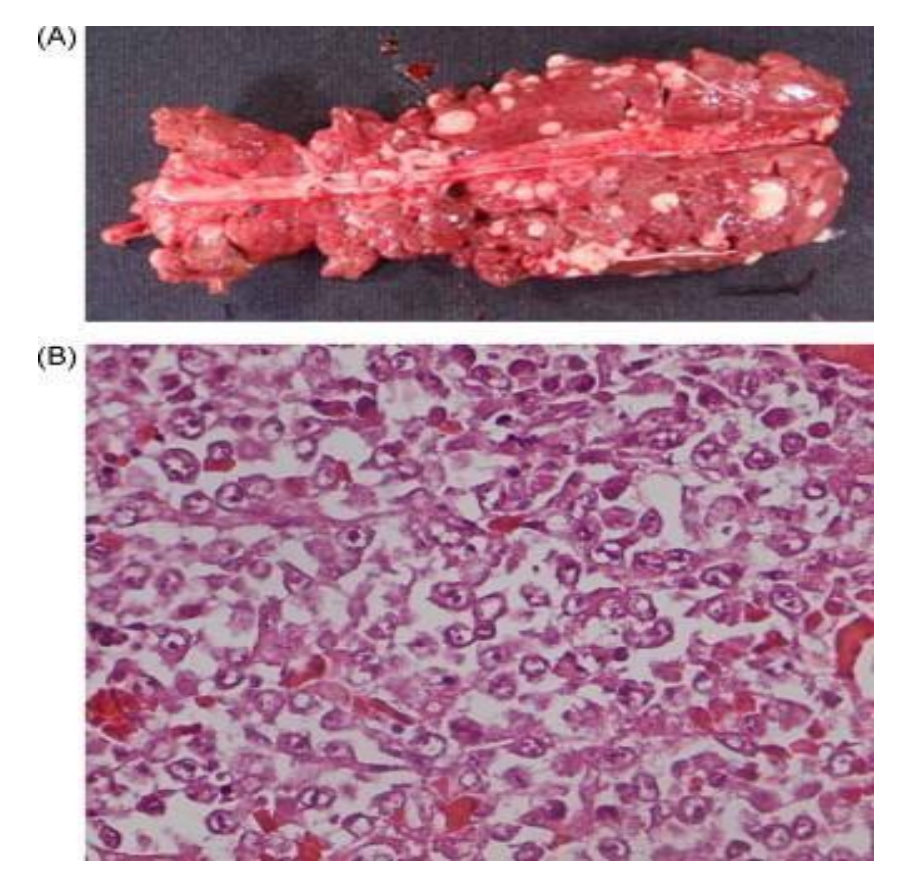

**Figura 3**: (A) Fotografia de um rim de um ganso infectado com REV. O rim contém vários nódulos neoplásicos. (B) Fotografia de lesão microscópica de um fígado de um ganso infectado  $com$   $REV<sup>14</sup>$ .

No trabalho de Barbosa et al (2006) foi demonstrado que a cepa APC-566 também pode causar doença de Runting em codornas japonesas jovens e diminuir a produção de ovos<sup>13</sup>. Além da doença de Runting, a cepa APC-566 também tem a capacidade de induzir linfosarcomas em 6 semanas em codorna japonesas, 8 semanas em galinhas e 13 semanas em perus<sup>13</sup>.

Por se tratar de uma doença imunossupressora, essa enfermidade representa um grande problema sanitário, uma vez que em frangos de corte ocorre uma inibição grave e persistente de respostas humoral à vacina contra Influenza aviária diminuindo sua eficácia protetora<sup>21</sup>. Ainda, o vírus é capaz de suprimir respostas humorais contra os vírus de Newcastle (NDV), de Marek (MDV), e herpesvírus de peru  $(HVT)^{21,22,23,24}$ .

Atualmente não existe nenhum tratamento para a Reticuloendoteliose aviária, mas é possível que algumas aves acometidas consigam se recuperar da doença $^{10}$  e a produção de anticorpo antiREV inicia logo após 3 semanas da inoculação em galinhas, mas pode ser necessário de 6 a 10 semanas em aves expostas naturalmente ao vírus $^{10}$ .

#### <span id="page-30-0"></span>**2.2 Agente Etiológico da RE**

#### <span id="page-30-1"></span>**2.2.1 Classificação**

O vírus da Reticuloendoteliose aviária (REV) é um retrovírus tipo C da família *Retroviridae*, subfamília *Orthoretrovirinae* e gênero Gammaretrovirus<sup>25</sup>. O gênero Gammaretrovírus é conhecido por estar presente em mais de uma classe de vertebrados<sup>26</sup>.

O grupo dos REVs é classificado em: REV-T defectivo que causa neoplasias celulares agudas<sup>16</sup>, REV-A não defectivo, responsável pela doença de Runting, vírus sincicial de galinha, em inglês *chick syncytial virus* (CSV), vírus da necrose do baço, em inglês *spleen necrosis virus* (SNV) e anemia infecciosa do pato, em inglês *duck infectious anemia virus* (DIAV)<sup>10,27</sup>. A cepa REV-A em sua forma aguda, se transforma na variação REV-T, onde passa a ser a única cepa oncogênica do grupo REV<sup>28</sup>.

O REV pode ser dividido em 3 subtipos, I (REV cepa A e cepa T), II (SNV e DIAV) e III (CSV), sendo que os subtipos I e II são os mais antigenicamente  $d$ iferentes<sup>29</sup>. É possível que diferenças no habitat e nas espécies hospedeiras aviárias possam influenciar na variabilidade das cepas de REV<sup>30</sup>.

Nostrabalhos de Chen et al (1987), e de Cui et al (1986) a classificação do REV foi baseada em antígeno<sup>29,30</sup>. Essa classificação continuou consistente após os primeiros trabalhos que usaram sequenciamento e filogenia como método de análise31,13. Após estes, outros trabalhos realizaram reconstruções filogenéticas do REV, agrupando as cepas entre os principais ramos definidores dos tipos (subtipo I, II e III), porém com o aumento de sequências de REV, foi possível notar que alguns genomas não pareciam consistentes nessa classificação, em particular nas árvores de genomas completos. Por exemplo, nas árvores de LTR e de gag do trabalho de Chacón et al  $(2022)$ , esse problema fica claro<sup>32</sup>. Essa inconsistência filogenética pode ser observada também no trabalho de Liu et al (2020), onde a cepa recombinante GQ375848 não é agrupada dentro do subtipo I e tampouco do subtipo II, permanecendo isolada em um ramo separado<sup>33</sup>.

Uma vez que é sugerido que o REV seja um produto de recombinação entre gammaretrovírus e betaretrovírus (item 2.4 Origem), é possível que após a origem, e divergência entre os subtipos de REV I, II e III, novos eventos tenham ocorrido.

#### **2.2.2 Genoma**

<span id="page-31-0"></span>O genoma do REV possui cerca de 8300 nucleotídeos, com aproximadamente 80-100 nm de diâmetro<sup>34</sup>. Assim como outros retrovírus, codifica duas poliproteínas: polimerase (pol), capsídeo (gag), seguido de envelope (env) e é flanqueado por regiões repetitivas longas (LTRs), que atuam como promotores de transcrição (Figura 4)<sup>10,14,35</sup>.

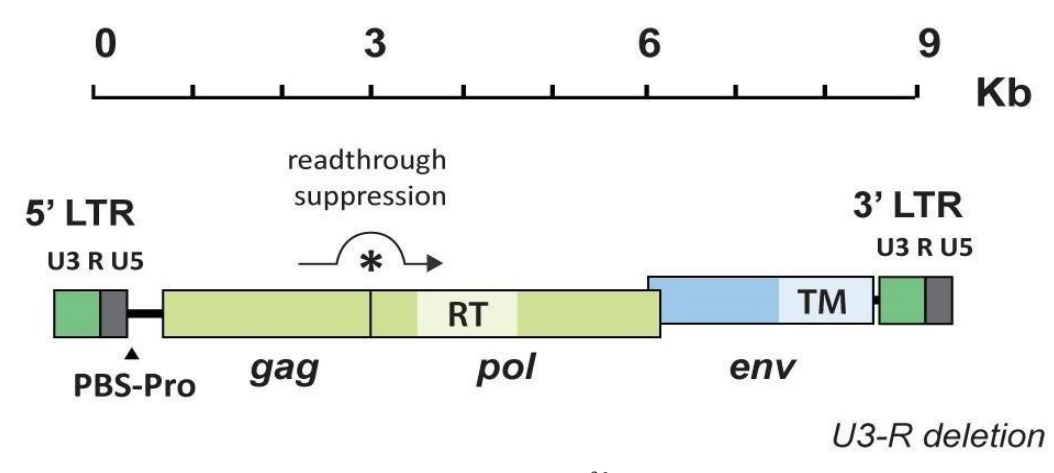

Figura 4: Estrutura genômica do REV da cepa SNV<sup>36</sup>.

A região da polimerase é a região mais conservada do vírus, que codifica as enzimas virais da transcriptase reversa (RT), a protease (PR) e da integrase (IN) que são essenciais para a replicação viral<sup>37,38</sup> e na família dos gammaretrovírus está situada na mesma ORF contínua que também codifica para o *gag.* A expressão da polimerase aparentemente ocorre através da supressão de terminação de um códon de parada<sup>39</sup>. O gag por sua vez, codifica 5 proteínas estruturais: a p12, pp18, pp20, p30 e p10<sup>40,10,34</sup>.

O gene que codifica o envelope está localizado em uma ORF diferente e sua expressão é conduzida por um *splicing* do mRNA<sup>10,13</sup>. O envelope é composto por dois peptídeos: a unidade de superfície gp $90$  (SU) e a unidade transmembrana gp $20$  (TU)<sup>41</sup>.

As LTRs apresentam um tamanho de aproximadamente 545 pares de bases, e como qualquer outro retrovírus possui uma organização típica de U3-R-U5. No trabalho de Panganiban e Temin (1984), os autores demonstraram que no ciclo de replicação da cepa T, as extremidades 5´ e 3´ das LTRs poderiam se conectar e formar um círculo antes de se integrar ao genoma do hospedeiro $42$ .

Todas as regiões do genoma do REV assim como todas as enzimas e proteínas que são codificadas estão representadas na Figura 5, a partir de um exemplo de um esquema da cepa APC-566 pelo trabalho de Barbosa et al<sup>13</sup>.

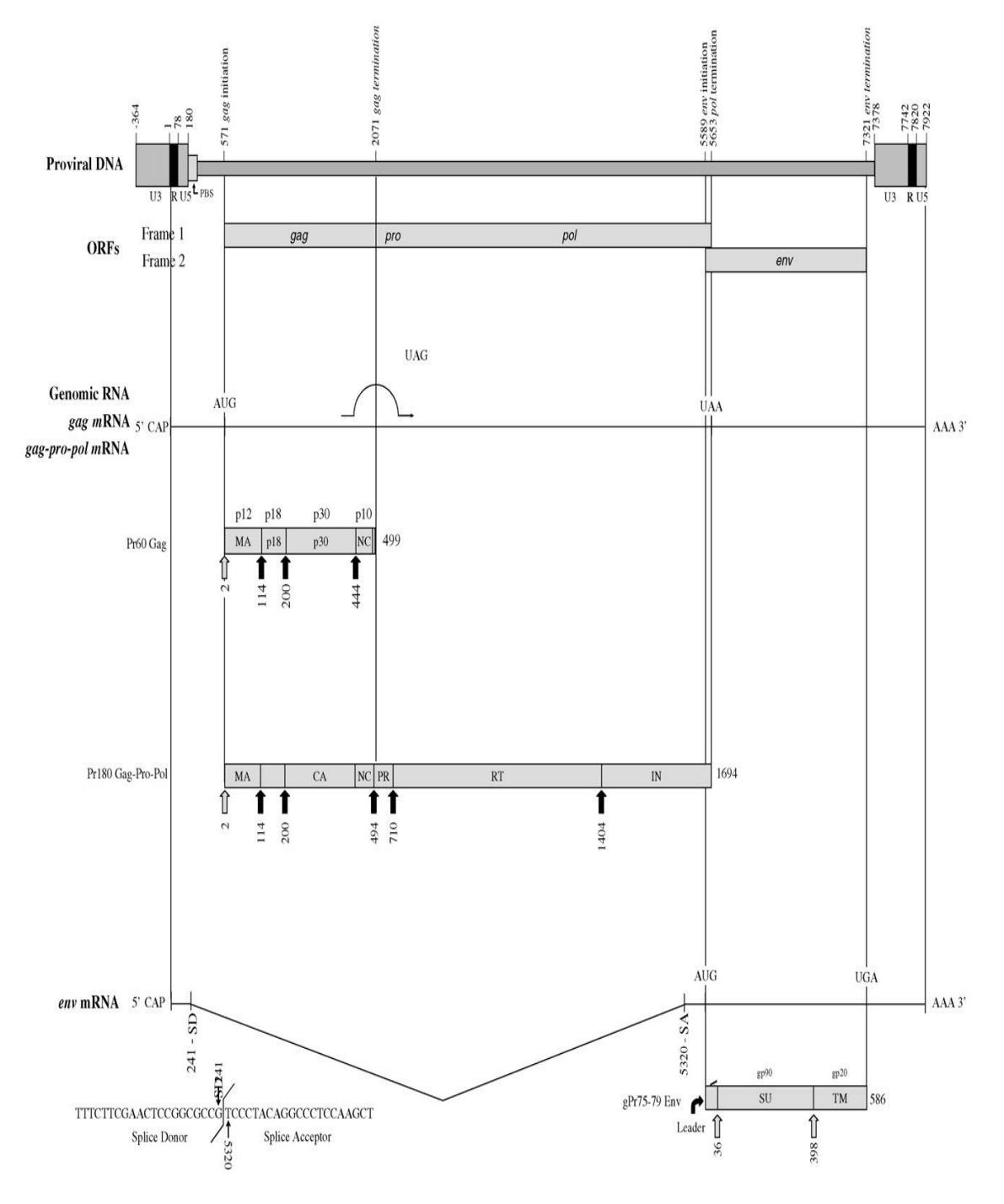

**Figura 5:** Representação do genoma proviral da cepa APC-566. As repetições terminais longas (LTRs) são de 544 pares de base e o tamanho total do genoma é de 8.286 pares de base. O gene gag se estende dos nucleotídeos 571 a 2070 pares de base; o gene pol estende-se dos nucleotídeos 22071 a 5653; e o gene env se estende dos nucleotídeos 5589 a 7321<sup>13</sup>

#### <span id="page-33-0"></span>**2.3 Replicação**

O REV utiliza um mecanismo de replicação similar ao de outros retrovírus<sup>43</sup>. Para a ligação das proteínas da superfície do envelope com os receptores celulares, o domínio ASP192 é classificado como essencial, sendo que se acredita que esta interação forme pontes de hidrogênio entre vírus e receptores auxiliando a entrada do vírus na célula do hospedeiro<sup>44</sup>.

O processo de infecção viral é independente do pH, e a adsorção viral ocorre por meio de fusão direta do vírus às membranas celulares. Uma vez dentro do citoplasma, a enzima transcriptase reversa inicia o processo de replicação do RNA viral, sintetizando fitas dupla de cDNA<sup>44</sup>.

O REV possui duas moléculas de RNA idênticas, a partir das quais é sintetizada uma cópia de DNA (denominado DNA complementar, ou cDNA)<sup>10,45</sup>. Depois de sintetizada, a molécula de cDNA migra até o núcleo e assim como outros membros da família Retroviridae, o REV se torna permanentemente um provírus, ou seja, se integrando no genoma do hospedeiro através do auxílio da enzima integrase<sup>15,36</sup>. A transcrição e tradução das proteínas provirais são iniciadas através de sequências promotoras na LTR. Duas poliproteínas são codificadas, gag-pol e env.

O estágio final da replicação acontece no citoplasma, e logo em seguida o vírus utiliza a membrana plasmática do hospedeiro para finalizar a composição do envelope viral, e sair da célula por brotamento. A produção de partículas virais foi observada pela primeira vez após 24 horas pós infecção (PI)<sup>46</sup>, e o máximo da produção viral ocorreu entre 2 e 4 dias<sup>46</sup>.

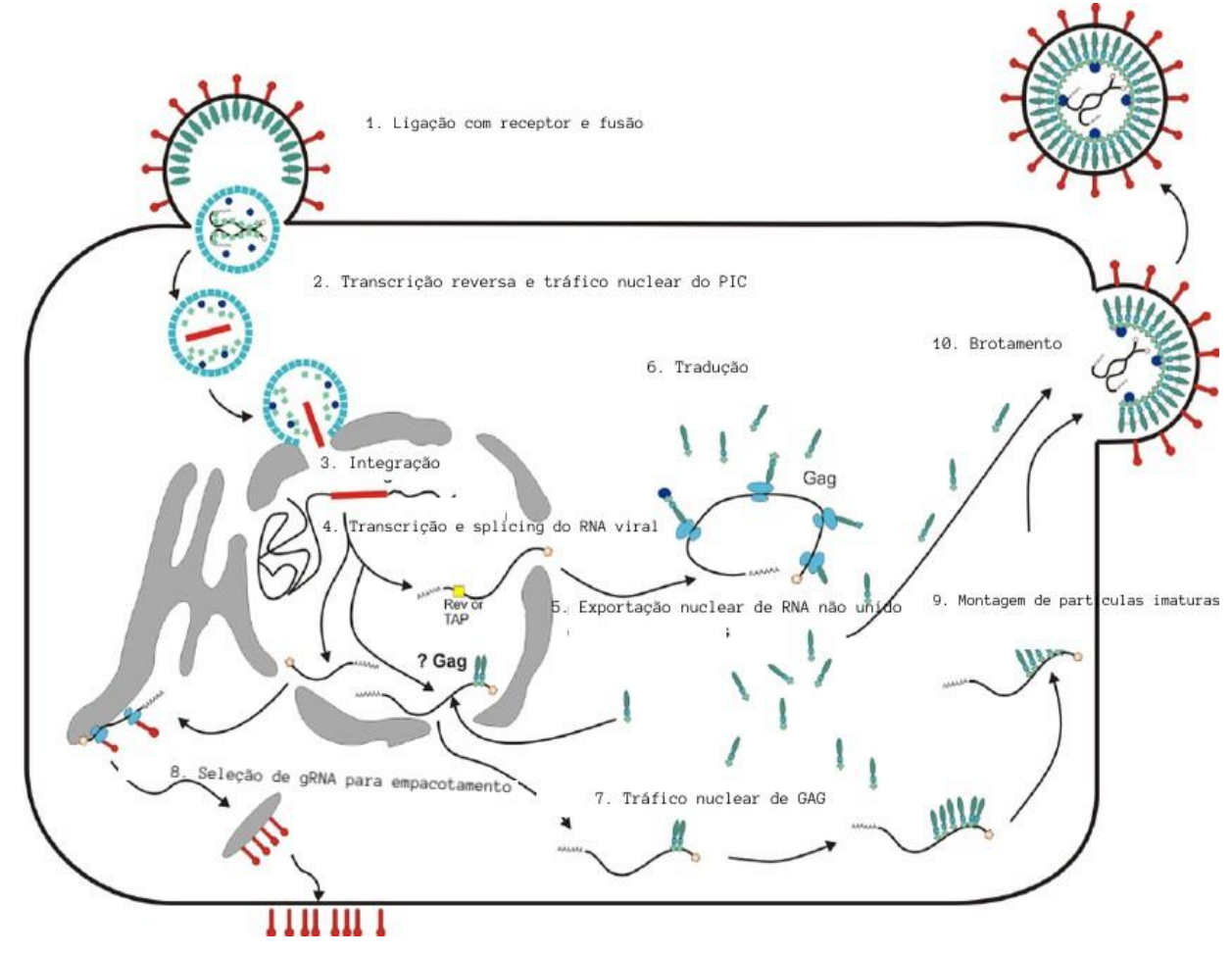

Figura 6: Demonstração da replicação do REV<sup>47</sup>.

#### **2.3.1 Oncogenicidade do REV**

<span id="page-34-0"></span>O REV-T é capaz de induzir dois tipos de neoplasias, causando linfomas de célula B, após longo período de latência, e também linfomas de células T, sendo que esta neoplasia ocorre de forma mais rápida (aproximadamente 6 semanas de latência). O REV-T realiza a transformação de linfócitos T, B e macrófagos em células tumorais a partir da expressão do oncogene *v-rel*. A expressão deste gene ocorre pela tradução do proto-oncogene *c-rel*. Quando comparado com o genoma do vírus replicante REV-A, o genoma do REV-T apresenta grandes deleções que correspondem a polimerase e gag, e acredita-se que esta deleção seja necessária para a transformação das células infectadas em células tumorais<sup>48,49</sup>.

Alguns estudos indicam que a tradução do RNA subgenômico do *v-rel* resulta na formação de uma proteína de fusão oncogênica denominada p59vrel. Dentro das deleções citadas anteriormente, é possível destacar que a deleção de aminoácidos do C-terminal resultou na ausência de sequências responsáveis pela ancoragem citoplasmática, permitindo que o vírus tenha maior facilidade de acessar o núcleo celular <sup>49</sup>.

A principal hipótese para explicar a oncogenicidade deste vírus está associada às deleções e mutações de aminoácidos quando comparados com o gene *c-rel*, sendo que é creditado à estas deleções a maior capacidade do REV-T de interagir com o núcleo das células infectadas. O produto da expressão deste oncogene é um homodímero que possui a capacidade de se ligar ao DNA celular, e aumentar a expressão de genes que estimulam a proliferação de células linfoides<sup>50</sup>.

#### <span id="page-35-0"></span>**2.4 Origem**

No passado, quando ainda não existiam técnicas de sequenciamento de Nova geração (NGS) ou até mesmo antes da metodologia de sequenciamento por Sanger ser desenvolvida, estudos tentavam classificar o REV utilizando outras técnicas como immunoflorescência, sorologia, entre outras. Sendo assim, apesar de acometer somente aves, utilizando as técnicas citadas acima, observaram que o REV é na verdade mais estreitamente relacionado com o vírus de mamíferos Mamalian tipo C do que com outrosretrovírus aviários como o da Leucose aviária (ALV), sendo imunologicamente, morfologicamente e estruturalmente distinto do grupo desses vírus<sup>51,52,53</sup>. Ainda, por ter a capacidade de infectar algumas linhagens de células de mamíferos, suspeitou-se que o REV poderia ser originado de vírus de mamíferos e não de aves<sup>54,55</sup>.

Já com sequenciamento, Niewiadomska et al (2013) fizeram uma triagem de 42 genomas de mamíferos e identificaram vários *loci* de retrovírus endógenos (ERVs) com alta similaridade a uma ou mais regiões do genoma de  $REV^{36}$ . Mas ao comparar esses ERVs a região do gag/pol do REV e a região do envelope separadamente, observaram que nem todos os ERVs de mamíferos alinhavam adequadamente nas regiões do gag/pol do REV ou no envelope do REV. Essa divergência entre as regiões do REV e os ERVs de mamíferos se explicaria pela estrutura recombinante do REV, onde a região de gag/pol está mais relacionada ao gênero Gammaretrovírus e a região do envelope mais relacionada ao gênero Betaretrovírus<sup>36,54</sup>. Já a análise de identidade
genética entre REV e ERVs de aves, observou-se uma baixa similaridade genética  $(30\% \text{ a } 40\% \text{ no nível de aminoácidos})^{36}$ .

Ainda sobre o estudo de Niewiadomska et al (2013), reconstruções filogenéticas do genoma completo e das regiões da polimerase e envelope de isolados de REV agrupam-se no mesmo clado de ERV de equidna (Figura 7) demonstrando uma possível ancestralidade comum. Devido a essas descobertas, pode-se concluir que o REV se originou por um evento de recombinação entre vírus de mamíferos em um passado distante<sup>36</sup>.

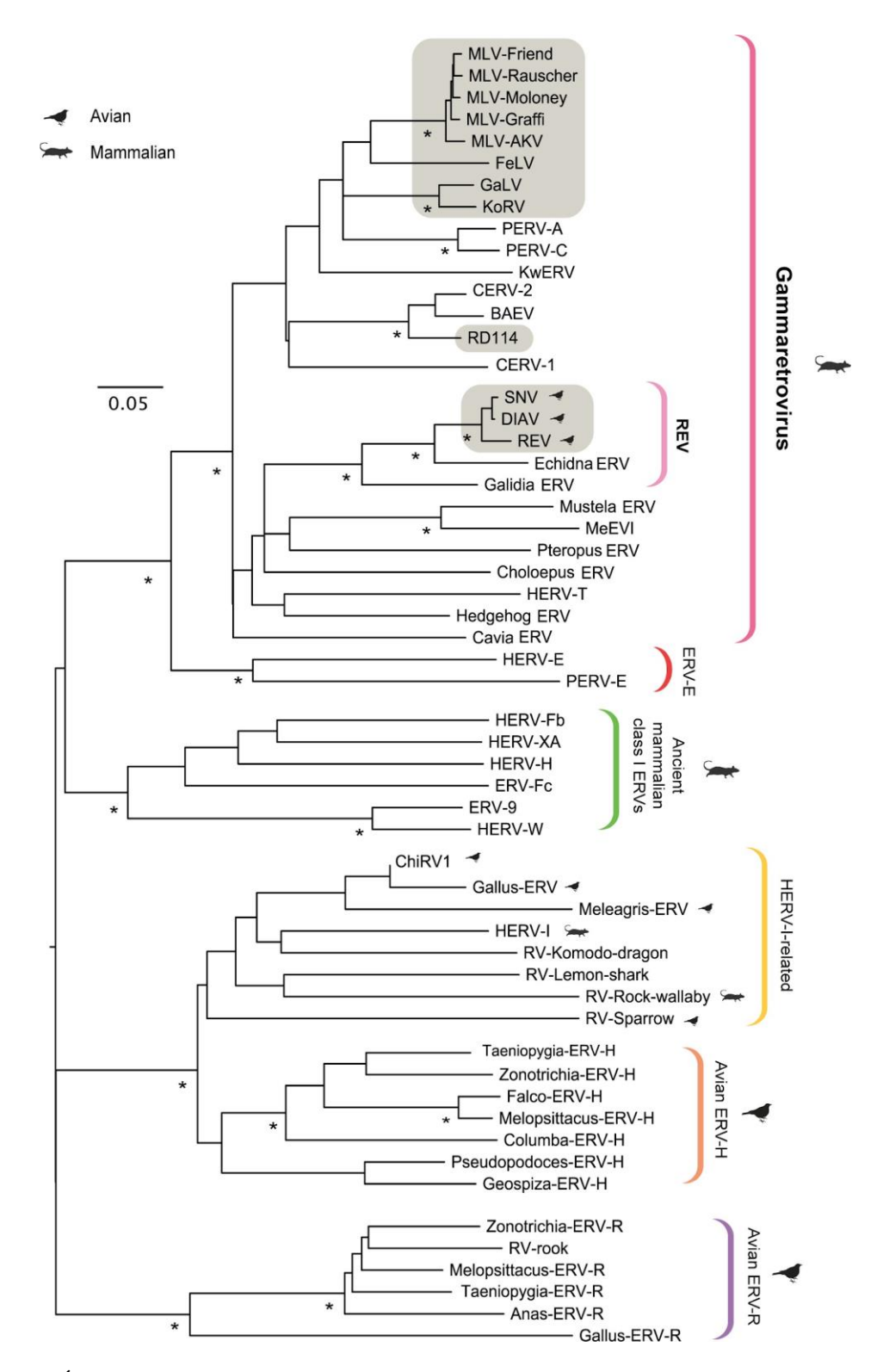

**Figura 7:** Árvore filogenética da família Retroviridae. Atenção ao clado que inclui o REV na porção superior da filogenia (terceiro retângulo cinza de cima para baixo), dentro do gênero Gammaretrovírus<sup>36</sup>.

## **2.5 Histórico**

Em 1937 no Zoológico de Nova York (hoje Bronx Zoo), o pesquisador Lowell T. Coggeshal estava interessado em obter um modelo experimental para estudar malária em aves. Sabia-se que aves da floresta de Bornéu poderiam ter a presença natural de *Plasmodium gallinaceum*<sup>56</sup>, porém a regulamentação americana impedia as aves fosse importado ao país sem passar por uma quarentena<sup>57</sup>. Portanto o pesquisador decidiu procurar por plasmódio no plantel do zoológico. Isso levou a identificação de um plasmódio no sangue de um faisão de Bornéu (*Lophura igniti igniti*) denominado Plasmodium lophurae, que também infectava galinhas jovens<sup>56</sup>.

Depois da realização do estudo com malária no ano de 1941, Lowell T. Coggeshal observou que as aves usadas para as passagens da cultura de *P. Lophurae* começaram a apresentar anemia, sintoma não comum para malária aviária. Relatórios publicados mais tarde sugeriram um segundo agente infeccioso filtrável nas culturas58,59,60 .Em 1959 Wiiliam Trager identificou esse agente e o nomeou como vírus da necrose do baço  $(SNV)^{61}$ .

Portanto com todos os estudos e evidências filogenéticas e históricas, pode se afirmar que os primeiros relatos de membros do grupo dos REVs foram pelas cepas SNV em 1959 e DIAV em 1971, através da contaminação de meio de cultura com Plasmodium lophurae<sup>36,62</sup>. Porém ainda ficam alguns questionamentos quanto a origem e evolução do REV em aves, como quando ocorreu o salto de um hospedeiro mamífero para um hospedeiro aviário, e a quanto tempo que ele circula somente em hospedeiros aviários.

Em 1958, o REV foi identificado de uma infecção natural em uma amostra de peru que apresentava sintoma linfomas viscerais, nos Estados Unidos<sup>46,63</sup>. A partir disso, o vírus começou a ser muito estudado na década de 1960 com a distribuição do isolado inicial para outros laboratórios<sup>64</sup>. Sevoaim et al (1964<sup>a</sup>) obteve uma amostra deste isolado com alta passagem de Twiehaus, e descobriu a capacidade oncogênica do vírus, causando a morte de filhotes de galinhas após a inoculação<sup>65</sup>. Este foi classificado como REV T<sup>65</sup>.

Em 1969, Cook (1969) conseguiu isolar um agente de lesões nervosas de amostras de galinhas que a princípio pensou-se que fosse o vírus Marek, também conhecido como herpesvírus gallid 2 (gênero Mardivírus, subfamília Alphaherpesvirinae, família Herpesviridae), que causa doença linfoproliferativa em

galinhas e ocasionalmente em perus domésticos, codornas e faisões $67$ ; porém se tratava na verdade do REV<sup>66,67</sup>. Assim Cook denominou essa cepa de vírus sincicial de galinha (CSV) porque produzia sincícios em células embrionárias de galinha<sup>67</sup>. Sorologicamente foi relacionado à cepa T do grupo de  $REV<sup>67</sup>$ . Em 1975, Purchase agrupou o REV T e o vírus Sincicial de galinha, vírus da necrose do baço e a o vírus da anemia infecciosa de pato ao mesmo grupo<sup>64</sup>.

Em 1972, Carlson et al (1974) identificaram REV de amostras de codornas japonesas no Canadá. Na Austrália, em 1973, Grimes et al (1973), isolaram REV de uma amostra de pato adulto que apresentava tumores linforreticulares<sup>68,69</sup>.

Em amostras de galinhas, o REV foi encontrado em diversos países como no Egito<sup>52</sup> em Taiwan<sup>70</sup>, na Turquia<sup>71</sup>e na Tailândia<sup>72</sup>, entre outros.

Além de amostras de galinhas, o vírus foi também encontrado em outras aves domésticas como em perdizes chinesas<sup>16</sup>, em perus na Inglaterra<sup>73</sup>, codornas japonesas<sup>74</sup>, e em 2013, pela primeira vez o REV também foi isolado de amostras de aves silvestres das ordens Anseriformes e Passeriformes, no nordeste da China<sup>75</sup>. Em 2014, Zhai et al (2007) detectaram pela primeira vez a presença do REV em amostras de pinguins na província de Guangdong, no sul da China<sup>76</sup>.

Nos Estados Unidos vários autores relataram a presença do REV em diferentes localidades do país e espécies de aves. No trabalho de Jody<sup>77</sup>, além de mostrar a presença do vírus em alguns estados no país, o resultado também mostrou pouca divergência filogenética entre as cepas encontradas em várias espécies de aves e em diferentes regiões geográficas<sup>77</sup>. Hayes et al (1992) isolaram REV de amostras de peruselvagem (*Meleagris gallopavo*) no estado da Geórgia<sup>78</sup>. No Texas dois trabalhos mostraram também a presença do REV em amostras de peru-selvagem79,80. Zavala et al (2006) isolaram REV de amostras de galinhas da pradaria, também no estado do Texas $^{12}$ .

Já na América do Sul, há poucos registros da sua circulação, com apenas quatro estudos: no Peru, anticorpos contra REV foram detectados isoladamente pelo teste ELISA (*Enzyme-Linked Immunosorbent Assay*) <sup>81</sup> e na Argentina, através de ensaios imunológicos, foi descrita uma coinfecção de REV e Marek (MDV) em amostras de galinhas<sup>82</sup>. No Brasil, o primeiro trabalho a relatar a presença do REV no país em uma coinfecção com MDV, e também o primeiro a fazer a caracterização molecular na América do Sul, foi o grupo de estudo Chacón et al (2019)<sup>83</sup>.

Por último, recentemente nosso grupo de pesquisa descreveu através de ensaios moleculares, pela primeira vez no país a presença do REV isoladamente, em amostras de swab cloacal de aves das espécies: pato-selvagem (*Cairina moschata*), galinha (*Gallus gallus domesticus*) e peru-selvagem (*Meleagris gallopavo*), todas provenientes do norte do estado do Pará, de três cidades diferentes (Maribitana, Maracajá e Marajó). O sequenciamento parcial destas concluiu que a cepa encontrada é similar a cepa de referência APC-566, de galinhas de pradaria da região do Texas,  $EUA^{84}$ .

#### **2.6 Transmissão**

O REV pode usar diferentes modos de transmissão. O (s) reservatório(s) natural (is) do vírus ainda não é (ão) conhecido (s). No entanto, o vírus foi isolado de várias espécies de aves como perus, galinhas, patos, gansos, faisões, codornas japonesas, pavões e galinhas de pradarias; nas quais qualquer uma poderia servir como um potencial reservatório natural<sup>13,31</sup>.

## **2.6.1 Transmissão vertical**

A transmissão pode ocorrer tanto de forma vertical como horizontal, e embora a horizontal seja a mais comum, se com viremia persistente, os animais podem transmitir o REV aos progênitos, mas geralmente o fazem em baixa frequência <sup>10</sup>.

No trabalho de Motha et al (1987), os autores infectaram galinhas de corte com REV, para determinar se existia a capacidade de transmissão da galinha para a progênie<sup>85</sup>. O resultado do trabalho foi que mais de 50% da progênie nascidas, se tornavam virêmicas aos 2 dias de idade e que a maioria dessas aves morriam antes dos 28 dias de idade. Apesar da morte precoce da progênie, essas aves ainda representam uma fonte de transmissão horizontal, transmitindo o vírus para outros indivíduos por meio de água contaminada e comida. Em outro estudo de Motha et al(1984), os autores infectaram patos com o REV e obtiveram como resultado uma taxa mais alta de transmissão vertical observado em galinhas, uma vez que o vírus foi isolado em torno de 87% de embriões<sup>86</sup>.

#### **2.6.2 Transmissão horizontal**

A transmissão horizontal geralmente ocorre através de água e alimentos contaminados, camas aviárias e ainda em contato entre aves, uma vez que o vírus é eliminado por excrementos e secreções orais e nasais<sup>87,88,89</sup>. Outro modo de transmissão sugerida é via picadas de insetos, como mosquitos hematófagos, que serviriam como vetores mecânicos<sup>89</sup>. Mesmo com o isolamento de REV de mosquitos da espécie *Culex annulirostris*, a transmissibilidade por essa via ainda é alvo de discussão<sup>89</sup>.

Em um recente trabalho, publicado por Su et al (2018), foi constada a transmissão do vírus por via sexual, onde isolaram e identificaram a presença do vírus em sémen de peru<sup>90</sup>.

## **2.6.3 Transmissão vacinal e inserções**

Além dos meios já citados de transmissão, a infecção pode também ocorrer através de contaminação acidental de vacinas de vírus vivos produzidos em células de galinhas para uso veterinário<sup>91</sup>. Em aves comerciais, a infecção tem sido mais frequentemente associada a vacinas contaminadas com REV, como vacinas contra a varíola aviária (gênero Avipoxvirus, família Poxviridae), causador de uma doença viral comum de galinhas e perus conhecida como Varíola aviária, que causa lesões cutâneas, com distribuição mundial<sup>92,93,94</sup> e do vírus Marek<sup>95,96,97</sup>. Além dessas vacinas, o REV também foi detectado em vacinas contaminadas contra a doença de Newcastle e bronquite infecciosa<sup>98</sup>.

O REV também tem a capacidade de interagir com outros vírus inserindo-se no genoma destes (tanto in vivo como in vitro), como o Fowlpox; e do vírus da doença de Marek<sup>67</sup>. Muitos casos de infecções mistas de REV e Marek já foram relatos na literatura<sup>15,32,99,100</sup>. O fenômeno de inserção em poxvírus ocorre provavelmente deste de 1949<sup>101</sup>.

Este fenômeno de inserção genômica pode alterar as propriedades biológicas do vírus hospedeiro e além disso oferece uma adicional via de transmissão do REV, permitindo que o mesmo possa infectar espécies que, originalmente, não eram suscetíveis ao REV. Entretanto, a forma como o REV se insere em outros vírus ainda

não é totalmente compreendida, indicando que novos estudos na área são necessários<sup>15,77,102</sup>.

## **2.7 Diagnóstico**

A patologia dos tumores induzidos por REV, particularmente aqueles de natureza linfoproliferativa, pode ser confundida com a de tumores vistos na doença de Marek e leucose linfóide, o que impossibilita a diferenciação histopatológica entre estas doenças $10,35$ .

Uma das formas diagnósticas capazes de diferenciar vírus oncogênicos aviários  $\acute{\text{e}}$  baseado no isolamento do agente<sup>103</sup>. Entretanto, a técnica de isolamento é laboriosa e demorada, mesmo utilizando sistemas permissíveis, a adaptação do vírus de campo ao sistema in vitro pode ser complicada para certos agentes $89,103$ . Além do isolamento, existem outros métodos para o diagnóstico do REV: imuno-histoquímica, que pode ser usado para o diagnóstico diferencial de vírus oncogênicos aviários; imunofluorescência indireta, porém sem sucesso para a detecção de infecções ativas<sup>12,19,79</sup>; e métodos mais rápidos como os sorológicos e moleculares.

O teste de ELISA (*Enzyme-linked Immunosorbent Assay*) permite a detecção de anticorpos circulantes contra o REV<sup>10</sup>. A vantagem desse sistema é que não há necessidade de a infecção estar ativa, e independe de carga viral/proviral. Dentre os diagnósticos moleculares, a reação em cadeia da polimerase (PCR) é a mais utilizada. A PCR, que pode ser do tipo convencional ou em tempo real (qPCR), é um método in vitro conveniente para a amplificação específica do DNA alvo<sup>104</sup>. Aliás, com a qPCR não só é possível diferenciar o REV de outros vírus que causam tumor, mas também detectar as diferentes cepas de REV em qualquer tipo de amostra<sup>10,104</sup>. A qPCR apresenta vantagens em relação a convencional, como maior sensibilidade e especificidade (quando utilizada sonda específica) e a possibilidade de quantificação em tempo real $104, 105$ .

## **3. Justificativa**

Até o presente momento existem apenas dois relatos do vírus no Brasil; um feito pelo nosso grupo, mostrando a presença do REV mais especificamente no Norte do Estado do Pará e o outro em amostras de galinhas com coinfecção de Marek e REV, no Estado de São Paulo e do Paraná 32,83,84,107 . Isso portanto, mostra que há a necessidade de mais estudos abrangendo outras regiões e Estados do Brasil, para que se tenha a real noção da circulação desse vírus no país.

O Brasil possui uma vasta diversidade de espécies de aves, sendo que 8% das espécies são migratórias, provenientes da América do Norte e da Argentina, países onde o vírus já foi reportado. É de conhecimento geral que em países da América do Norte e Ásia o vírus já é uma preocupação econômica e ecológica, causando problemas e transtornos para produtores e para a fauna local. Ainda, os resultados de nosso grupo mostraram que a cepa encontrada no Brasil é filogeneticamente mais próxima a cepas dos Estados Unidos, sugerindo que o vírus circulante em nosso meio possa ter vindo de fato da América do Norte<sup>84</sup>.

Além do fato de o Brasil possuir mais de 2000 espécies de aves silvestres, muitas sob risco de extinção, o Brasil é também o país com a maior biodiversidade de aves do mundo, sendo que 20% se encontram na região Amazônica<sup>108</sup>. Ainda, há de se considerar que somos um dos maiores exportadores de carne de frango e o segundo maior produtor mundial. Em 2019, entre Janeiro e Maio, o Brasil exportou o equivalente a 4,2 milhões de toneladas de carne de frango<sup>109</sup>.

Além dos evidentes problemas econômicos que o Brasil enfrentará caso haja uma epidemia do REV no país, o entendimento da distribuição das possíveis portas de entrada, bem como as características genéticas desse vírus justificam a proposta de realizar um inquérito em aves do nosso meio para a presença do mesmo. Seu modo de transmissão por contato direto entre aves e fômites, torna viável a principal pergunta deste trabalho. Além disso, o REV é um vírus pouco estudado filogeneticamente. A maioria dos estudos são voltados a isolamento e patologia dos tumores causados pelo REV. Estudos anteriores que realizaram reconstruções filogenéticas até relatam certas inconsistências de classificação de subtipos e cepas de diferentes linhagens, porém, nada fora proposto para explicar essas observações. Faz-se necessário portanto aumentar o entendimento dos padrões de classificação genética e filogenética do vírus.

## **4. Objetivos do estudo**

## **4.1 Objetivo Geral**

Uma vez que já detectamos a presença do vírus da Reticuloendoteliose no Brasil, pretende-se ampliar as investigações da presença deste vírus cobrindo diferentes regiões do Brasil e Argentina em amostras de aves selvagens e de sentinelas.

## **4.2 Objetivos Específicos**

- Pesquisar a presença do REV em amostras biológicas de aves (sangue e swab cloacal).

- Desenhar *primers* que cubram o genoma completo do REV e sequenciar o genoma das cepas encontradas para a caracterização genética da(s) cepa(s) circulante no nosso meio.

- Determinar as espécies de aves no Brasil que o vírus pode estar infectando

- Determinar, através de epidemiologia molecular, qual a possível origem do REV no Brasil mapeando as rotas de entrada mais prováveis

- Estimar a quanto tempo o REV está presente no país bem como se houve apenas um ou mais de um evento de entrada.

- Determinar se houve dispersão do vírus desde o seu primeiro achado em 2005 do norte do estado do Pará até o presente momento.

-Investigar por métodos filogenéticos a inconsistente classificação e agrupamento de dos genomas de REV.

## **5. Métodos Utilizados**

O estudo foi realizado no Laboratório de Virologia do Instituto de Medicina Tropical da Universidade de São Paulo (IMT-USP).

# **5.1 Aspectos Éticos**

Este estudo foi aprovado no Comitê de Ética no Uso Animal do Instituto de Medicina Tropical sob o número 000383A e teve as licenças concedidas pelo Instituto Chico Mendes de Conservação da Biodiversidade (ICMBio) sob os números 58743-1, 51536-3, 8523-1, 10698-1, 59198-3, 9353-1, 61078-1, 33602-1, 24381-3, 25895-1 e 22976-2.

# **5.2 Amostras e Coletas**

As amostras utilizadas neste projeto são oriundas de outros projetos, e foram cedidas pelos Institutos: ICB - Instituto de Ciências Biomédicas, SUCEN – (Superintendência de controle de endemias); e coletadas na cidade de São Paulo no Parque Ibirapuera.

Para uma melhor compreensão, as amostras foram classificadas de acordo com o Estado e, quando pertinente, quanto ao país (Argentina/Brasil), tipo de material biológico e o ano em que foram coletadas (Tabela 1 e Figura 8). Na tabela 2 as amostras foram classificadas também por ordens da classe das aves, sendo um total de 16 ordens amostradas.

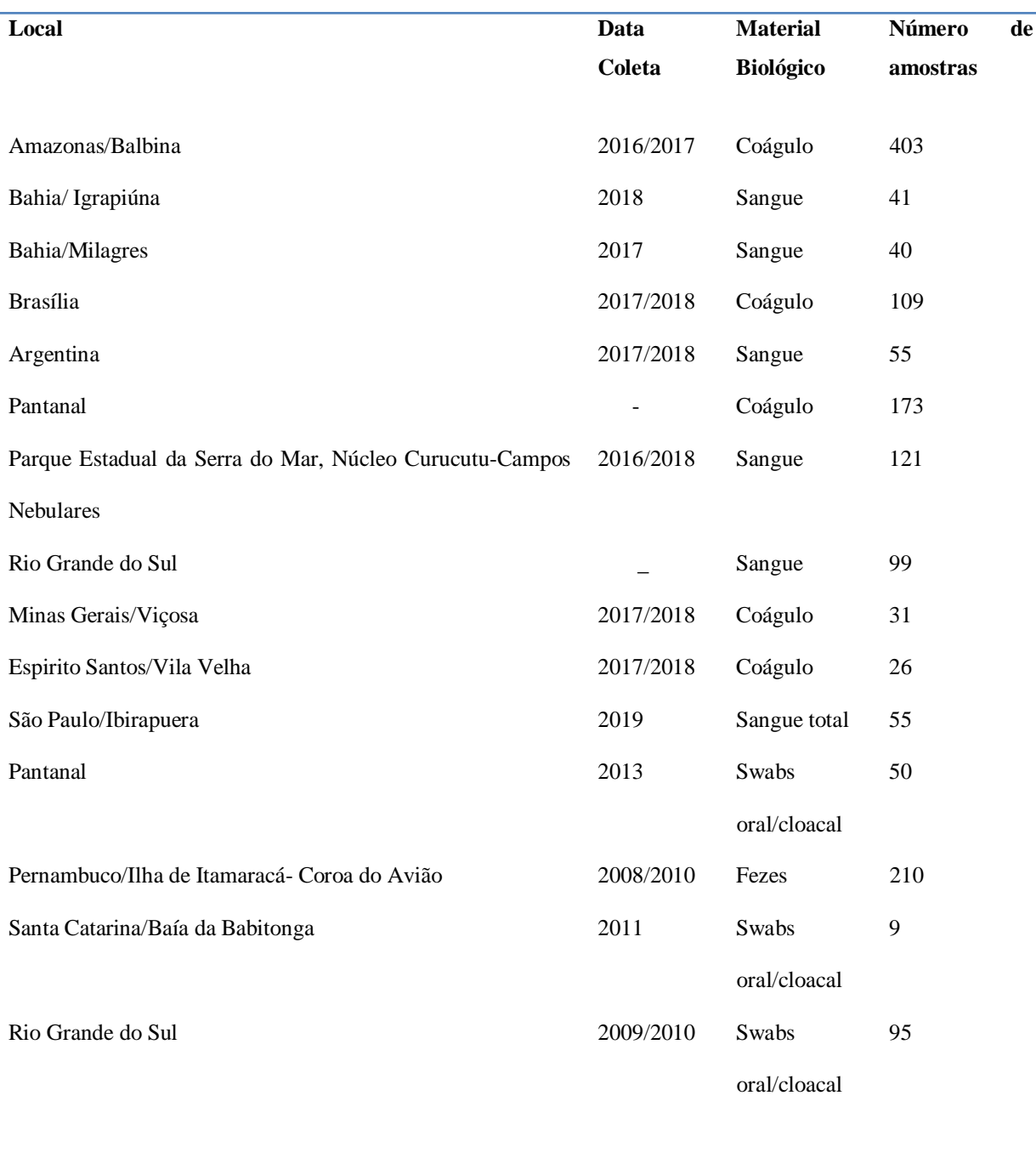

**Tabela 1:** Amostras por região/estado e data da coleta.

# **Total de amostras 1517**

A maioria das amostras foi coletada na cidade de Balbina, no Amazonas, seguido de amostras do Pantanal. O estudo teve 4 tipos de materiais biológicos coletados: *Swabs* oral e de cloaca, sangue total, fezes e coágulo sanguíneo. No total foram 1517 amostras, a maioria da ordem dos Passeriformes (Tabela 2).

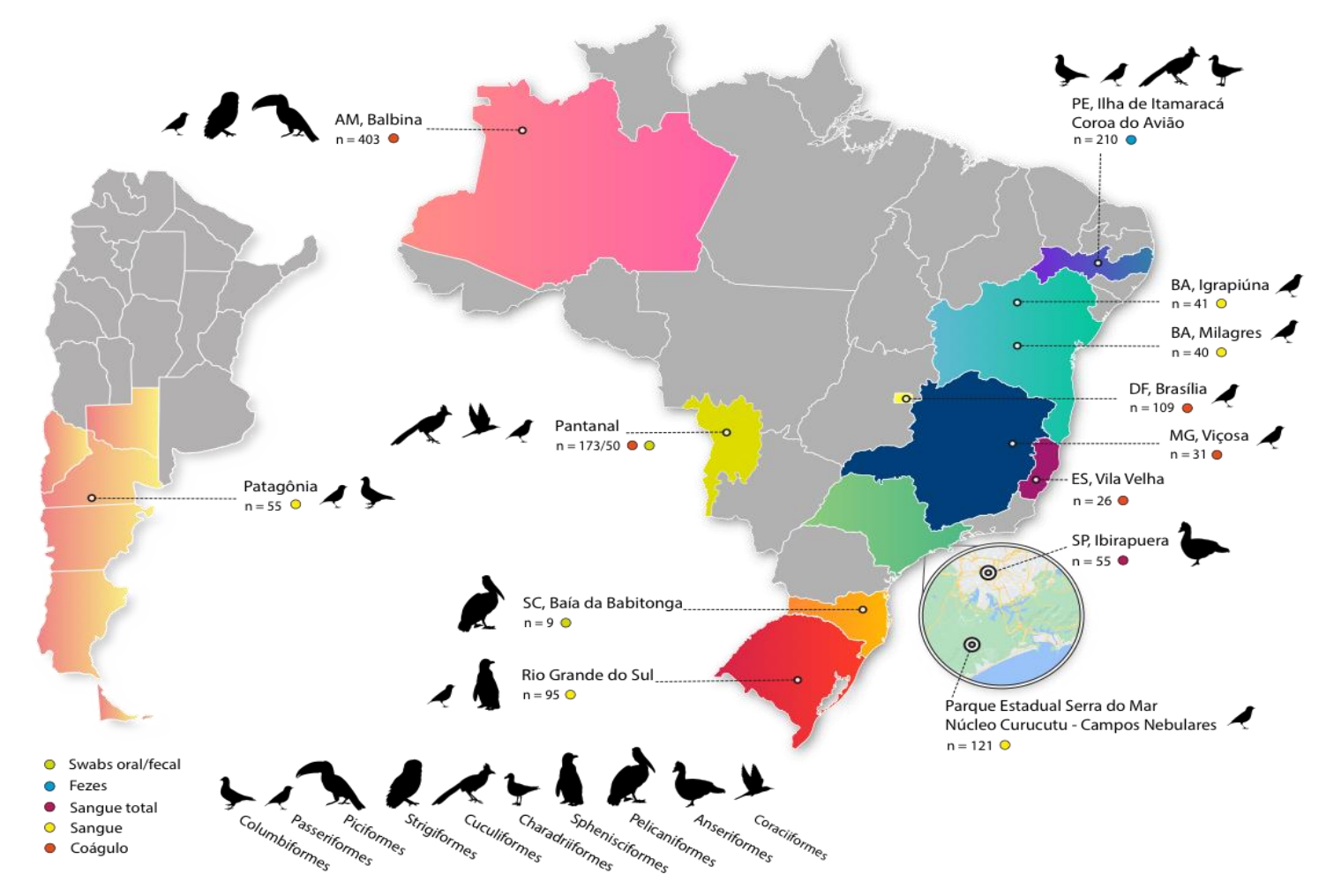

**Figura 8:** Mapa dos Estados do Brasil e da Argentina onde as amostras foram coletadas para o atual projeto. Em destaque número de amostras obtidas por região bem como o tipo de material biológico e hospedeiro.

| Ordem            | Número de amostras |
|------------------|--------------------|
| Columbiformes    | 5                  |
| Passeriformes    | 1144               |
| Apodiformes      | 8                  |
| Psittaciformes   | 5                  |
| Accipitriformes  | $\mathbf{1}$       |
| Piciformes       | 10                 |
| Strigiformes     | 1                  |
| Falconiformes    | 8                  |
| Coraciformes     | $\overline{2}$     |
| Cuculiformes     | 3                  |
| Charadriiformes  | 214                |
| Gruiformes       | 1                  |
| Procellariiforme | 1                  |
| Sphenisciformes  | 50                 |
| Pelicaniformes   | 9                  |
| Anseriformes     | 55                 |
| <b>Total</b>     | 1517               |

**Tabela 2:** Amostras classificadas por ordens da classe das aves.

As amostras do Parque do Ibirapuera foram as únicas coletadas durante este estudo, e todas compreenderam sangue total, de espécies de ganso. As aves eram mantidas presas em cercadas na beira do lago do parque e capturadas com rede de alçapão. Posteriormente as aves eram pesadas para controle interno do DEPAVE. Para

a coleta do material, o sangue total era retirado pela pata dos animais e então armazenado em tubo com anticoagulante (ácido etilenodiamino tetra-acético - EDTA)

em volume aproximado de 2 mL.

As amostras cedidas pelo ICB foram todas de swab de cloaca/oral e/ou fezes, sendo a maioria com o RNA já extraído. Já as amostras que foram cedidas pela SUCEN, o DNA na grande maioria, já havia sido extraído pelo grupo de pesquisa do departamento da própria SUCEN, e as amostras das regiões de Balbina, Pantanal, Brasília e Vila Velha, foi coletado coágulo sanguíneo, o qual era mantido em tubo *eppendorf* com álcool 95%. Todas as amostras de RNA foram armazenadas em freezer – 80ºC e as amostras de DNA armazenadas em freezer – 20ºC.

#### **5.2.1 Amostras do Pará**

Além das amostras obtidas para esse projeto, também foram incluídas no processamento e análises de dados amostras do trabalho de Caleiro et al  $(2020)^{84}$ . Ao todo 13 amostras foram submetidas ao sequenciamento do genoma completo por NGS, do ano de 2005 e 2006, todas da região Norte do estado do Pará.

Todas as amostras foram coletadas de pato selvagem (*Cairina moschata),* de 8 diferentes cidades (Figura 9).

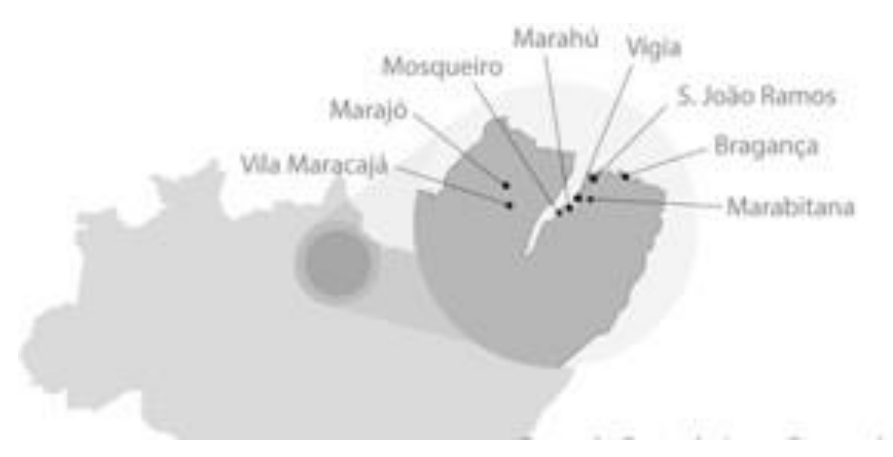

**Figura 9:** Locais das coletas de amostras. No Estado do Pará, as amostrasforam coletadas em 8 cidades diferentes na região norte do estado.

#### **5.3 Extração de RNA/DNA**

As primeiras tentativas de extração de DNA e RNA total foram feitas pelo método de trizol, porém o método se mostrou ineficaz, evidenciado pela baixa positividade na PCR de controle endógeno. Antes de realizar a extração, todo o etanol 95% foi retirado, restando apenas o coágulo sanguíneo. Em seguida foi adicionado tampão de lise (Buffer RLT Qiagen®), e as amostras então vortexadas com beads de cerâmica.

O método de extração adotado, portanto, foi o uso de kits, com o Kit QIAamp® RNA Viral mini kit (Qiagen®) e protocolo conforme sugerido pelo fabricante, desde modo tanto o RNA quanto o DNA foram extraídos com o mesmo kit, já que testes preliminares mostraram uma boa eficiência na extração de ambos os ácidos nucleicos.

O RNA/DNA extraído foi quantificado no aparelho NanoDrop (Thermo®) e todas as amostras foram armazenadas em freezer -80°C.

## **5.4 PCR Convencional de Controle Endógeno**

Para controle da eficiência das extrações foi feita uma PCR convencional para controle endógeno a partir do citocromo B mitocondrial de aves. A reação foi preparada com 2,5 μL de Buffer (10x), 1 nM de MgCl<sub>2</sub>, 2mM de dNTP, 15,2 μL de H<sub>2</sub>O, 1 unidade de Taq Platinum DNA polimerase (Invitrogen® ), 2,5 mM de cada *primer* e 3 μL de amostra. Os parâmetros de ciclagem foram: 94°C por 5 minutos, seguido de 40 ciclos de 94 °C por 1 minuto, 50°C por 1 minuto, 72 °C por 1 minuto e 72 °C por 10 minutos para extensão final. Os *primers* utilizados para essa reação foram obtidos do trabalho de Kocher et al. (1989)<sup>110</sup> e amplificam um fragmento de 386 pares de base (Tabela 3).

**Tabela 3**. *Primers* utilizados nos ensaios de PCR convencional de citocromo B.

| <b>Primer</b> | Sequência                                     | Referência |
|---------------|-----------------------------------------------|------------|
|               | Cyt B-L14841 5'AAAAAGCTTCCATCCAACATCTCAGCATGA | 110        |
|               | TGAAA 3'                                      |            |
| Cyt B H15149  | 5'AAACTGCAGCCCCTCAGAATGATATTTGTC              | 110        |
|               | CTCA <sub>3</sub>                             |            |

## **5.5 PCR em Tempo Real (qPCR) e PCR Convencional para REV**

Foi realizada uma PCR em tempo real para as amostras de DNA utilizando os protocolos de acordo com Caleiro et al. 2019 (84): 12,5 μL de *MasterMix* SYBR® Green (LifeTechnologies®), 2,5 mM de cada primer, 7,5 μL de água MilliQ estéril e 3 μL de amostra. Os parâmetros de ciclagem da reação foram: 50°C por 2 minutos para inativação da Uracila n-glicosilase, 95°C por 5 minutos para desnaturação inicial, seguido de 40 ciclos de 95°C por 15 segundos, 55°C por 45 segundos e 60°C por 1 minuto. Por fim, mais um ciclo foi inserido para determinar a temperatura de *melting* de cada umas das amostras. A Tabela 4 descreve os *primers* utilizados para a reação.

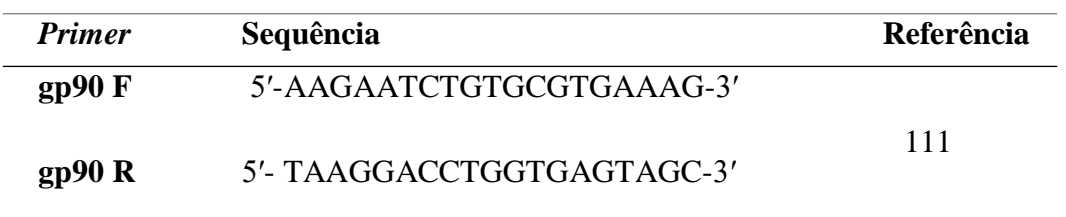

**Tabela 4:** *Primers* utilizados nos ensaios de amplificação do REV por qPCR.

Para as amostras de RNA foi utilizado a reação One step PCR em Tempo Real com o kit da Invitrogen SuperScript® III *One Step* RT-PCR System with Platinum® Taq Dna Polymerase seguindo o protocolo do fabricante, com os mesmos *primers* utilizados na reação para as amostras de DNA (Tabela 4).

Como controle positivo para as reações, foi utilizado uma curva padrão (plasmídeo sintetizado comercialmente pela empresa GenScript (USA) contendo uma região conservada de 200 nucleotídeos de uma região do envelope viral), em quantidades conhecidas e já padronizada pelo nosso grupo de estudo.

Com o objetivo de averiguar a especificidade dos resultados positivos da qPCR, foi realizado uma PCR convencional utilizando os *primers* da Tabela 5. Para a reação foi utilizado 2,5μl de Buffer (10x), 1nM de MgCl<sub>2</sub>, 2nM de dNTP, 15,2μl de de água MilliQ estéril, 1 unidade de Taq Platinum DNA polimerase (Invitrogen®), 2,5mM de cada *primer* e 3 μl de amostra. Os parâmetros da reação foram: 94°C por 5 minutos para desnaturação inicial, seguido de 35 ciclos de 94 °C por 45 segundos, 50°C por 40 segundos, 72°C por 45 segundos e 72°C por 5 minutos para extensão final.

**Tabela 5:** *Primers* utilizados nos ensaios de amplificação do REV por PCR convencional.

| <b>Primer</b> | Sequência                      | Referência |
|---------------|--------------------------------|------------|
| gp90F         | 5'-AAGAATCTGTGCGTGAAAG-3'      |            |
|               |                                | 111        |
| gp90/7242 R   | 5'- GCCAGTATGCACAGCCCTATCCA-3' |            |

### **5.6 Purificação dos Produtos da PCR Convencional e Sequenciamento Sanger**

Os produtos finais da PCR convencional da amplificação do gene gp90 foram sequenciados em sequenciador tipo Sanger. Os fragmentos foram purificados de acordo com o protocolo do fabricante utilizando o kit *Illustra GFX PCR DNA and Gel Band Purification Kits* (GE Healthcare Life Sciences®). A purificação era feita diretamente a partir do *amplicon* ou a partir de banda recortada de gel de agarose, a depender se o produto era único ou havia bandas inespecíficas. Entretanto, foi observado por visualização em gel de agarose que, em particular para as bandas mais fracas da PCR de algumas amostras de envelope, perdia-se muito material com esse método. Então, os produtos de 146 pb da PCR do gp 90 foram reamplificados.

A alteração, que incluiu a re-amplificação desse produto, agora puro, por PCR convencional, permitiu que uma banda única e com conteúdo suficiente para o sequenciamento fosse obtido. Para os demais fragmentos, a banda, que era única e de intensidade forte no gel de agarose, o sequenciamento foi feito direto do produto de PCR, apenas sendo feita diluição do mesmo na proporção 1:4 em água ultra-pura.

Os produtos foram então adicionados a uma mistura contendo 4μl de tampão *Ready Reaction Premix* 2.5X, 2 µl de *BigDye Sequencing Applied Biosystems* 3,2 pmol de apenas um dos *primers* (no caso de o sequenciamento ser direto do produto da PCR, sem prévia purificação, a concentração dos *primers* era dez vezes maior, de 30 pmol), e água MilliQ para um volume final de 20 μl. As condições de ciclagem da reação de sequenciamento foram: 96ºC por 5 minutos, seguidos de 25 ciclos de 96ºC por 10 segundos, 50ºC por 10 segundos, 60ºC por 4 minutos e 60ºC por 7 minutos para extensão final. Após o sequenciamento, os nucleotídeos terminadores não incorporados foram removidos.

O protocolo de limpeza da reação e precipitação consistiu em adição de 80µl de isopropanol 75%, seguido de vigorosa agitação em aparelho tipo vórtex. Após 15 minutos de repouso sob proteção da luz, a placa foi centrifugada a 3.200 RCF por 45 minutos. Ao final, o isopropanol foi removido da placa por inversão e, para completa eliminação do isopropanol, a placa foi submetida a um *spin* invertido por 5 segundos com papel absorvente. Após essa etapa, 150µl de Etanol 70% foram adicionados e novamente a placa foi centrifugada, desta vez por 15 minutos. O etanol foi removido através do mesmo processo realizado para remoção do isopropanol descrito anteriormente. A placa foi então incubada a 37ºC por 10 minutos para a completa

remoção do etanol. Os produtos purificados foram ressuspendidos em formamida 10% e submetidos à eletroforese no aparelho sequenciador automático ABI PRISM 3100 *Genetic Analyser*.

## **5.6.1 Análise Filogenética das Sequências Geradas por Sanger**

Os eletroferogramas obtidos do sequenciamento foram inspecionados quanto a qualidade e tamanho dos picos e extraídos em formato fasta com o auxílio do programa CodonCode Aligner (CodonCode Corporation, Dedham, MA, US).

#### **5.7 Sequenciamento do Genoma Completo**

#### *5.7.1* **Desenho dos** *primers*

Para o desenho dos *primers* para a amplificação do genoma completo foram selecionadas cepas de referência do REV disponíveis no GenBank. Foi gerada uma sequência consenso, com o programa Seaview [\(http://doua.prabi.fr/software/seaview\)](http://doua.prabi.fr/software/seaview)) e esta foi utilizada como base para o desenho dos *primers* para a cobertura total do genoma, com a ferramenta https://primalscheme.com<sup>112</sup>. Por essa ferramenta, conseguimos obter 27 pares de *primers* para o REV, amplificando produtos de comprimento de 400nt, com uma sobreposição de 75pb (Para as sequências dos *primers -* vide Materiais Complementares – anexo 2).

#### **5.7.2 PCR Convencional**

Para amplificação do genoma viral, as amostras de cDNA foram submetidas a reação de PCR convencional, utilizando os *primers* gerados pelo programa Primal Scheme (materiais complementares - Anexo 2). Devido às características do desenho dos *primers*, os mesmos foram divididos em dois *pools* (A e B) para uma maior cobertura e sobreposição ao longo do genoma que foi amplificado. Os reagentes utilizados na reação por amostra foram: 0,49µl de cada pool de *primer* a 10mM, 5µl *Q5 reaction buffer* com a concentração de 5x, 0,5µl dNTPs a 10mM, 16,26 de *Nuclease Free Water* e 2,5 µl de cDNA. As condições de ciclagem estão descritas na Tabela 6.

| <b>Passo</b>         | <b>Temperatura</b> | <b>Tempo</b> | Número de ciclos |
|----------------------|--------------------|--------------|------------------|
| Desnaturação inicial | $98^{\circ}C$      | l minuto     |                  |
| Desnaturação         | $98^{\circ}C$      | 30 segundos  |                  |
| Anelamento e         | $65^{\circ}$ C     | 5 minutos    | 35               |
| extensão             |                    |              |                  |
| Hold                 | $4^{\circ}C$       | $\infty$     |                  |

**Tabela 6:** Descrição da ciclagem utilizada na amplificação do genoma parcial.

## **5.7.3 Purificação do Produto da PCR e Preparo da Biblioteca**

Após a amplificação, o produto da PCR foi transferido para outro tubo, com baixa aderência ao material genético (Lobind®). Após isso foram adicionados *beads* magnéticas com afinidade por material genético na proporção 1:1 (1 µl de *bead*:1 µl de amostra) e agitado em agitador de microtubos HulaMixer® por 5 minutos. Após, os tubos foram transferidos para uma rack magnética para a ligação das *beads* e do material genético na lateral do tubo para então ser feita a remoção do sobrenadante. Para isso foi adicionado 200 µl de etanol 80%, repetindo esse passo 2 vezes. Após a remoção do etanol 80%, foi adicionado 21 µl de água livre de Nuclease para a eluição do material genético, incubando-se a 37ºC por 10 minutos. Após a purificação a amostra foi quantificada no Qubit®. Por fim, todas as amostras foram normalizadas para que no total, tivéssemos 240 ng de amplicon por *flowcell* com quantidades equivalentes de cada produto.

Após a normalização, foi feito o reparo das extremidades dos fragmentos de PCR utilizando: 20 µl de amostras normalizadas, 2,8 µl de *Ultra II End Prep Reaction Buffer* e *Ultra II End Prep Enzyme Mix*, para a quebra do genoma em pequenos fragmentos e ligação de uma base de Adenina para a ligação dos *barcodes*. Para a ligação dos *barcodes*, foi adicionado o seguinte mix: 24 µl de dA-tailed amplicons, 2,5 µl de *Native barcode*, 27,5 µl de *Ultra II ligation Master-Mix* e por fim 1 µl de *Ultra II Enhancer*. Após isso, os tubos foram incubados a 20ºC por 20 min, seguido de 70ºC por 10 minutos. A seguir, as amostras foram reunidas em um único tubo de *eppendorf* e submetidas a uma nova purificação e quantificação por Qubit, para verificar se houve perda de material genético nos passos anteriores.

Após essa etapa foram adicionados os adaptadores, que se ligam na dupla fita e permitem que o DNA seja então sequenciado através das membranas do nanoporo.

Cada base nitrogenada gera uma alteração diferente na corrente elétrica do aparelho, assim a leitura é feita pela sequência de bases presentes na amostra. O protocolo utilizado para a ligação dos adaptadores foi: 44 µl do *pool* de amostra, 5 µl *Adapter Mix (AMII), 50* µl *Ultra II ligation Master Mix* e 1µl *Ultra II Enhancer.*

Depois da ligação dos adaptadores, o próximo passo foi uma última purificação como descrita acima. Após a ligação dos adaptadores foi adicionado uma última mistura contendo 30 ng de DNA, 37,5 µl de *Sequencing Buffer* (SQB) e 25,5 µl de *Loading Beads.* Por fim a biblioteca foi colocada no aparelho iniciando o processo de sequenciamento.

# **5.8 Montagem dos genomas e Análise Filogenética dos genomas completos por NGS**

As leituras geradas por NGS foram avaliadas quanto a qualidade e cobertura, e posteriormente montadas com o auxílio do programa Geneious Prime (disponível em: https:/[/www.geneious.com/\). E](http://www.geneious.com/))xistem duas formas de montagem das leituras: contra uma referência (o que facilita a montagem de genomas virais já conhecidos), e *de novo*, onde é priorizada a montagem de sequências sem hipóteses da sua composição a priori. Neste estudo utilizamos a abordagem de montagem contra uma referência. O genoma escolhido para o procedimento foi o da cepa APC-566, (código de acesso do Genbank: DQ387450.1). Um exemplo de montagem de leitura está representado na Figura 10.

| 1,000                                                                                                    | 2,000                                                                                | 3.00                        | 4,000                                                                                                    | 5,000<br>n.                                                                                                    | 6,000                                                                                                    | 7,000                                                                                                    | 8,000                                                                                                    | 9,000                                                                                                    | 10,000                      | 12,677<br>11,000<br>12,000                                                                                                    |
|----------------------------------------------------------------------------------------------------|--------------------------------------------------------------------------------------|-----------------------------|----------------------------------------------------------------------------------------------------|----------------------------------------------------------------------------------------------------|----------------------------------------------------------------------------------------------------|----------------------------------------------------------------------------------------------------|----------------------------------------------------------------------------------------------------|----------------------------------------------------------------------------------------------------|-----------------------------|----------------------------------------------------------------------------------------------------|
|                                                                                                    |                                                                                      | $\mathbf{r}$                |                                                                                                    | ж                                                                                                    |                                                                                                    |                                                                                                    |                                                                                                    |                                                                                                    |                             |                                                                                                    |
| Consensus<br>6,200<br>Coverage<br>0 <sup>1</sup>                                                                                                    | 2,820 2,830                                                                          | 2,840<br>2,850              | 2,860<br>2,870                                                                                                    | 2,880<br>2,890                                                                                                    | 2,900<br>2,910                                                                                                    | 2,920<br>2,930                                                                                                    | 2,940<br>2,950                                                                                                    | 2,960<br>2,970                                                                                                    | 2,980<br>2,990<br>3,000     | 3,010 3,020                                                                                                    |
| DQ387450.1                                                                                                    | i66 1,568<br>1.570<br><b>TA</b>                                                      | 1,574<br>1,577<br><b>CA</b> | 1,580<br>1,583<br>CACCACC                                                                                           | 1,586<br>1,589<br>$C$ G G<br><b>A</b>                                                                                                    | 1,592<br>1,595<br><b>G</b><br>- IA<br><b>A</b>                                                                                                    | 1,599<br>1,603<br><b>GGAA</b><br>$\mathsf{A}$                                                                                                    | 1,607 1,609<br>A.C.C.A.<br>A                                                                                                    | 1,613<br>1,616                                                                                                    | 1,619 1,621 1,623           | 1,627 1,629<br>CCAGGCTC                                                                                                    |
| REV 6444ad73-325<br>REV a5a735f6-921<br>REV 790592c9-5c9<br>FUD 340748de-e25<br>REV ff88ef01-264d<br>FUD 3678fac8-128<br>REV 4311e8e9-1a6<br>REV 8be53825-45b<br>REV 3c7374a9-343<br>REV d3441ab0-a08<br>REV 3ab341ea-07d<br>REV cd956db7-ec1<br>REV da7c6363-109<br>REV 27a24b0f-593<br>REV 9301a3cb-d1e<br>REV 3e72fab7-c03<br>REV 674d54fa-0eb<br>REV 023f91cd-319<br>REV 5967659b-5bd<br>REV e762c035-396<br>REV f534dce8-4fe5<br>REV 0dfd01f1-4b49<br>REV bddaede7-fa8<br>REV 37ab82a1-de1<br>REV a93a6736-3d8<br>REV b5182c34-879<br>REV 05d2dd0e-c28<br>REV d33f9fda-4371<br>FUD 31464df9-7a7<br>REV 290d13be-91d T A | <b>TAT</b><br>G<br>ГA<br>G<br>G<br>ГA.<br>G<br>ΓA<br>T <sub>6</sub><br>ΓA.<br>G<br>G | CA<br>A<br>C                | CACCACCTCGGATCTGTATAA<br>ACC<br>$\Delta$<br>A<br>A<br>$C$ $C$ A<br>A<br>A<br>$\Delta$<br>C<br>C<br>A<br>C<br>A<br>C | C G<br>$-$ A T<br>G<br>G<br>G<br>G<br>G<br>G<br>G<br>Α<br>G<br>G<br>Α<br>G<br>G<br>G<br>G<br>G<br>G<br>G<br>G<br>G<br>G<br>G<br>G<br>G G<br>$\mathsf{A}$<br>G<br>G<br>G<br>G<br>G G<br>A<br>С<br>GG<br>A<br>C<br>G<br>$\mathcal{A}$<br>$\overline{\phantom{a}}$<br>G G<br>Α<br>G<br>G<br>А<br>G<br>G<br>G<br>Δ<br>G<br>G<br>G<br>G<br>G<br>G<br>$\mathbf{G}$<br>G<br>G<br>G<br>CGG<br>$A$ T<br>C | TGTATAA<br>G<br>А<br>G<br>G<br>T A<br>G<br>A<br>G<br>Α<br>G<br>G<br>G<br>A<br>G<br>G<br>G<br>A<br>А<br>Α<br>G<br><b>TSA</b><br>А<br>G<br>А<br>TGTA<br>T A<br><b>TGTATAM</b><br>GT A<br><b>TA</b><br>A<br>GTAT<br>A<br>А<br>G<br>A<br>A<br>G<br>G<br>G<br>G<br>G<br>6<br>G<br>G.<br>G<br>TATAA<br>G | TTG--AAAACCAAA-CCCATCATT<br>A<br>A<br>GAA<br>G<br>G<br>A<br>A<br>G<br>G<br>A<br>-<br>G<br>G A<br>G<br>G<br>A<br>A<br>A<br>$-16$<br>G<br>A<br>$\mathbb{A}$<br>G<br>G<br>G<br>A<br>А<br>G<br>G<br>G<br>G<br>Α<br>G<br>А<br>G<br>А<br>÷<br>$\overline{\phantom{0}}$<br>G<br>A<br>A<br>G<br>$ -$<br>A<br>A<br>G<br>А<br>$\blacksquare$<br>G<br>GA<br>-<br>$\overline{\phantom{a}}$<br>$- - A A$<br>G<br>GGAAA<br>A<br>A<br>А<br>$\overline{\phantom{a}}$<br>G<br>G<br>$\overline{a}$<br>G<br>G<br>A<br>G.<br>G<br>А<br>G<br>G<br>G<br>А<br>G<br>G<br>GGAAA | A<br>A<br>A<br>A<br>G<br>A<br>Α<br>Α<br>А<br>А<br>А<br>Α<br>$\overline{\phantom{a}}$<br>$\overline{\phantom{a}}$<br>ΓA<br>Α<br>Α<br>$\mathbb{A}$<br>A<br>А<br>A<br>$\mathbf{A}$<br>A<br>A<br>A<br>A<br>A<br>$\mathcal{A}$<br>T A<br>A<br>A<br><b>C</b><br>$\overline{\phantom{a}}$<br>-<br>ACC<br>$\mathsf{A}$<br>$- -$ | $\mathbb{A}$<br>$\sqrt{ }$<br>A<br>$\overline{\phantom{a}}$<br>Α<br>А<br>А<br>A<br>$\overline{\phantom{a}}$<br>$\mathcal{A}$<br>A<br>$\overline{\phantom{a}}$<br>A<br>А<br>A<br>$\mathcal{A}$<br>С<br>$\mathbb{A}$ | A<br>A<br>$\mathsf{A}$<br>A | CTCC<br>ΤC<br>T C<br>G.<br>G<br>G<br>G.<br>G<br>G<br>T C<br>ТC<br>G<br>G<br>T C<br>ΤC<br>GSG<br>T C<br>G<br>G<br>T C<br>TC<br>А<br>$\overline{\phantom{a}}$<br>G<br>G<br>Ğ<br>T C<br>ТC<br>$-$ C<br>т с<br>ТC<br>ТC<br>ТC<br>ГC<br>. C<br>ТC<br>A<br>GGCTC<br>C |

**Figura 10:** A montagem de um consenso a partir das leituras geradas pelo sequenciador MiniOn contra a referência APC-566, com o número de acesso DQ387450.1.

As sequências montadas foram então alinhadas com demais referências das respectivas regiões estudadas para posterior reconstrução e análise filogenética. O alinhamento foi realizado com o auxílio programa Seaview e as referências utilizadas foram obtidas no banco de dados público GenBank (disponível em https://www.ncbi.nlm.nih.gov) e seus dados como número de acesso, hospedeiro, ano e país se encontram nos anexos e divididos em genoma completo, LTR, Gag, polimerase e envelope.

Para a montagem das árvores filogenéticas, as sequências foram divididas em: genoma completo, região da LTR, região do Gag, região da polimerase e região do envelope. Para reconstrução da árvore por Máxima Verossimilhança (MV), foi utilizado o programa online iqtree (www.iqtree.cibiv.univie.ac.at), utilizando 1000 réplicas como parâmetro de confiabilidade (*Bootstra*p) e modelo de substituição de nucleotídeo otimizado para cada *dataset*. As árvores obtidas foram visualizadas com o auxílio do programa FigTree v1.2 (disponível em [http://tree.bio.ed.ac.uk/download\).](http://tree.bio.ed.ac.uk/download))

#### **5.9 Análise de identidade genética e distância filogenética**

Para estimar a similaridade no nível de nucleotídeos entre os genomas sequenciados no presente estudo com demais referências de interesse, foi utilizada a calculadora de similaridade Ezbiocloud (Disponível em https:/[/www.ezbiocloud.net/tools/ani\). E](http://www.ezbiocloud.net/tools/ani))ste programa permite que arquivos em fasta sejam adicionados, e o mesmo realiza a comparação e é informado o valor de similaridade entre os genomas comparados, além de calcular a porcentagem do conteúdo CG dos genomas.

Para tal, foram selecionados 3 genomas desse estudo, e estes foram comparados com demais referências do subtipo I, II e III. A análise de similaridade foi feita para o genoma completo, bem como para as regiões do envelope, gag e polimerase.

#### **5.9.1 Distância filogenética**

Para melhor entender a diversidade entre as cepas do REV encontradas no Pará e as demais referências usadas para as reconstruções filogenéticas e bayesiana, foi realizada uma análise de distância entre os subtipos I, II e III e entre os genomas dentro de cada subtipo. Para isso foi usado o programa MEGA11 (Disponível em https://megasoftware.net/).

Foi utilizado como entrada um arquivo em fasta com todas as sequências do genoma completo, da polimerase e do envelope. Os números de acesso das sequências se encontram no Anexo 3. Em seguida, separados em grupos conforme a classificação do REV. O modelo matemático de substituição usado foi Tamura -3 parâmetros, com distribuição gamma (G) e *bootstrap* de 1000 réplicas.

Foi escolhida a região do envelope para essa análise por haver uma maior quantidade de genomas disponíveis no GenBank (disponível em https://www.ncbi.nlm.nih.gov).

#### **5.9.2 Análise de recombinação dos genomas do REV**

Para melhor classificar os genomas do REV, foi feita uma análise de recombinação utilizando o programa Simplot (disponível em https://bio.tools/simplot). Para isso, o programa compara uma sequência (*Query*) contra grupos previamente

classificados contendo os genomas contra os quais se quer comparar/analisar. Aqui, montamos os grupos de subtipo I, II e III, de acordo com a classificação do REV. Ao analisar a sequência *Query* dentro do alinhamento contra as sequências modelo, escolhe-se uma janela de intervalo de avaliação, e ao final, um gráfico de similaridade é gerado, permitindo assim a classificação da sequência *query* dentro de um (ou mais de um, no caso de ser um recombinante) subtipo por similaridade ao longo das sequências.

#### **5.9.3 Análise Bayesiana das Sequências de REV**

Para determinar informações temporais sobre os genomas sequenciados, o método de inferência bayesiana usando o método de Monte Carlo via Cadeias de Markov (MCMC) foi aplicado. Este método consegue lidar com heterogeneidade de evolução entre sequências, além de permitir que informações a priori sejam aplicadas dentro das possibilidades de que determinado evento ocorra. Desta forma, é possível utilizar esta inferência não somente para realizar reconstruções filogenéticas, bem como determinar modelos evolutivos temporais entre populações, modelos de nascimento-morte de linhagens e também determinar ancestrais dentro das populações estudadas.

Para determinar estes eventos, foi utilizado o conjunto de *softwares* do pacote BEAST *v.1.10.4* (disponível em: https://beast.community/). O arquivo fasta contendo as sequências de envelope viral e polimerase alinhados foram utilizados como arquivos iniciais para a montagem de um arquivo XML no *software* BEAUTi, o qual foi posteriormente processado pelo BEAST.

Para realizar os cálculos de dinâmica populacional, relógio molecular e ancestralidade, as sequências utilizadas possuíam a datação do ano correspondente à coleta. O modelo de substituição utilizado para a filogenia foi o *HYK*, e foi aplicado o modelo coalescente bayesiano *Skyline* para obter as informações referentes às dinâmicas estudadas. Uma vez que não utilizamos taxa de substituição a priori, o modelo de relógio molecular aplicado foi o relaxado. Para a convergência dos parâmetros estimados, foram necessárias 30 milhões de gerações, com *burnin* de 10% para posterior análise. Os parâmetros foram observados por meio da interface *Tracer v.1.7.2* e a árvore de máxima credibilidade (MCC) foi gerada com auxílio do programa

*TreeAnnotator.* Essa árvore contém não somente os comprimentos de ramos ajustados de acordo com as datas de coleta, bem como valores de probabilidade posterior de cada nó, e as informações de tempo divergência do ancestral comum mais recente (TMRCA) de cada ramo ou nó, com respectivos valores *upper* e *lower* para as médias obtidas.

## **6. Resultados**

# **6.1 – Detecção de REV em amostras de aves: Controle Endógeno por PCR Convencional**

Após a PCR, os produtos amplificados foram visualizados por eletroforese em gel de agarose 1,5%. Das 1517 amostras testadas, 1058 foram positivas para o controle de citocromo B, como pode ser visualizado na Figura 11.

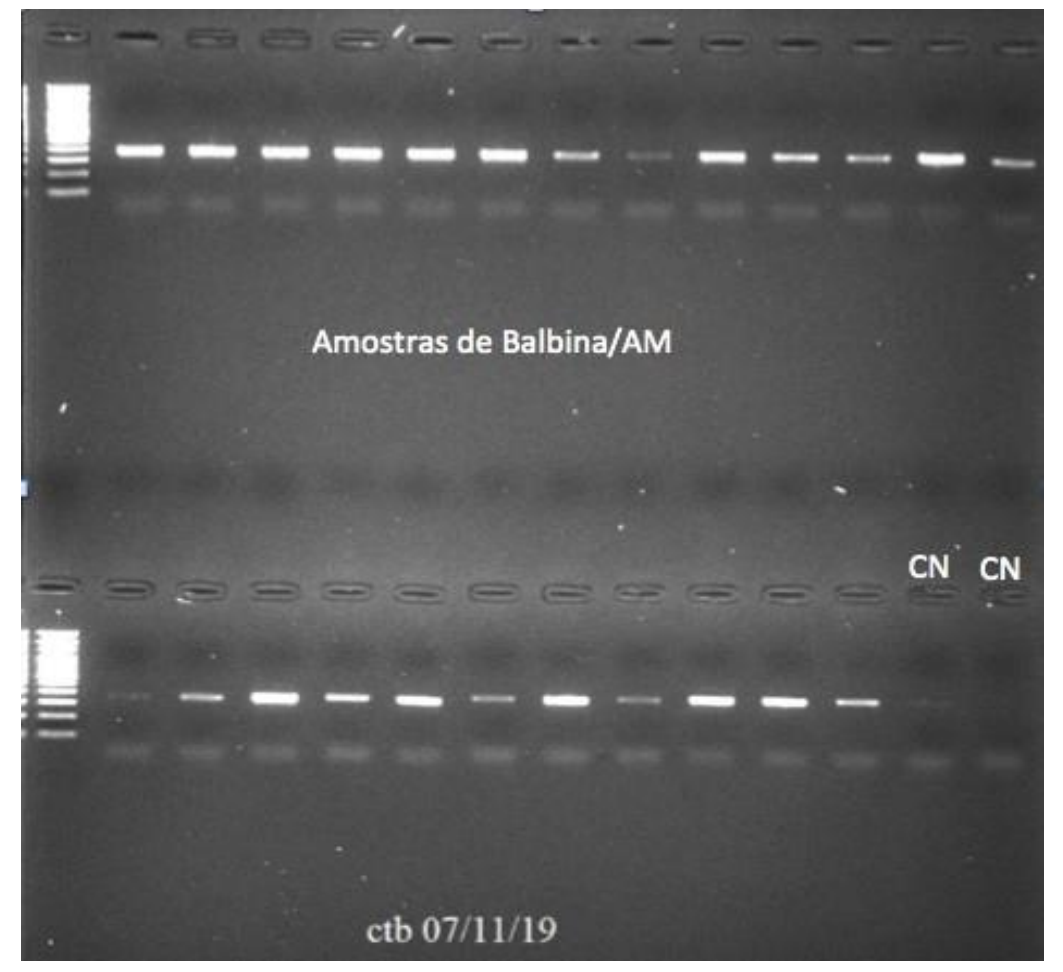

**Figura 11:** Eletroforese em gel de agarose revelado com corante para DNA *SyBrSafe*. A foto mostra o resultado da PCR para citocromo B, com bandas na altura de 386 nucleotídeos. No primeiro poço do gel, o peso molecular de 100 pb e nos dois últimos poços da segunda coluna, os controles negativos.

# **6.2 qPCR, PCR convencional e Sequenciamento por Sanger para REV das Amostras do Estudo.**

A grande maioria das amostras não apresentaram amplificação e nem curva de *melting* com a mesma temperatura dos controles positivos utilizados na reação na PCR em tempo Real. Entretanto, para algumas amostras, os resultados foram considerados positivos para o vírus. No total foram 74 amostras sugestivas de resultado positivo (Figura 12) por qPCR, totalizando 6,9%.

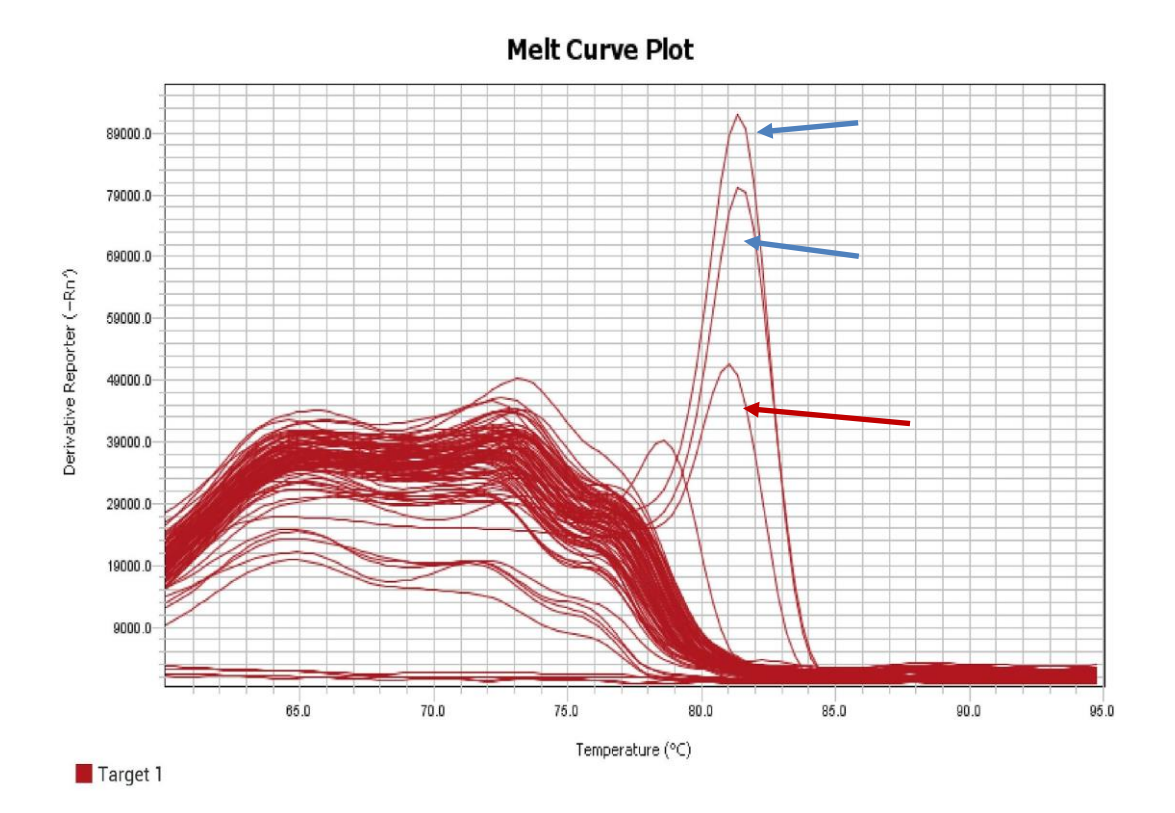

**Figura 12:** Resultado positivo para o REV de umas das amostras do Amazonas. As setas azuis representam a curva de *melting* dos controles positivos, e a seta vermelha, a amostra.

Em média, o pico da temperatura de *melting* das amostras que obtiveram alguma amplificação foi de 80,2 °C. Assim, em comparação com a temperatura dos controles positivos, foram consideradas positivas aquelas que possuíam temperaturas de mais ou menos 1,0°C em comparação com o controle positivo.

Tendo em mente que PCR em tempo real utilizando SYBR *green* pode ser inespecífica, fez-se necessário verificar se de fato as amplificações representavam o vírus procurado. Portanto, as amostras positivas na qPCR foram então submetidas a

uma reação de PCR convencional de um fragmento de aproximadamente 500 pares de bases do gene do envelope gp90, e os fragmentos foram observados quanto ao tamanho comparado com o controle positivo. A Figura 13 mostra que a maioria das amostras apresentaram bandas de tamanho semelhante ao controle positivo.

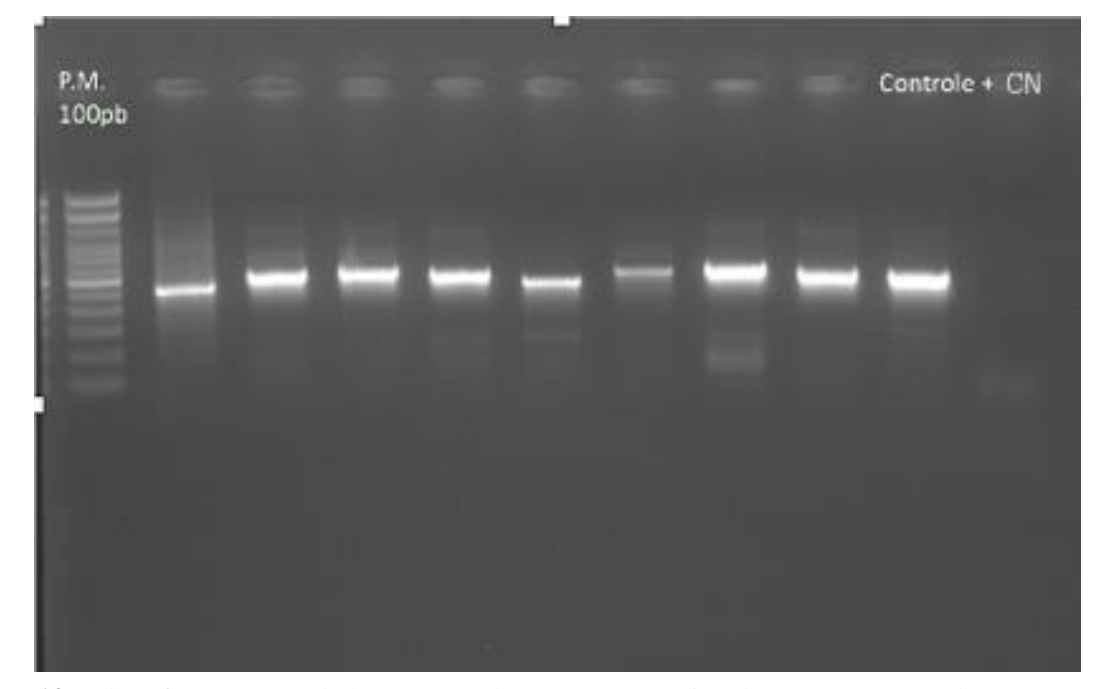

**Figura 13:** Eletroforese em gel de agarose da PCR convencional para REV corado com *SybrSafe*. No primeiro poço, peso molecular de 100 pb. No último poço, o controle negativo e no poço anterior, o controle positivo. Notar que a maioria das amostras foram da mesma altura do controle positivo.

Assim, as amostras que apresentaram amplificação com tamanho compatível ao controle positivo foram sequenciadas pelo método de Sanger. O resultado das sequências submetidas a análise de similaridade contra o banco de sequência público do GenBank (www.ncbi.nlm.nih.gov) foi DNA de C*olumba livia* (Pomba-comum) (Figura 14) e não de REV, mostrando mais uma vez problemas com falso positivos, tanto no qPCR quanto ao PCR convencional, já observado em nosso trabalho anterior<sup>84</sup>. Assim todas as 1517 amostras testadas neste estudo então foram negativas para o REV.

#### PREDICTED: Columba livia uncharacterized LOC110361172 (LOC110361172), transcript variant X3, ncRNA

Sequence ID: XR 002417641.1 Length: 2527 Number of Matches: 1

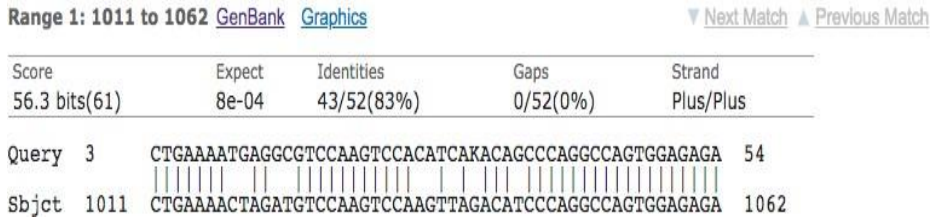

**Figura 14:** Resultado do alinhamento retirado da ferramenta Blastn.

#### **6.3 Amplificação do genoma completo de REV amostras do Pará**

Ao todo 21 amostras foram submetidas ao sequenciamento do genoma completo por NGS, mas apenas 13 amostras obtiveram concentrações de DNA consideradas adequadas ( $>2.5$ ng DNA/μl a partir de quantificação de material genético no aparelho Qubit) para prosseguir com o posterior preparo de biblioteca e sequenciamento.

#### **6.4 Análise filogenética**

## **6.4.1 Genoma completo**

Das 13 amostras sequenciadas por NGS, 9 amostras obtiveram cobertura de leitura adequada e com qualidade para a montagem do genoma para a análise, sendo 7 genomas do ano de 2005 e 2 genomas de 2006. Para realizar a reconstrução filogenética por máxima verossimilhança foram utilizadas referências principalmente da China, Estados Unidos e Brasil (Anexo 3). O melhor modelo de substituição para a construção da árvore foi HKY+F+I+G4 de acordo com o programa Iqtree.

As análises filogenéticas por máxima verossimilhança dos genomas completos obtidos indicaram que todas os genomas do estudo agruparam no subtipo III, apresentando proximidade filogenética com os genomas do Paraná (Brasil) e com a cepa APC-566 que foi usada como referência para a montagem dos consensos das leituras sequenciada. Notar que a amostra sequenciada de São Paulo está mais distante das demais brasileiras, e se localiza na parte inferior do ramo do subtipo III. A Figura 15 representa a árvore filogenética de máxima verossimilhança de genoma completo.

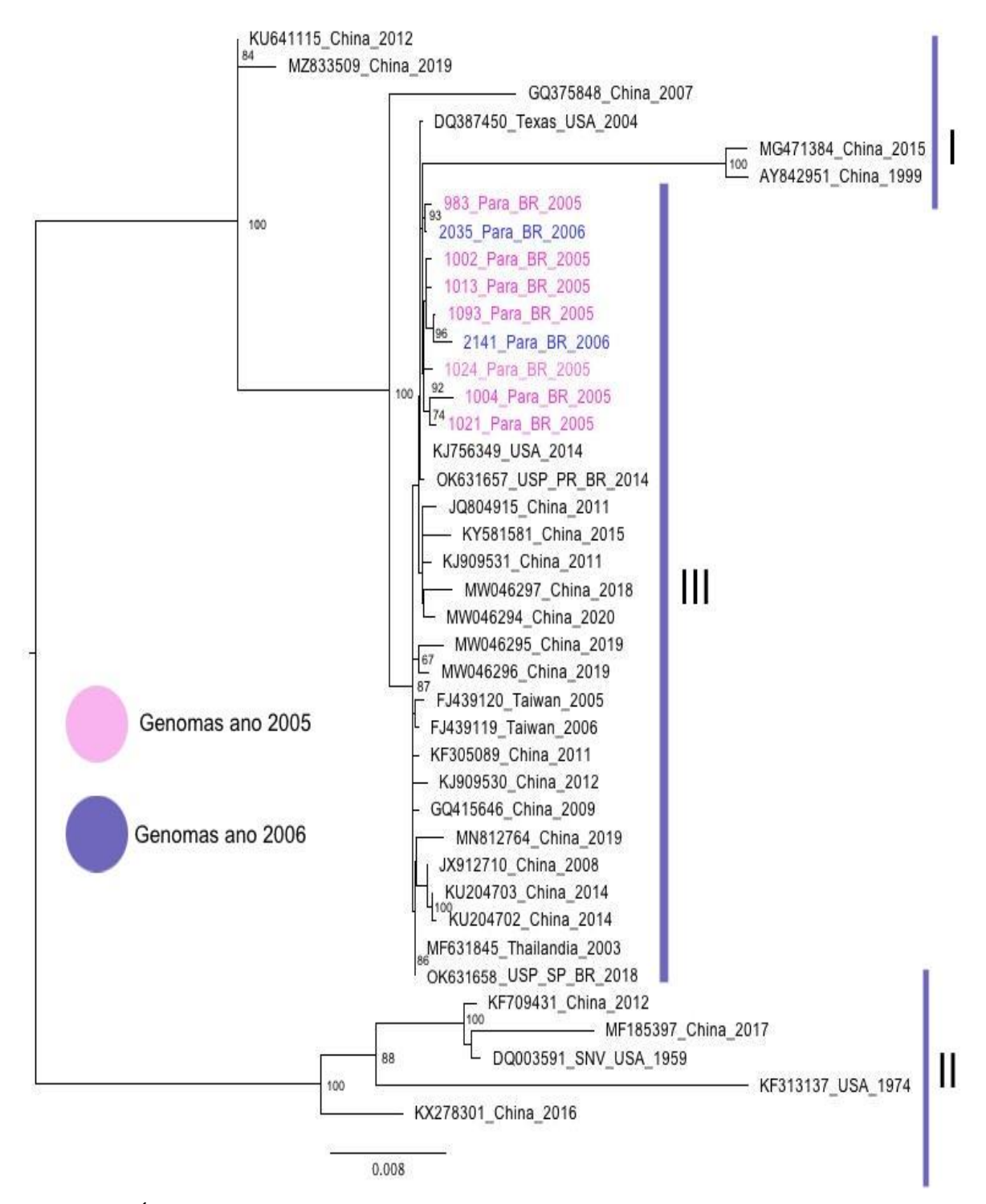

**Figura 15:** Árvore filogenética do genoma completo de REV dividida em 3 ramos principais: Subtipo I, II e III. Os genomas do ano de 2005 estão apresentados na cor rosa, enquanto os genomas do ano de 2006 em roxo. Todos os genomas obtidos no estudo estão agrupados no

subtipo III além dos genomas deREV amostrados de pato-selvagem no estado do Pará. O valor de *bootstrap* considerado foi acima de 60%. A sequência GQ375848 é de vírus recombinante.

## **6.4.2 LTR, gag, polimerase e envelope**

As análises filogenéticas adicionais das regiões da LTR (Figura 16), gag (Figura 17), polimerase (Figura 18) e envelope (Figura 19) foram concordantes com as análises feitas do genoma completo (Figura 15), no sentido de que todas corroboram a classificação dos genomas do Brasil no subtipo III, bem como a similaridade maior com certas referências desse subtipo.

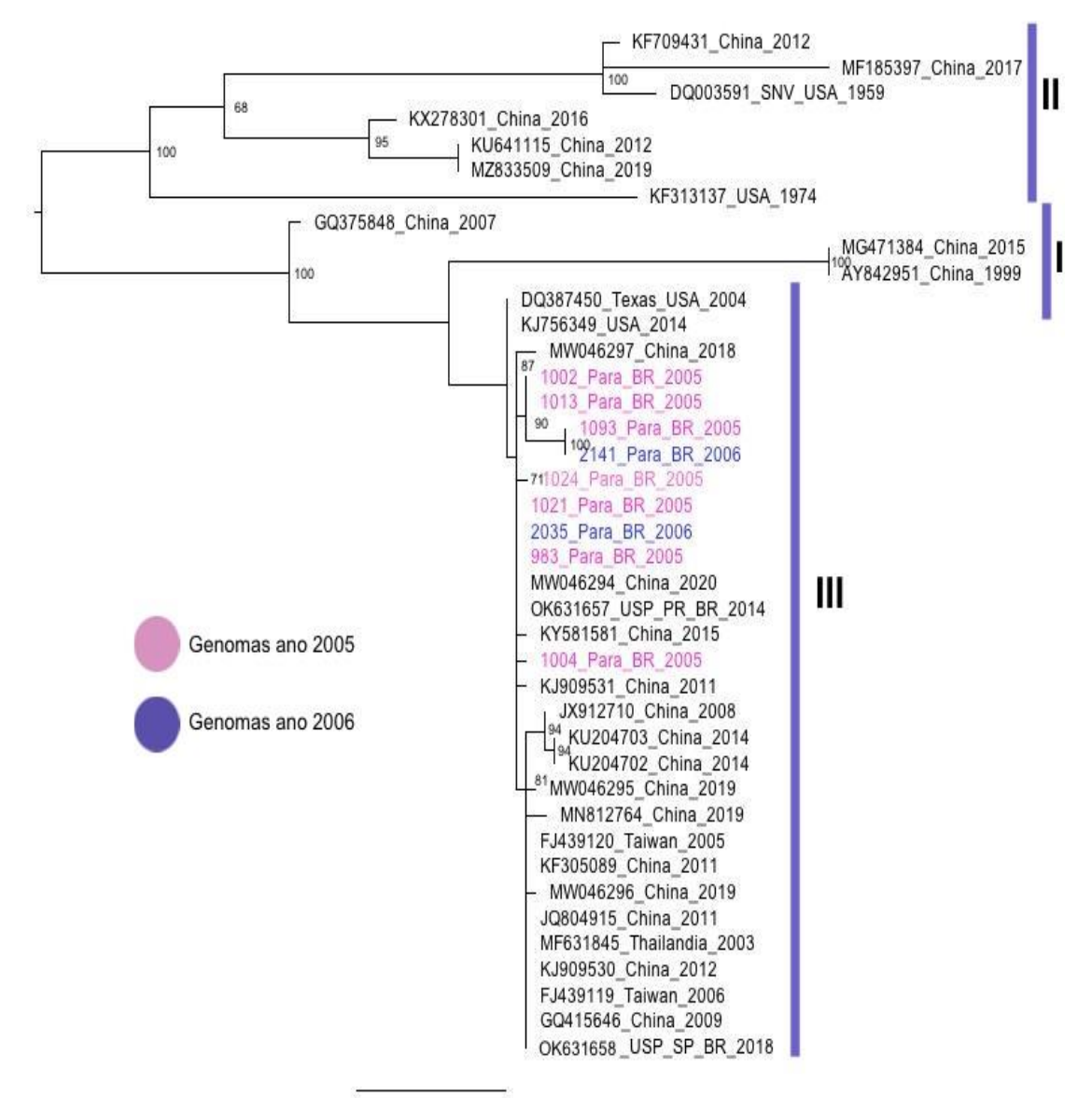

**Figura 16:** Árvore filogenética da região LTR. Em roxo, genomas do ano de 2006 e em na cor rosa genomas do ano de 2005. O melhor modelo de substituição para a construção da árvore foi o K2P+G4. O valor de *bootstrap* considerado foi acima de 60%.

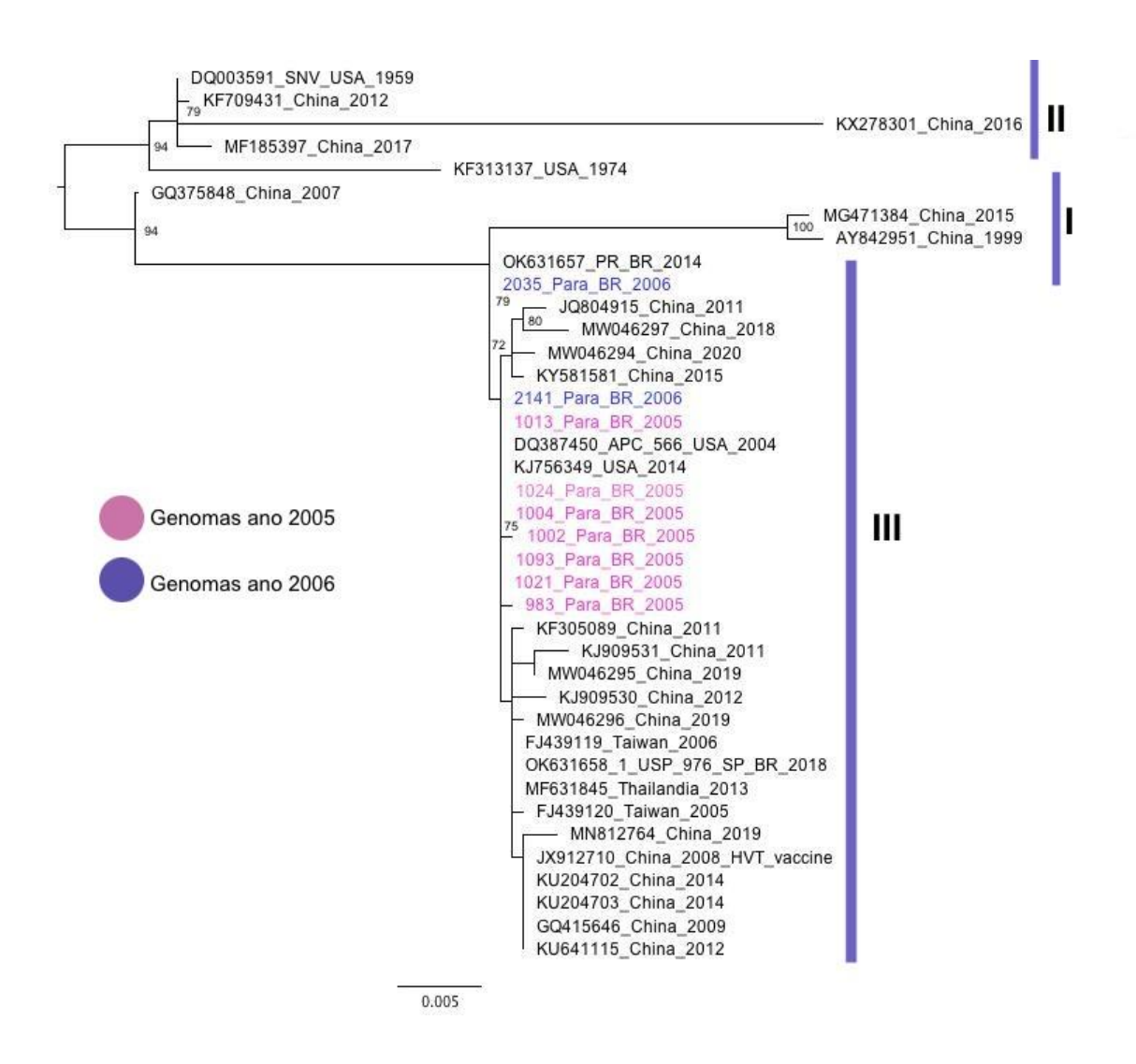

**Figura 17:** Árvore filogenética da região gag do vírus REV. O melhor modelo de substituição para a construção da árvore foi o HKY+F+I. Em rosa os genomas do ano de 2005 e na cor roxa os genomas do ano de 2006. O valor de *bootstrap* considerado foi acima de 60%.

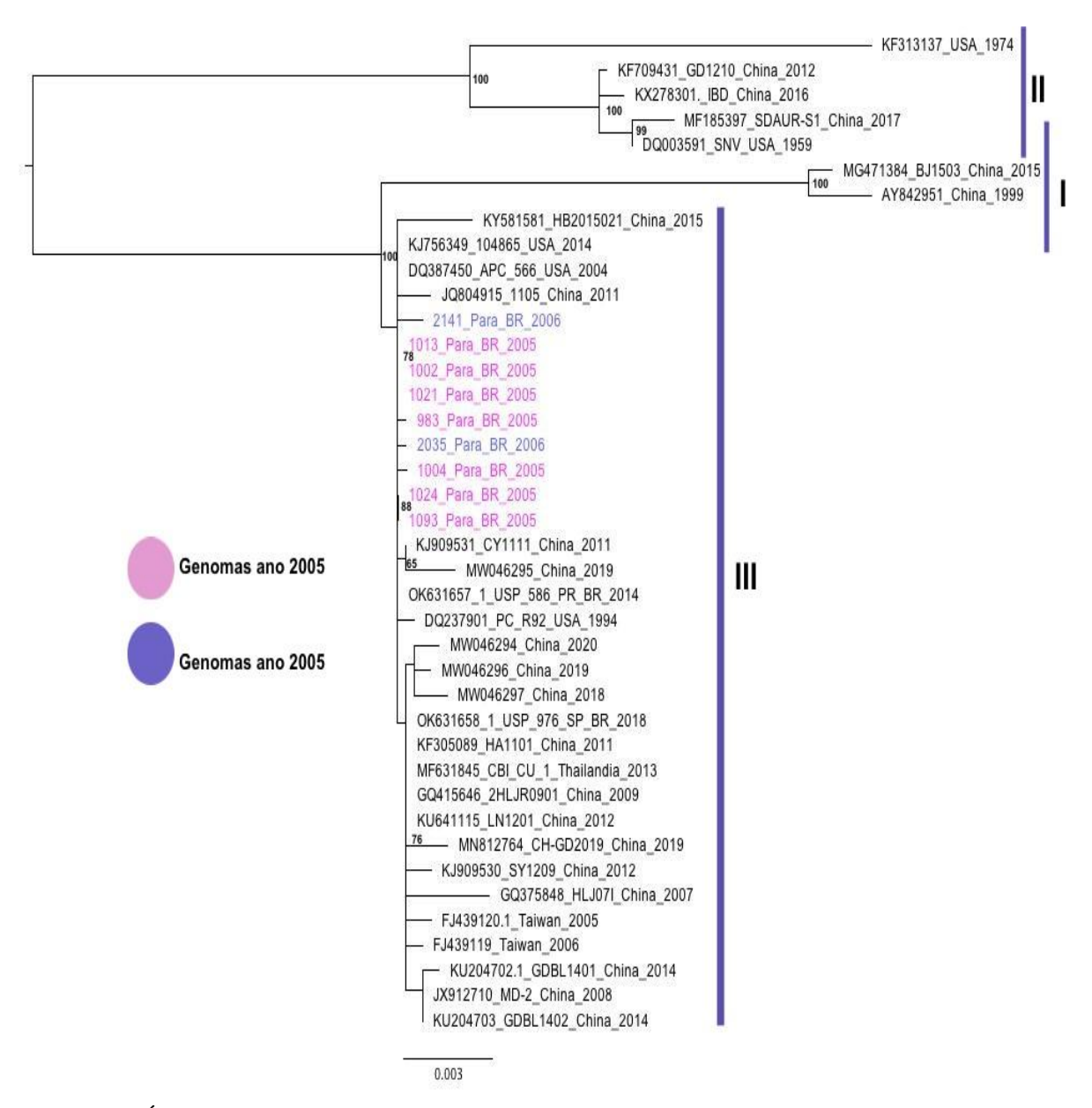

**Figura 18:** Árvore filogenética da região da polimerase do REV. Em azul, genomas do ano de 2006 e em rosa, genomas do ano de 2005. Nota -se que os genomas do estudo se agruparam juntos com o genoma da China. O melhor modelo de substituição para a construção da árvore foi o HKY+F. O valor de *bootstrap* considerado foi acima de 60%.

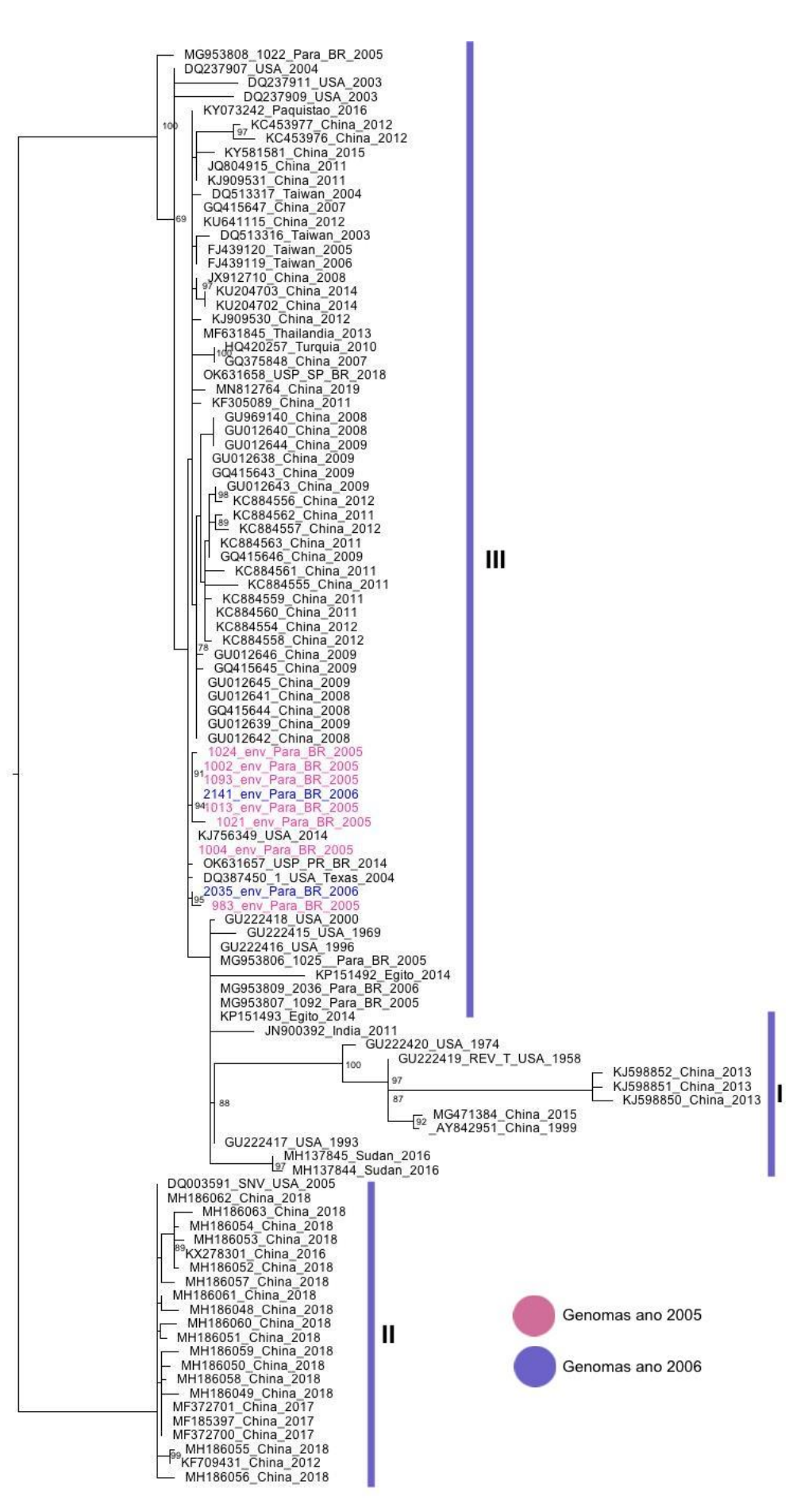

**Figura 19:** Árvore filogenética compreendendo genoma parcial (envelope). Na cor rosa, amostras que foram sequenciadas nesse projeto do ano de 2005 e na cor roxa, genomas do ano de 2006. Destaque para o agrupamento com demais genomas do Subtipo III. O melhor modelo de substituição para a construção da árvore foi o K2P+G4. O valor de bootstrap considerado foi acima de 60%.

#### **6.5 Identidade genética do REV**

Na análise de genoma completo, o genoma proveniente da amostra 1004 apresentou similaridade de 95,03%, 95,68% e 98,49% com genomas do subtipo II (China 2016, SNV USA e China 2012), >98% com os genomas do subtipo III (APC 566, Taiwan 2005, Tailândia 2013, Paraná 2014 e São Paulo 2018) e 96,61% com o genoma de subtipo I (China 2012) (tabela 7).

**Tabela 7:** Identidade genética no nível de nucleotídeos entre genoma brasileiro 1004 e cepas de referência.

|                |                 |                   | Genoma 1004 Pará BR 2005 |                 |        |                   |  |  |
|----------------|-----------------|-------------------|--------------------------|-----------------|--------|-------------------|--|--|
| Referência     | <b>Subtipos</b> | <b>GenBank ID</b> | <b>Genoma</b>            | <b>Envelope</b> | Gag    | <b>Polimerase</b> |  |  |
| <b>APC 566</b> | III             | DQ387450          | 98,53%                   | 99,90%          | 100%   | 99,72%            |  |  |
| <b>SNV USA</b> | $\mathbf{I}$    | DQ003591          | 95,68%                   | 95,70%          | 96,73% | 96,73%            |  |  |
| Taiwan 2005    | Ш               | FJ439120          | 98,42%                   | 100%            | 99,90% | 99,58%            |  |  |
| China 2012     | $\mathbf{I}$    | KU641115          | 98,49%                   | 100%            | 99,80% | 99,68%            |  |  |
| China 2016     | $\mathbf{I}$    | KX278301          | 95,03%                   | 95,40%          | 94,50% | 96,73%            |  |  |
| Tailândia 2013 | III             | MF631845          | 98,51%                   | 100%            | 99,90% | 99,68%            |  |  |
| Paraná 2014    | Ш               | OK631657          | 98,43%                   | 99,90%          | 99,90% | 99,58%            |  |  |
| São Paulo 2018 | III             | OK631658          | 98,83%                   | 100%            | 99,90% | 99,55%            |  |  |
| China 1999     | I               | AY842951          | 96,61%                   | 96,60%          | 97,80% | 98,22%            |  |  |

O genoma de REV da amostra 1021 apresentou similaridade de 96,30%, 96,52% e 99,83% com genomas do subtipo II (China 2016, SNV USA e China 2012), em torno de 99% com os genomas do subtipo III (APC 566, Taiwan 2005, Tailândia 2013, Paraná 2014 e São Paulo 2018) e 97,75% com o genoma de subtipo I (China

1999) para o genoma completo (tabela 8). A cepa APC 566 é a mais similar ao genoma 1004 chegando a 100% na região do gag.

| Genoma 1021 Pará BR 2005 |                 |                   |        |                 |        |                   |
|--------------------------|-----------------|-------------------|--------|-----------------|--------|-------------------|
| Referência               | <b>Subtipos</b> | <b>GenBank ID</b> | Genoma | <b>Envelope</b> | Gag    | <b>Polimerase</b> |
| APC 566                  | Ш               | DQ387450          | 99,87% | 99,60%          | 100%   | 99,08%            |
| <b>SNV USA</b>           | $\mathbf{I}$    | DQ003591          | 96,52% | 95,20%          | 96,80% | 95,93%            |
| Taiwan 2005              | Ш               | FJ439120          | 99,77% | 99,70%          | 99,90% | 98,93%            |
| China 2012               | $\mathbf{I}$    | KU641115          | 99,83% | 99,70%          | 99,80% | 98,93%            |
| China 2016               | $\mathbf{I}$    | KX278301          | 96,30% | 94,90%          | 94,50% | 95,97%            |
| Tailândia 2013           | Ш               | MF631845          | 99,85% | 99,70%          | 99,90% | 99,03%            |
| Paraná 2014              | Ш               | OK631657          | 99,88% | 99,60%          | 99,90% | 98,95%            |
| São Paulo 2018           | Ш               | OK631658          | 99,88% | 99,70%          | 99,90% | 98,90%            |
| China 1999               | I               | AY842951          | 97,75% | 96,10%          | 97,70% | 97,42%            |

**Tabela 8:** Identidade genética no nível de nucleotídeos entre genoma brasileiro 1021 e cepas de referência.

O genoma 2141 apresentou uma similaridade de 96,07%, 96,28% e 99, 52% com os genomas do subtipo II (China 2016, SNV USA e China 2012), 99,55%, 99,46% e 99,53% com os genomas do subtipo III (APC 566, Taiwan 2005, Tailândia 2013) e 97,39% com o genoma de subtipo I (China 1999) para o genoma completo (tabela 9). Com os genomas do Brasil que são também do subtipo III (Paraná e São Paulo), a similaridade foi de 99,55% no genoma completo.

Dos 3 genomas utilizados para estimar a identidade genética por nucleotídeo, o genoma 2141 é o mais próximo com as outras cepas do subtipo III com 99% a 100% de valor.

|                |                 | Genoma 2141 Pará BR 2006 |               |                 |        |                   |
|----------------|-----------------|--------------------------|---------------|-----------------|--------|-------------------|
| Referência     | <b>Subtipos</b> | <b>GenBank ID</b>        | <b>Genoma</b> | <b>Envelope</b> | Gag    | <b>Polimerase</b> |
| <b>APC 566</b> | III             | DQ387450                 | 99,55%        | 99,90%          | 100%   | 99,00%            |
| <b>SNV USA</b> | $\mathbf{I}$    | DQ003591                 | 96,28%        | 95,50%          | 96,80% | 95,90%            |
| Taiwan 2005    | III             | FJ439120                 | 99,46%        | 100%            | 99,90% | 98,87%            |
| China 2012     | $\mathbf{I}$    | KU641115                 | 99,52%        | 100%            | 99,80% | 98,97%            |
| China 2016     | $\mathbf{I}$    | KX278301                 | 96,07%        | 95,02%          | 94,50% | 95,93%            |
| Tailândia 2013 | III             | MF631845                 | 99,53%        | 100%            | 99,90% | 98,97%            |
| Paraná 2014    | III             | OK631657                 | 99,55%        | 99,90%          | 99,90  | 98,87%            |
| São Paulo 2018 | III             | OK631658                 | 99,55%        | 100%            | 99,90% | 98,83%            |
| China 1999     | I               | AY84295                  | 97,39%        | 96,40%          | 97,70% | 97,33%            |

**Tabela 9:** Identidade genética no nível de nucleotídeos entre genoma brasileiro 2141 e cepas de referência.

## **6.6 Distância filogenética**

A análise de distância genética de substituição de nucleotídeos no genoma completo entre os grupos subtipo I e II foi de 0,0545 e entre o subtipo I e o subtipo III foi de 0,0181; já entre o subtipo II e o subtipo III foi de 0,0429. Com esse resultado pode-se dizer que a menor distância genética foi entre os genomas do subtipo 1 e do subtipo III. Os dados podem ser conferidos no quadro 1.

No envelope, a distância entre o subtipo I e subtipo II foi de 0,0688 e entre o subtipo I e o subtipo III foi de 0,0368 e distância de 0,0420 entre o subtipo III e subtipo II. Assim a distância menor no envelope entre os genomas ficou entre o subtipo I e subtipo III. Os dados podem ser conferidos no quadro 2.

Na região da polimerase, os genomas do subtipo I e subtipo II tiveram uma distância genética de 0,0410 e entre o subtipo I e subtipo III foi de 0,0123. Entre o subtipo III e o subtipo II, a distância genética foi de 0,0300, então a menor distancia foi com o subtipo I e subtipo III. Os dados podem ser conferidos no quadro 3.

A partir do alinhamento do genoma completo, envelope e polimerase, foi possível estimar a distância genética entre os genomas dentro dos subgrupos, sendo que a distância do subtipo I foi: genoma completo 0,0214, envelope 0,0308 e
polimerase 0,0139; subtipo II: genoma completo 0,0306, envelope 0,0039 e polimerase 0,0178; subtipo III: genoma completo 0,002, envelope 0,0128 e polimerase 0,0012.

O subtipo III foi o grupo onde todos os genomas tiveram a menor distância genética no genoma completo e na polimerase, já os genomas do subtipo II tiveram a menos distância no envelope.

| Sub I<br>Sub II | 0,0214<br>0,0306 | Distância dentro dos<br>grupos |                 |
|-----------------|------------------|--------------------------------|-----------------|
| Sub III         | 0,002            |                                |                 |
|                 |                  |                                | Genoma completo |
| Sub I           | Sub II - 0,0545  |                                |                 |
|                 | Sub III - 0,0181 | Distância entre os grupos      |                 |
|                 |                  |                                |                 |
| Sub III         | Sub II - 0,0429  |                                |                 |

**Quadro 1:** Valores de distância genética entre os subtipos baseados no genoma completo.

**Quadro 2**: Valores de distância genética entre os subtipos baseados na região do envelope.

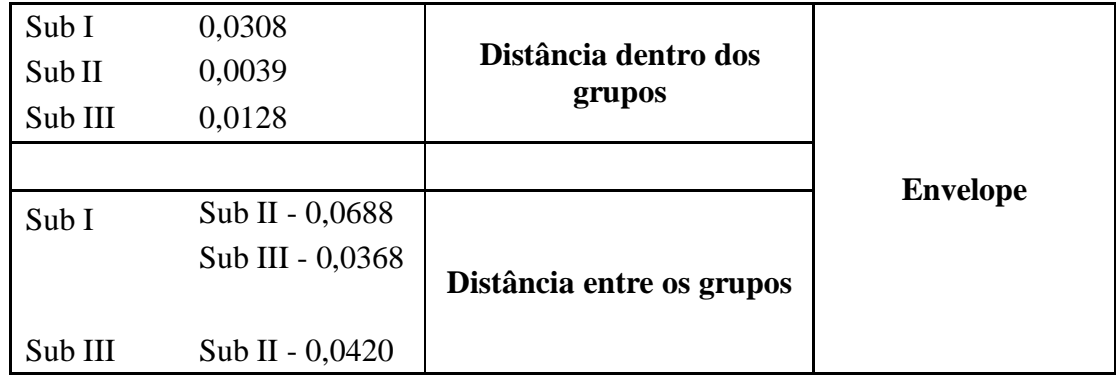

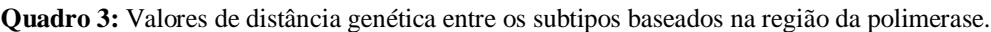

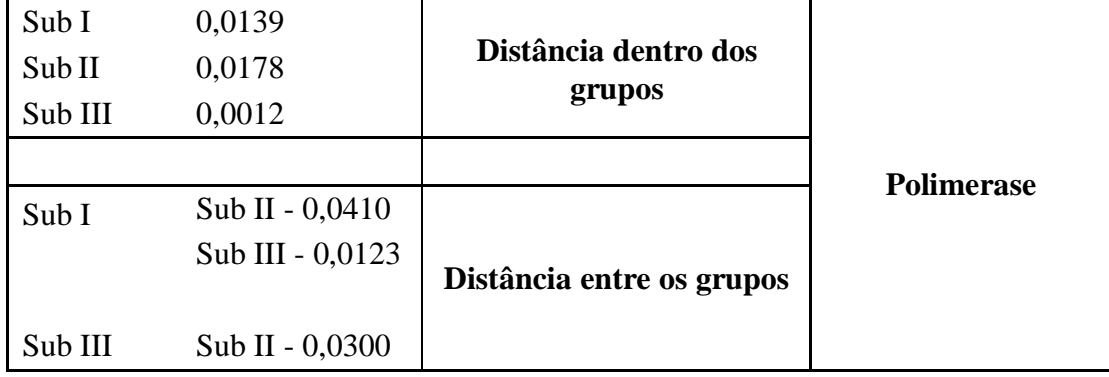

### **6.7 Recombinação**

O vírus amostrado dos EUA cujo a região do envelope foi sequenciada e depositada sob o número de acesso GU222420 (Figura 20), é classificado por outros autores como sendo do subtipo I. Entretanto, apresentou inconsistência na análise filogenética do envelope (Figura 19). Embora ele agrupe próximo aos demais vírus do subtipo I, ele está muito mais distante dos demais vírus desse subtipo, e seu ramo o aproxima dos vírus do subtipo III, sendo, portanto, um resultado sugestivo de recombinação. Por isso, realizamos a análise de recombinação. No inicio do genoma de envelope (0-250pb em media) este genoma tem mais de 98% de similaridade com os demais do subtipo III. Porem, a partir desse ponto, podemos ver 100% de similaridade com os genomas do subtipo I. No final, região a partir de 1300 pares de base vemos a mesma proporção de bases similares aos subtipos I e III. Dessa forma, como a maior parte da região analisada correspondeu ao subtipo I, entendemos que a classificação deste como subtipo I faça sentido, entretanto, é possível que esse vírus tenha sofrido recombinação entre subtipos I e III.

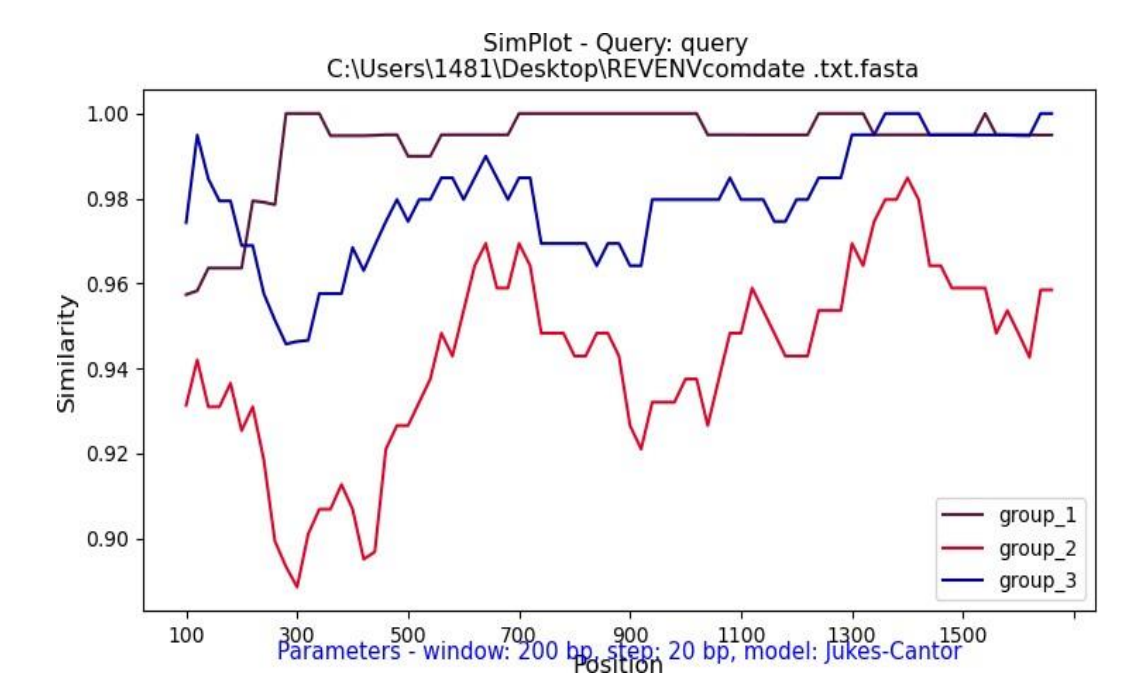

**Figura 20:** Gráfico da análise de recombinação da região do envelope da amostra de número de acesso GU222420, Estados Unidos do ano de 1974.

Já os genomas GU222417 (Figura 21) e a amostra 2141 (Figura 22) desse estudo, tiveram 100% de similaridade com os genomas do sub tipo III.

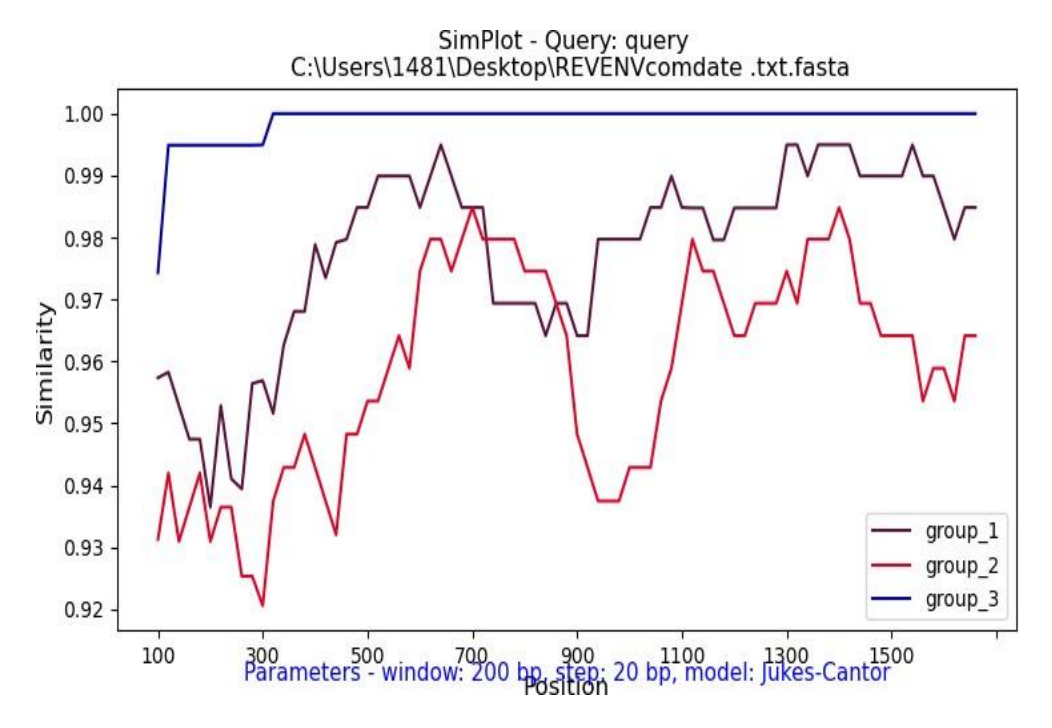

**Figura 21:** Gráfico da análise de recombinação da região do envelope da amostra de número de acesso GU222417, Estados Unidos do ano de 1974.

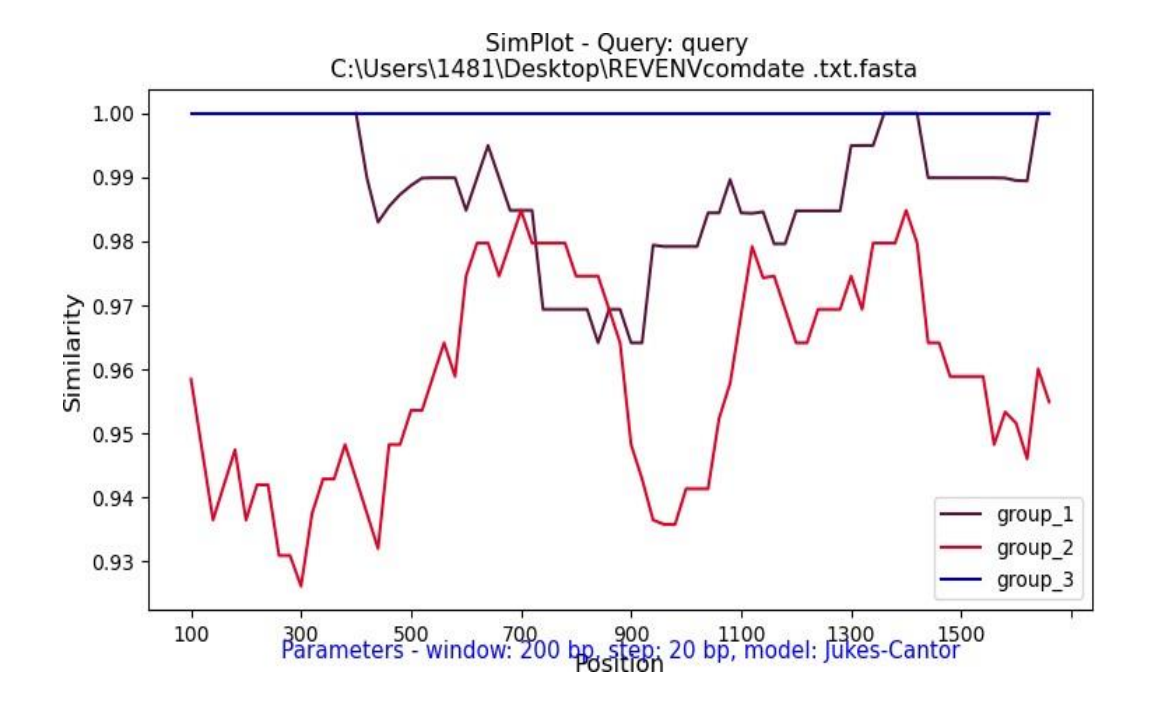

**Figura 22:** Gráfico da análise de recombinação da região do envelope da amostra 2141 sequenciada neste estudo, apresentando 100% de similaridade ao subtipo III (cor azul).

Similar ao que ocorreu com a amostra GU222420, o genoma de número de acesso GQ375848, já descrita como sendo recombinante pelo Niewiadomska et al (2013) também apresentou inconsistência na classificação de acordo com o a árvore de genoma completo<sup>36</sup>. Dessa forma, realizamos também análise de recombinação para esse vírus uma vez que no trabalho de Niewiadomska et al (2013) não é especificado quais e quantos eventos de recombinação possam ter ocorrido, nem entre quais subtipos<sup>36</sup>. A Figura 23 mostra maior similaridade deste genoma aos genomas do subtipo II na região inicial do vírus (entre 100 e 2100 pares de base, região da LTR/gag). Já o restante do genoma apresentou maior similaridade com genomas do subtipo III. Assim, aparentemente, esse vírus é um recombinante entre subtipos I e III.

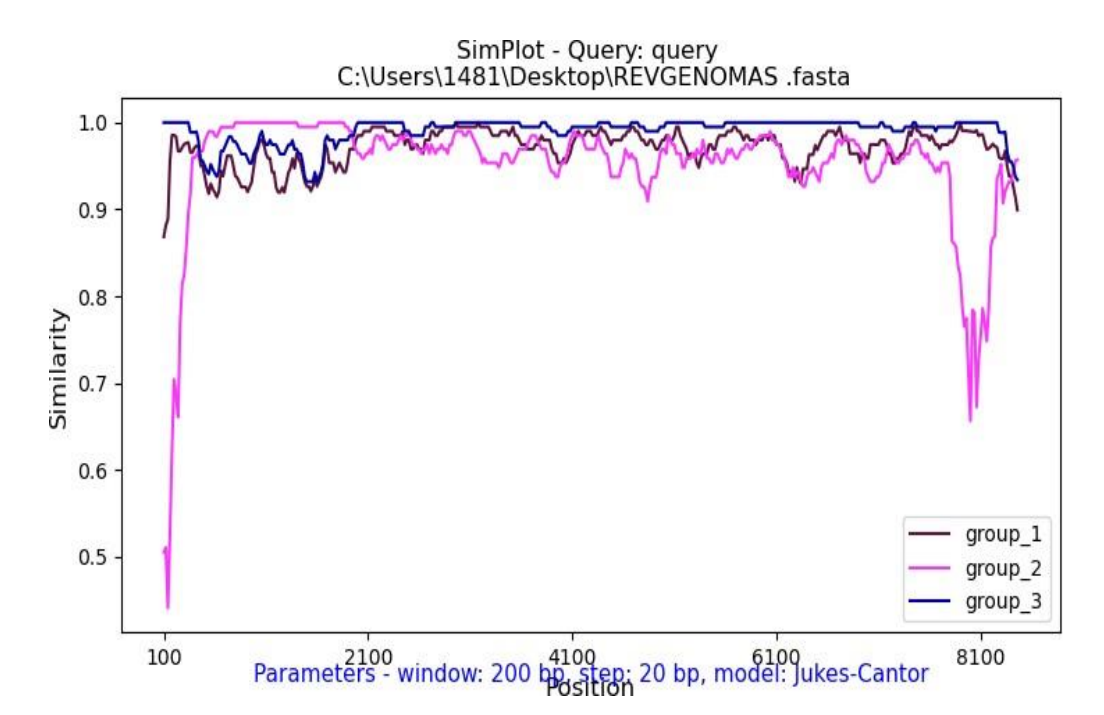

**Figura 23:** Gráfico de similaridade da amostra GQ375848 da China do ano de 2007.

### **6.8 Análise Bayesiana – Estimativa de origem das linhagens**

Utilizando a região da polimerase para a análise, obtivemos uma taxa de substituição de nucleotídeos de 3.22 E-5 (Intervalo de credibilidade de 95%, *Lower* = 3.27E-7 – *Upper* = 1.15E-4) para o conjunto de dados. A partir desse *dataset*, nossas análises indicaram que o REV (subtipos I, II e III) pode ter emergido há 429 anos atrás (1590). Quando observados os genomas circulantes do Norte do Pará, é estimado que

estes tenham um ancestral comum por volta dos anos de 1927 e 1931, e portanto, pode indicar pode ter havido mais de uma entrada no país, em momentos bastante próximos, por volta do final da década de 20 e inicio da década de 30. Alternativamente, uma entrada ocorreu, e daquele tempo para cá, houve diversificação do vírus e uma nova linhagem emergiu. As figuras 24 e 25 abaixo correspondem as árvores de máxima credibilidade de clado onde podemos ver as datas de outras linhagens também demonstradas nos respectivos nós.

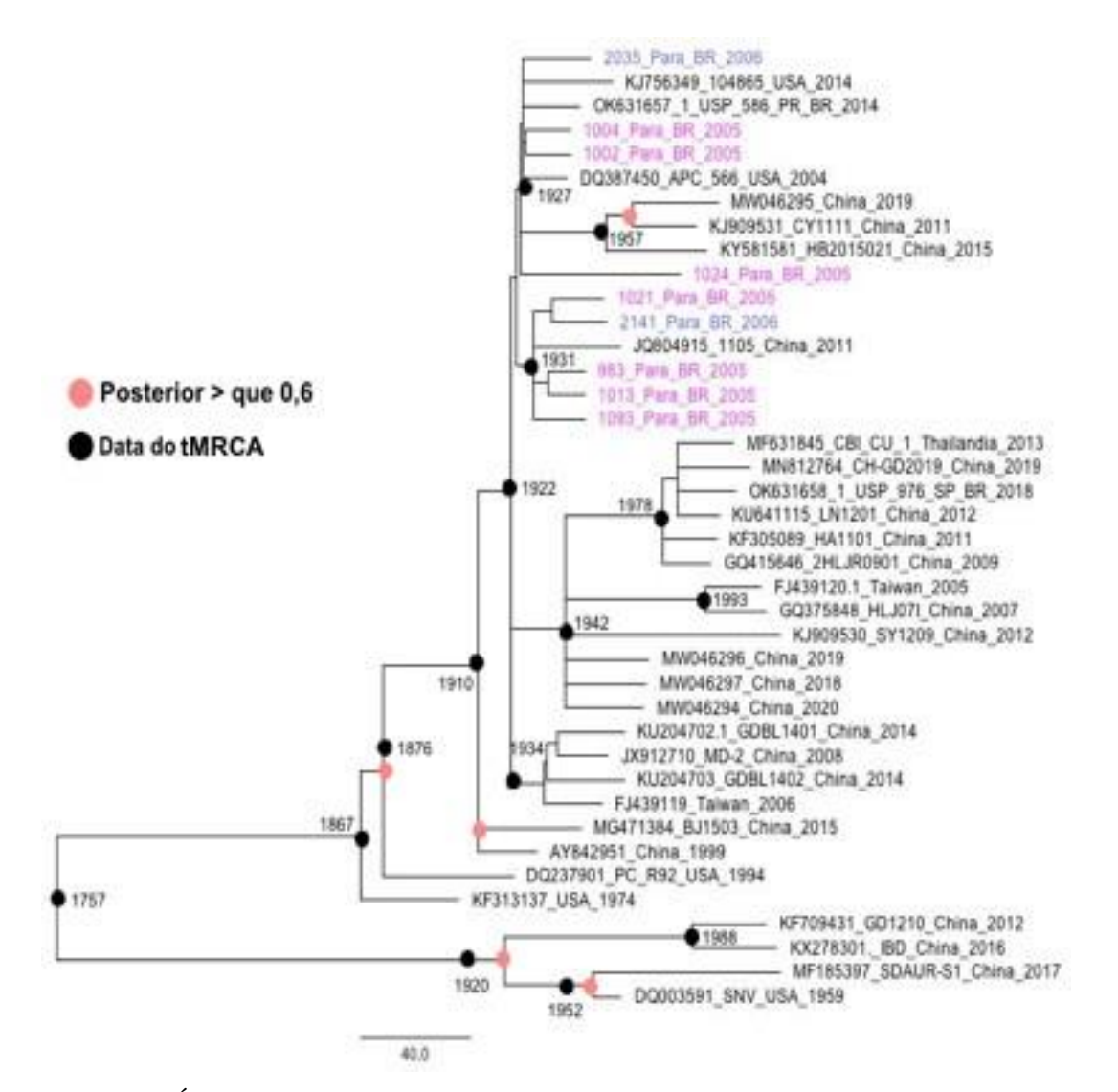

**Figura 24:** Árvore de máxima credibilidade de clado da região da polimerase, sumarizada pelo *TreeAnotator*. É possível visualizar nos nós (círculos em preto) a data de origem estimada para as linhagens. Em destaque, os genomas em rosa que representam as amostras de 2005 do Pará, e em roxo as amostras do ano de 2006, onde a sua data estimada de origem está entre 1927 e 1931. Os círculos em laranja demonstram valores de probabilidade posterior maior que 0,6. Números em preto, destacam as datas do ancestral recente mais comum (tMRCA).

Já na região do envelope, o valor da média da taxa de substituição foi 2.7007E-4 (Intervalo de credibilidade de 95%, Lower 1.5902E-4; Upper 3.9343E-4). A data estimada da origem do REV pelo envelope foi de 104 anos. A data de origem estimada para os genomas detectados no norte do Pará foi aproximadamente á 17 anos, possivelmente entre 2002 e 2003. Novamente, na árvore do envelope fica claro que ambas as hipóteses são possíveis, duas entradas quase simultâneas, ou rápida diversificação após introdução.

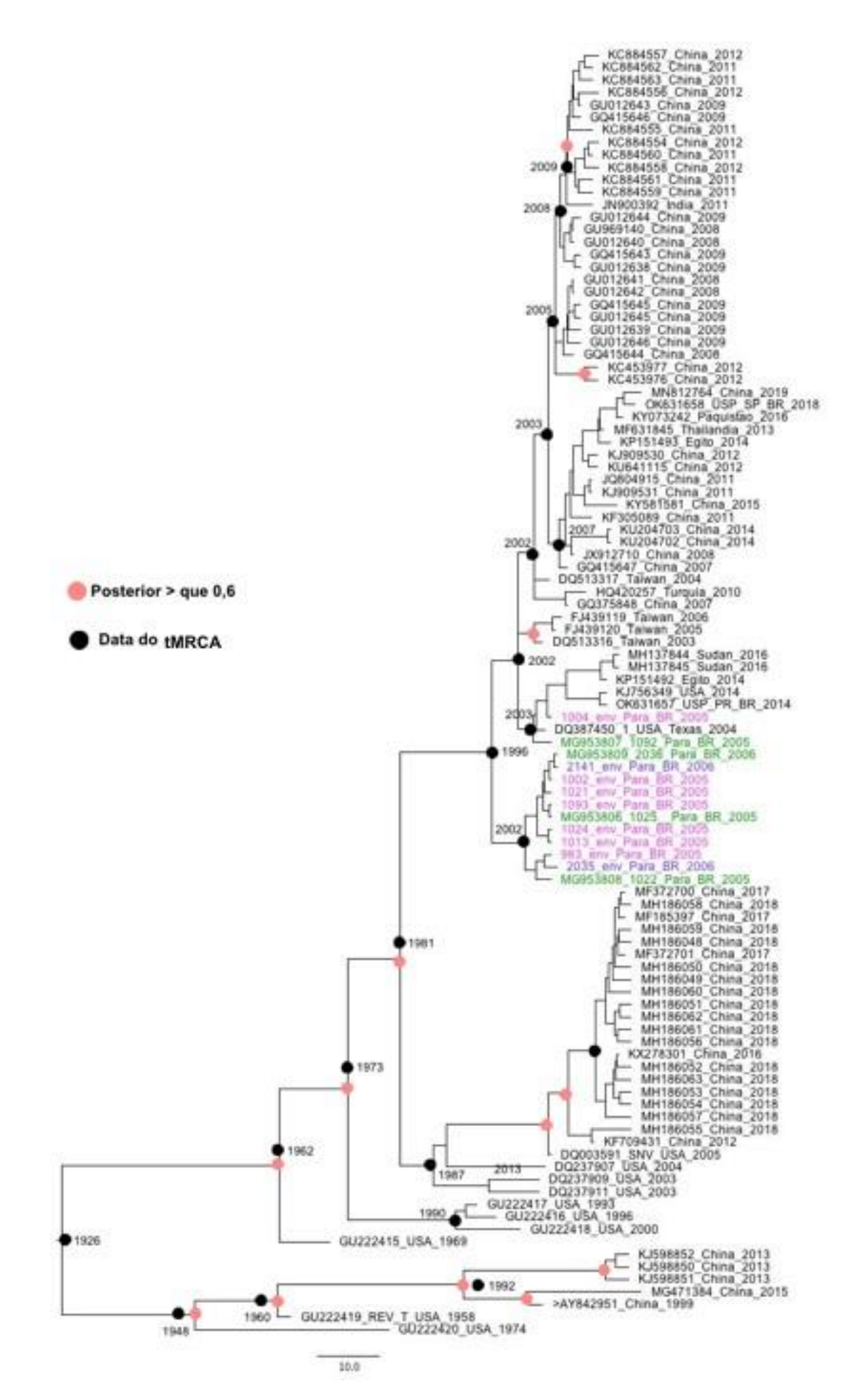

**Figura 25:** Árvore de máxima credibilidade de clado da região do envelope, sumarizada pelo *TreeAnotator*. É possível visualizar nos nós, a data de origem estimada para as linhagens. Em destaque, os genomas em rosa que representam as amostras de 2005 do Pará, em roxo as amostras do ano de 2006, onde a sua data estimada de origem em 2002 e 2003 e na cor verde amostras do Pará sequenciadas <sup>84</sup>. Os círculos em laranja demonstram valores de probabilidade posterior maior que 0,6. Números em preto, destacam as datas do ancestral recente mais comum (tMRCA).

### **7. Discussão**

Desde a sua descoberta em 1958<sup>63</sup>, o REV tem sido detectado em diversas espécies de aves como: peru<sup>19</sup>, pato<sup>69</sup>, pato-selvagem<sup>75</sup>, galinha<sup>12</sup> e galinha de pradaria<sup>77</sup>. Além de infectar aves domésticas, o vírus pode também infectar espécies de aves selvagens como pinguins<sup>76</sup> e passeriformes<sup>75</sup>. O vírus já foi encontrado em diversos países como a China<sup>16</sup>, Estados Unidos<sup>77</sup>, Austrália<sup>69</sup>, Inglaterra<sup>73</sup>, entre outros. No Brasil, o vírus foi detectado em três Estados: Norte do Pará em amostras de patos selvagens<sup>84</sup>, no Paraná e em São Paulo<sup>32</sup>, em amostras de galinhas coinfectadas com o vírus de Marek.

O REV é uma preocupação econômica nos países onde é presente pela alta mortalidade, pela suscetibilidade de contaminação em vacinas e principalmente por infectar e se disseminar em aves de corte<sup>75</sup>.

Uma epidemia de REV no Brasil seria bem desastrosa, tanto no aspecto econômico, já que o Brasil é o segundo maior exportador de frango no mundo, quanto para a preservação da fauna, onde novamente o Brasil é um dos países que mais retém espécies de aves no mundo. Assim, investigar a presença do vírus em nosso meio e conhecer melhor as cepas que circulam no Brasil é de grande importância.

No presente estudo, todas as amostras, desde as coletadas nas regiões norte e centro - oeste Amazônia e Pantanal, até amostras de aves das regiões sul e sudeste foram negativas para a presença do REV. Uma explicação para a ausência do vírus em tamanha diversidade de espécie de aves amostradas (Vide tabela de espécies no Anexo 1a e 1b) e locais de coleta seria uma baixa taxa de sucesso de transmissão do vírus de ave para ave, pois desde o seu achado no norte do estado do Pará em amostras de 2005 e 2006<sup>84</sup>, o vírus parece não ter se disseminado amplamente no Brasil. Isso poderia vai de encontro com os mecanismos de dispersão alternativos utilizados por esse vírus, que em última análise, amplificam o seu potencial de disseminação, como por exemplo, se integrar nos genomas de outros vírus, vacinais ou não $11,94,102,112,113,114,115,116$ .

Alternativamente, as espécies amostradas para a investigação do REV nesse estudo poderiam ser também um fator crítico para os resultados negativos. As amostras de aves em sua grande maioria pertencem as ordens Passeriformes (n=1134) e Charadriformes (n=214), espécies nas quais o vírus não é tão comumente encontrado. Sabe-se que aves pertencentes as ordens anseriformes e galiformes são mais suscetíveis

a infecção pelo REV<sup>10</sup>. Corroborando essa teoria, nosso estudo anterior encontrou REV apenas em anseriformes, no norte do Pará.

Assim, para melhor compreender a diversidade do REV presente no Brasil, sequenciamos o genoma completo das amostras de REV do Pará. No total tivemos 9 genomas completos de REV, todos de patos-selvagens (*Cairina moschata*); ressaltando, as aves não haviam sido vacinadas, e como os locais de coleta dessas amostras fazem parte de parada de um grande número de aves migratórias provenientes de regiões do hemisfério Norte-americano, é muito provável que que essas aves tenham sido infectadas por contato direto com aves migratórias. De fato, Jiang et al  $(2013)^{75}$ , já discutia o papel das aves migratórias na disseminação do REV. Aves selvagens realizam uma variedade de voos de longa distância durante sua migração, e podem representar um reservatório potencial de vírus e outros agentes infecciosos para aves de terra firme e domésticas<sup>75</sup>, como é o caso das amostras de pato-selvagem discutidas neste estudo.

Para as reconstruções filogenéticas foram utilizadas referências (genes e genomas completos) de vários países como: Estados Unidos, China, Taiwan, Tailândia, Brasil (Paraná e São Paulo) entre outros. Como já esperado, os genomas desse estudo foram classificados como pertencentes ao subtipo III, que é o mais comum e que circula em diferentes espécies de aves<sup>70,75,77,117</sup>. Analisando o padrão de agrupamento mais terminal, pode-se observar maior similaridade entre os genomas do Pará com o do Paraná do estudo de Chacón et al (2022), bem como com as cepas dos Estados Unidos<sup>32</sup>. A análise do genoma completo permitiu confirmar o que havia sido observado anteriormente<sup>84</sup> , quando sequenciamos somente trechos do envelope e da polimerase: os genomas de REV do Pará estão intimamente relacionados com a cepa APC-566 e, sugerindo possível origem americana dos REV encontrados no Brasil<sup>13</sup>.

Ainda sobre os resultados de análises filogenéticas, também foram feitas reconstruções utilizando as regiões da LTR, gag, polimerase e do envelope com o objetivo de corroborar o resultado da reconstrução filogenética do genoma completo. Na árvore do envelope observamos divergências quanto à classificação de alguns genomas de REV, particularmente no que diz respeito aos subtipos I e III. Curiosamente, isso não acontece com as árvores de LTR, gag e polimerase, onde os ramos dos subtipos foram bem definidos e separados e as classificações, consistentes com o observado na árvore do genoma completo.

A classificação dos subtipos e a inconsistência na classificação dos genomas de REV se repete em outros trabalhos que também usam reconstruções filogenéticas para classificar o REV, como nos trabalhos de Chacón et al  $(2020)$  e Bao et al  $(2015)^{32,117}$ . Bao et al (2015) levanta essa questão da inconsistência de classificação em seu trabalho, onde uma possível explicação para isso se daria pelo fato de o vírus ser um recombinante, evento que foi descrito no trabalho de Niewiadomska et al, (2013)<sup>,</sup> onde os autores demonstraram através de análises filogenéticas que a região do gag/polimerase é estritamente relacionada com os gammaretrovírus e a região do envelope associado ao gênero Betaretrovírus<sup>36,117</sup>.

Com esse trabalho, os autores conseguiram demonstrar que o REV de fato pode ter tido origem através de diferentes eventos de recombinação entre gammaretrovírus e betaretrovírus. Ainda, utilizando regiões da polimerase e envelope do REV, Niewiadomska et al (2013) também observaram inconsistências no padrão de agrupamento dos REV em relação aos gammaretrovírus e betaretrovírus. Embora esse evento de recombinação que tenha dado origem ao REV nada tenha a ver com as inconsistências aqui discutidas (entre subtipos de REV), deve ser levado em conta a facilidade com que o REV pode sofrer recombinação<sup>36</sup>. De fato, recombinação é um evento bastante comum dentro da família dos retrovírus, sendo o HIV um clássico  $exemplo<sup>118</sup>$ .

Para melhor entender essa inconsistência filogenética realizamos algumas análises de recombinação. A análise da amostra dos Estados Unidos de 1974 (Figura 20) mostrou um ponto de quebra que ocorreu na região compreendida entre os primeiros 300 pares de base do gene do envelope, mostrando uma possível recombinação entre a query com os genomas incluídos no grupo 1 (subtipo I) e com o grupo 3 (subtipo III). Entretanto, essa interpretação deve ser feita com cautela, pois a similaridade entre todos os genomas dos diferentes subtipos é altíssima, variando nessa posição de 96% a 100% de similaridade.

Já a análise da amostra da China de 2007 (Figura 23), sabidamente um genoma recombinante, corrobora o trabalho de Niewiadomska et al (2013), onde na região da LTR/gag a similaridade com o subtipo I é de 100%, enquanto a polimerase, envelope e LTR é mais similar ao subtipo III<sup>36</sup>.

É interessante observar o gráfico resultante da análise de recombinação, pois ele não só sugere que há ou não eventos de recombinação, dado o aumento/diminuição de similaridade entre os subtipos em regiões específicas, mas também apresenta um

panorama geral da similaridade das sequências *query* versus demais subtipos e entre os subtipos ao longo da região analisada (no caso, o gene do envelope). Ao observar a figura 20 do genoma GU222420, podemos ver várias regiões onde há alta similaridade entre os subtipos I e III, o que poderia, portanto, explicar o posicionamento de certas sequências na árvore filogenética do envelope. Assim, assumindo que isso de fato faz parte da história evolutiva dos REVs, aparentemente esses vírus possuem uma alta taxa de recombinação e novos eventos podem ter ocorrido desde a divergência entre os subtipos I, II e III do vírus, explicando, portanto, o que se observa há tempos nas filogenias desses vírus $^{32,117}$ . Nesse estudo, portanto, tentamos através de análises de recombinação e filogenia dos diferentes genes explicar o que se observa para os REVs modernos.

Quanto à diversidade do REV, foi possível observar um baixo índice entre as cepas do Pará com as demais dos outros subtipos. As amostras 1004, 2141 e 1021, utilizadas como exemplo para essa análise, tiveram em torno de 99% de similaridade as demais amostras do subtipo III, tanto ao analisar o genoma completo, como somente as regiões do gag, polimerase e envelope separadamente. Quanto à identidade genética dessas três amostras em relação aos subtipos I e II, a semelhança foi em torno de 96% a 95%.

Essa baixa diversidade entre os genomas analisados de REV é conhecida, e nossas amostras não diferiram do esperado. No trabalho de Bao et al (2015), também foi descrita uma alta similaridade entre os genomas de REV de um mesmo subtipo (99,8% entre genoma completo e  $LTR$ )<sup>117</sup>. Resultados semelhantes também foram observados nos trabalhos de Liu et al (2020), Jody et al (2010), Li et al (2016) e Thontiravong et al  $(2019)^{33,72,77,119}$ .

A baixa diversidade do REV pode ser explicada pela baixa taxa de substituição de nucleotídeos do SNV, vírus similar ao REV e para o qual já se tem muito mais trabalhos descrevendo suas particularidades. O SNV foi o modelo de retrovírus utilizado em 1987 para estudar taxa de replicação e acúmulo de substituições. O trabalho clássico de Dougherty e Temin (1988) estudou taxas de acúmulo de mutações apos ciclos de replicação controlados descreveu uma taxa de 2x10-5 substituições por sitio por ano para o SNV, que é considerada baixa $^{120}$ .

Como parte dos objetivos iniciais, realizamos análises de estimativa de data de divergência dos vírus encontrados no Brasil. Análises bayesianas estimaram diferentes datas de tMRCA (tempo de ancestral comum mais recente) para asregiões do envelope

e da polimerase, o que poderia ser explicado pela origem recombinante deste vírus. Após extensa revisão da literatura, não encontramos outros estudos que buscaram estimar a taxa de substituição de nucleotídeos, tampouco estimativas de TMRCA desse vírus. De qualquer forma, nossas análises apontam para uma origem bastante recente dos REV no Brasil, (2002) ou se utilizado o gene de polimerase, no máximo, 1927, o que condiz inclusive com os resultados obtidos aqui que demonstram que o REV não se disseminou no país, se tornando endêmico. Os demais genomas detectados no país em 2018, parecem ter se originado ainda mais recentemente, em 2007 na região do envelope, e na região da polimerase em 1978. Uma vez que as taxas de substituição obtidas para a polimerase são mais similares as do trabalho de Temin para o SNV, é possível que a taxa para o genoma completo de REV esteja entre  $10^{-4}$  e  $10^{-5}$ .

Juntando esses dados aos das filogenias, a proximidade das amostras do Pará as do Paraná, e a aparente distância destas das amostras de SP, podemos sugerir ao menos duas introduções desse vírus no país. Entretanto, isso deve ser interpretado com muita cautela pois como nosso estudo e diversos outros demonstraram, o REV apresenta uma diversidade genética intra-subtipo muito pequena. E, dado a ínfima disponibilidade de genomas de REV sequenciados e disponíveis em bancos de dados públicos, é possível que qualquer tentativa de associação que façamos utilizando informações de distância genética, data de isolamento e localização geografia esteja equivocada. De qualquer forma, com os dados disponíveis hoje, somados aos obtidos no presente estudo, sugerimos que o REV está presente no Brasil ha não muito mais do que 20 anos, e que sua (ou suas) introdução aparentemente não foi seguida de dispersão descontrolada pelo restante do país. Razões tais como especificidade de hospedeiro disponível e transmissibilidade do vírus podem ter tipo papel fundamental na história do REV no Brasil observada hoje.

Mais estudos precisam ser realizados para continuar a investigação e vigilância do REV no Brasil, pra melhor entender a dispersão do vírus no Brasil e tentar responder do porque que em outros países como China e Estados Unidos o vírus é muito disperso, acarretando perdas econômicas em aves de plantel, enquanto no Brasil temos apenas dois relatos em três locais diferentes, São Paulo, Paraná<sup>32</sup> e norte do Pará<sup>84</sup>.

### **8. Conclusão**

Todas as amostras do estudo foram negativas para o REV;

Foram sequenciados 13 genomas completos de REV das amostras do Norte do Pará detectadas anteriormente pelo nosso grupo, porém apenas 9 genomas apresentaram leitura suficiente para as análises;

Os genomas do Norte do Pará são muito próximos filogeneticamente aos demais genomas do Brasil (Paraná) e também a genomas dos Estados Unidos;

Nossas análises do tMRCA apontam para uma origem bastante recente dos REV no Brasil;

Inconsistências de classificação dos subtipos do REV podem ser advindas de eventos de recombinação, como sugerido por análise do genoma dos EUA, subtipo 1 de 1974.

#### **9. Referências Bibliográficas**

1.IBGE. IBGE lança mapa inédito de Biomas e Sistema Costeiro - Marinho. Internet. 2019. Disponível em: https://educa.ibge.gov.br/jovens/conheca-obrasil/territorio/18307-biomas-brasileiros.html. Acesso em 23 de Junho de 2022.

2. Sick H. Ornitologia brasileira. Rio De Janeiro: Nova Fronteira 1997. 3. Barbosa, C.M., Durigon, E.L., Thomazelli, L.M. et al. Divergent coronaviruses detected in wild birds in Brazil, including a central park in São Paulo. Braz J Microbiol 2019 50, 547–556.

4. Wolff PL. Husbandry practices employed by private aviculturists, bird markets and zoo collections, which may be conducive to fostering infectious diseases. OIE Rev Sci Tech.  $1996:15(1):55-71.$ 

5.Reed KD, Meece JK, Henkel JS, Shukla SK. Birds, migration and emerging zoonoses: west nile virus, lyme disease, influenza A and enteropathogens. Clin Med Res.  $2003;1(1):5-12$ .

6.Hubálek Z. An annotated checklist of pathogenic microorganisms associated with migratory birds. J Wildl Dis. 2004;40(4):639–59. 7.Verhagen JH, Van Dijk JGB, Vuong O, Bestebroer T, Lexmond P, Klaassen M, et al. Migratory birds reinforce local circulation of avian influenza viruses. PLoS One. 2014;9(11).

8.Parrish CR, Holmes EC, Morens DM, Park E-C, Burke DS, Calisher CH, et al. Cross-Species Virus Transmission and the Emergence of New Epidemic Diseases. Microbiol Mol Biol Rev. 2008;72(3):457–70. 9.Payne LN, Venugopal K. Neoplastic diseases: Marek's disease, avian leukosis and reticuloendotheliosis. OIE Rev Sci Tech. 2000;19(2):544–64. 10.Witter RL, Fadly AM. Reticuloendotheliosis. Diseases of poultry. 2003; 11:517- 535.

11.Bagust TJ, Grimes TM, Ratnamohan N. Experimental infection of chickens with an australian strain of reticuloendotheliosis virus 3. Persistent infection and transmission by the adult hen. Avian Pathol. 1981; 10:375-385.

12.Zavala G, Cheng S, Barbosa T, Haefele H, Zavala G, Cheng AS, et al. Enzootic reticuloendotheliosis in the endangered attwater' s and greater prairie chickens

enzootic reticuloendotheliosis in the endangered attwater' s and greater prairie chickens. 2006;50(4):520–5.

13.Barbosa T, Zavala G, Cheng S, Villegas P. Full genome sequence and some biological properties of reticuloendotheliosis virus strain APC-566 isolated from endangered attwater's prairie chickens. Virus Research 2006; 124: 68–77.

14. Lin C, Chen C, Wang C, Wang C. Isolation, identificatio, and complete genome sequence of an avian reticuloendotheliosis virus isolated from geese. 2009; 136:246– 9.

15.Isfort R, Jones DAN, Kost R, Witter R. Retrovirus insertion into. 1992; 89 (February):991–5.

16. Wang G, Wang Y, Yu L, Jiang Y, Liu J, Cheng Z. Microbial Pathogenesis New pathogenetic characters of reticuloendotheliosis virus isolated from Chinese partridge in speci fi c-pathogen-free chickens. Microb Patho. 2012;53(2):57–63.

17. Taniguchi T, Yuasa N, Sato S, Horiuchi T. Pathological changes in chickens inoculated with reticuloendotheliosis-virus-contaminated Marek's disease vaccine. National Institute of Animal Health Quarterly. 1977 ;17(4):141-150.

18. Theilen GH, Zeigel RF, Twiehaus MJ. Biological studies with RE virus (strain T) that induces reticuloendotheliosis in turkeys, chickens, and Japanese quail. J Natl Cancer Inst. 1966 Dec;37(6):731-43.

19. Crespo R, Woolcock PR, Fadly AM, Hall C, Shivaprasad HL. Characterization of T-cell lymphomas associated with an outbreak of reticuloendotheliosis in turkeys. Avian Pathol. 2002 Aug;31(4):355-61.

20. Drén,Cs. N., I. Németh, I. Sári, F. Rátz, R. Glávits & P. Somogyi. Isolation of a reticuloendotheliosis‐like virus from naturally occurring lymphoreticular tumours of domestic goose. Avian Pathology. 1988 17:2, 259-277. 21. Sun A, Xu X, Petherbridge L, Zhao Y, Nair V, Cui Z. Functional evaluation of the role of reticuloendotheliosis virus long terminal repeat (LTR) integrated into the genome of a fi eld strain of Marek' s disease virus. Virology. 2010;397(2):270–6. 22. Ianconescu M, Aharonovici A. Persistent viraemia in chickens subsequent to in ovo inoculation of reticuloendotheliosis virus. 2014:37–41. 23. Witter RL, Lee LF, Bacon LD, Smith EJ. Depression of vaccinal immunity to Marek' s disease depression of vaccinal Immunity to Marek's disease by Infection with Reticuloendotheliosis virus. 1979.

24.Scroll P, For D. Immunological effects of reticuloendotheliosis virus as potential contaminant of Marek' s disease vaccines. 2007; 37–41.

25. Buchen-Osmond, C. Retroviridae. In: ICTVdB Management. ICTVdB - The Universal Virus Database, version 3. Columbia University, New York, USA.2004 26. Gifford R, Tristem M, the evolution, distribution and diversity of endogenous retroviruses. Virus Genes 2003; 26 (3):291- 315.

27. Ludford CH, Purchase HG, Cox HW. Duck infectious anemia virus associated with plasmodium lophurae. Experimental Parasitology. 1972; 31:29-38.

28. Gautier R, Jiang A, Rousseau V, Dornburg R. Avian Reticuloendotheliosis Virus Strain A and Spleen Necrosis Virus Do Not Infect Human Cells. 2000;74(1):518–22.

29. Chen, P.Y., Cui, Lee, L.F. and Witter, R.L. Serologic differences among nondefective Reticuloendothelosis viruses. Arch. Virol.1987, 93: 233-245.

30. Cui, Z.Z., Lee, L.F., Silva, R.F., Witter, R.L. Monoclonal antibodies against avian reticuloendotheliosis virus: identification of strain-specific and strain-common epitopes. J. Immunol.1986; 136 (11), 4237–4242.

31. Bohls RL, Linares JA, Gross SL, Ferro PJ, Silvy NJ, Collisson EW. Phylogenetic analyses indicate little variation among reticuloendotheliosis viruses infecting avian species, including the endangered Attwater's prairie chicken. Virus Research. 2006; 119:187–194.

32. Chacón, R.D.; Sedano-Herrera, B.; Alfaro-Espinoza, E.R.; Quispe, W.U.; Liñan-Torres, A.; De la Torre, D.; de Oliveira, A.; Astolfi-Ferreira, C.S.; Ferreira, A.J.P. Complete Genome Characterization of Reticuloendotheliosis Virus Detected in Chickens with Multiple Viral Coinfections. Viruses 2022, 14, 798.

33. Liu J, Li H, Liu B, et al. Emergence of spontaneously occurring neoplastic disease caused by reticuloendotheliosis virus in breeding Muscovy ducks in China, 2019. Transbound Emerg Dis. 2020; 00:1–5

34.Rup, B. J., J. L. Spence, J. D. Hoelzer, R. B. Lewis, C. R. Carpenter, A. S. Rubin, and H. R. Bose, Jr. Immunosuppression induced by avian reticuloendotheliosis virus: mechanism of induction of the suppressor cell. J. Immunol.1979; 123:1362-1370.

35. Santos V. Diagnóstico do vírus da reticuloendoteliose aviaria por imunoistoquímica e hibridização in situ, 2007.

36. Niewiadomska AM, Gifford RJ. The Extraordinary Evolutionary History of the Reticuloendotheliosis Viruses. 2013;11(8).

37. Alfaki SH, Hussien MO, Osman NA, Enan KA, El Hussein ARM. First report on molecular characterization and phylogenetic analysis of Reticuloendotheliosis virus in Sudan. Trop Anim Health Prod. 2020 Jul;52(4):2073-2078.

38. Albritton, L.M. Chapter 1—Retrovirus Receptor Interactions and Entry. In Retrovirus-Cell Interactions; Parent, L.J., Ed.; Academic Press: Cambridge, MA, USA, 2018; pp. 1–49.

39. Felsenstein, K.M., Goff, S.P. Mutational analysis of the gag-pol junction of Moloney murine leukemia virus: requirements for expression of the gag-pol fusion protein. J. Virol.1993, 66 (11), 6601-8.

40. Tsai, W. P., T. D. Copeland, and S. Oroszlan. Purification and chemical and immunological characterization of avian reticuloendotheliosis virus gag-gene-encoded struc- tural proteins. Virology.1985; 140:289—312.

41. Tsai, W. P., T. D. Copeland, and S. Oroszlan. Biosyn- thesis and chemical and immunological characterization of avian reticuloendotheliosis virus env gene-encoded pro- teins. Virology. 1986.155:567—583.

42. Panganiban AT, Temin HM. The retrovirus pol gene encodes a product required for DNA integration: identification of a retrovirus int locus. PNAS. 1984; 81:7885– 7889.

43. Dornburg, R. Reticuloendotheliosis viruses and derived vectors. Gene Therapy.1995;2:301—310.

44. Liss, A.S, H.R. Bose, Reticuloendotheliosis Viruses, Editor(s): Brian W.J. Mahy, Marc H.V. Van Regenmortel, Encyclopedia of Virology (Third Edition), Academic Press. 2008; 412-419.

45. Federspiel MJ. Expression of avian Reticuloendotheliosis virus envelope host resistance. Virology, 1989;77.

46. Bose HR, Levine AS. Replication of the Reticuloendotheliosis virus (Strain T) in chicken embryo cell culture. J Virol. 1967;1(6):1117–21

47. Stake MS, Bann DV, Kaddis RJ, Parent LJ. Nuclear trafficking of retroviral RNAs and Gag proteins during late steps of replication. Viruses. 2013 Nov 18;5(11):2767- 95.

48. Wilhelmsen, K.C, and H.M Temin. Structure and dimorphism of c‐rel (turkey), the cellular homolog to the oncogene of reticuloendotheliosis virus strain. T. J Virol.1984; 49:521–529.

49.Enrietto, P.J, Maldonado, G, Hayman, M.J. Retroviral oncogenes, 1999.

50.Gilmore, T.D. Rel Oncogene. Brenner's Encyclopedia of Genetics. 2013; 126-128. 51. Charman HP, Gilden R V, Oroszlan S. Reticuloendotheliosis virus: Detection of Immunological Relationship to Mammalian Type C Retroviruses. 1979;29(3):1221–5. 52. El-sebelgy MM, Ahmed BM, Ata NS, Hussein HA. Molecular detection and characterization of reticuloendotheliosis virus in broiler breeder chickens with visceral tumors in Egypt. Int J Vet Sci Med. 2014.

53. Kang C, Wong TC, Holmes K V. Comparative ultrastructural study of four Reticuloendotheliosis viruses. 1975;16(4):1027–38.

54. Koo HM, Gu J, Varela-Echavarria A, Ron Y, Dougherty JP. Reticuloendotheliosis type C and primate type D oncoretroviruses are members of the same receptor interference group. J Virol 1992, 66: 3448–3454.

55. Kewalramani, V. N., A. T. Panganiban, and M. Emerman. Spleen necrosis virus, an avian immunosuppressive retrovirus, shares a receptor with the Type D Simian retro- viruses. Journal of Virology, 1992, 66:3026—3031.

56. Coggeshall LT. Plasmodium lophurae, a new species of malaria pathogenic for the domestic fowl. Am J Hyg; 1938;27: 615–618.

57. Vanderberg JP. Reflections on early malaria vaccine studies, the first successful human malaria vaccination, and beyond. Vaccine. 2009; 27: 2–9.

58. Terzian LA. Studies on Plasmodium lophurae, a malarial parasite in fowls. American Journal of Epidemiology.1941; 33: 1–22.

59. Dearborn EH. Filtrable agents lethal for ducks. Proc Soc Exp Biol Med.1946; 63: 48.

60. Ludford CG, Corwin RM, Cox HW, Sheldon TA. Resistance of ducks to a Plasmodium sp. induced by a filterable agent. Military Medicine.1969;134: 1276– 1283.

61. Trager W. A new virus of ducks interfering with development of malaria parasite (Plasmodium lophurae). Proc Soc Exp Biol Med.1959; 101: 578–582.

62. Ludford CH, Purchase HG, Cox HW. Duck infectious anemia virus associated with plasmodium lophurae. Experimental Parasitology. 1972 ;31:29-38.

63. Robinson FR, Twiehaus MJ. Isolation of the avian reticuloendothelial virus (strain T). Avian Dis. 1974; 18: 278–288.

64. Purchase, H.G.andR.L.Witter. The reticuloendotheliosis viruses. Current Topics in Microbiology and Immunology.1975; 71:103—124.

65. Sevoian, M., R. N. Larose, and D. M. Chamberlain. Avian lymphomatosis. VI. A virus of unusual potency and pathogenicity. Avian Dis. 1964ª; 3:336—347.

66. Cook, M. K. Cultivation of filterable agent associated with Marek's disease. Journal of the National Cancer Institute.1969; 43:203—212.

67.Schat KA, Venugopal N (2008) Marek's disease. In Saif YM, Fadly AM, Glisson JR, McDougald LR, Nolan LK, and Swayne DE, editors. Diseases of Poultry.2008; 12th 453–514.

68. Carlson HC, Seawright GL, Pettit JR. Reticuloendotheliosis in Japanese quail. Avian Pathol.1974; 3: 169–175.

69. Grimes TM, Sc B V, Purchase HG, Sc B V, Ph D. Reticuloendotheliosis in a duck. 1973;49.

70. Cheng WH, Huang YP, Wang CH. Serological and virological surveys of reticuloendotheliosis in chickens in Taiwan. The Journal of Veterinary Medical Science/The Japanese Society of Veterinary Science.2006; 68: 1315–1320.

71. Ongor H and H Bulut. PCR based evidence of reticuloendotheliosis virus infection in chickens from Turkey. Pak Vet J. 2011; 31(4): 360-362.

72. Thontiravong A, Wannaratana S, Sasipreeyajan J. Genetic characterization of reticuloendotheliosis virus in chickens in Thailand. Poult Sci. 2019 Jun 1;98(6):2432- 2438.

73.Mcdougall JS, Shilleto RW, Biggs PM. Further studies on vertical transmission of reticuloendotheliosis virus in turkeys. 2014;37–41.

74. Carlson HC, L G, Pettit JR. Reticuloendotheliosis in Japanese quail. (April 2014):37–41.

75. Jiang L, Qi X, Gao Y, Hua Y, Li K, Deng X, Wang Q, Zhang L, Chai H, Chen Y, Yin C, Gao H, Qin L, Wang Y, Qu Y, Chen Q, Fan Z, Wan X. Molecular characterization and phylogenetic analysis of the reticuloendotheliosis virus isolated from wild birds in northeast china. Veter Microbiology. 2013; 166:68-75.

76. Zhai SL, Chen SN, Lin T, Wen XH, Wei WK, Lv DH, Chen RA. Emergence of reticuloendotheliosis virus in pigeons in Guangdong Province, Southern China. Arch Virol. 2016 Jul;161(7):2007-11.

77. Jody K. Mays, Robert F. Silva, Lucy F. Lee & Aly M. Fadly. Characterization of reticuloendotheliosis virus isolates obtained from broiler breeders, turkeys, and prairie chickens located in various geographical regions in the United States, Avian Pathology, 2010; 39:5, 383-389.

78. Hayes LE, Langheinrich KA, Witter RL. Reticuloendotheliosis in a wild turkey (Meleagris gallopavo) from coastal Georgia. J Wildl Dis. 1992 Jan;28(1):154-8.

79. Peterson MJ, Aguirre R, Ferro PJ, Jones DA, Lawyer TA, Peterson MN, Silvy NJ. Infectious disease survey of Rio Grande wild turkeys in the Edwards Plateau of Texas. J Wildl Dis. 2002 Oct;38(4):826-33.

80. Stewart B, Trautman C, Cox F, Spann H, Hardin J, Dittmar R, Edwards D. Survey of Reticuloendotheliosis Virus in Wild Turkeys (Meleagris gallopavo) in Texas, USA. J Wildl Dis. 2019 Jul;55(3):689-693.

81. Salas C. Elia, Icochea D. Eliana, González V. Rosa, Falcón P. Néstor. Evidencia serológica de anticuerpos contra el virus de la reticuloendoteliosis en gallinas reproductoras de Lima. Rev. investig. vet. Perú.2005; 16 (2): 187-190.

82. Buscaglia C. Mixed Infections of Marek' s disease and Reticuloendotheliosis viruses in layer flocks in Argentina Case Report — Mixed Infections of Marek's disease and Reticuloendotheliosis viruses in layer flocks in Argentina. 2013;57:569– 71.

83. Chacón RD, Astolfi-Ferreira CS, Guimarães MB, Torres LN, De la Torre DI, Sá LRM, Piantino Ferreira AJ. Detection and Molecular Characterization of a Natural Coinfection of Marek's Disease Virus and Reticuloendotheliosis Virus in Brazilian Backyard Chicken Flock. Vet Sci. 2019 Nov 20;6(4):92.

84. Caleiro G, Nunes C, Urbano P, Kirchgatter K, de Araujo J, Durigon EL, et al. Detection of Reticuloendotheliosis Virus in Brazil. 2020; 56, 631–635.

85. Motha, M.X, and J.R Egerton. 1987. Vertical transmission of reticuloendotheliosis virus in chickens. Avian Pathol. 16:141–147.

86. Motha, M.X. Distribution of virus and tumour formation in ducks experimentally infected with reticuloendotheliosis virus. Avian Pathol.1984; 13:303–319.

87. Barbacid M, Hunter E, Aaronson S. Avian reticuloendotheliosis viruses: evolutionarylinkage with mammalian type c retroviruses. J Of Virol 1979; 30:508- 514. 88. Bagust TJ, Grimes TM, Health A. Experimental infection of chickens with an Australian strain of Reticuloendotheliosis virus. 2 . Serological responses. (April 2014):37–41.

89. Davidson I, Braverman Y. Insect contribution to horizontal transmission of Reticuloendotheliosis virus. 2005;42(2):128–33.

90. Su Q, Li Y, Cui Z, Chang S, Zhao P. The experimental transmission of Reticuloendotheliosis virus by cock semen. J Gen Virol. 2018;99(2):253-257.

91. Wang C, Wang C, Lee E, Lin C, Wang C, Cc W, et al. The complete sequence of a Reticuloendotheliosis virus isolated from chickens. 2009;35(2):87–92.

92. Fadly, A.M, R.L Witter, E.J Smith, R.F Silva, W.M Reed, F.J Hoerr, and M.R Putnam. 1996. An outbreak of lymphomas in commercial broiler breeder chickens vaccinated with a fowlpox vaccine contaminated with reticuloendotheliosis virus. Avian Pathol. 25:35–47.

93. Tadese T, Reed WM. Detection of specific Reticuloendotheliosis virus sequence and protein from REV-integrated fowlpox virus strains. 2003; 110:99–104.

94. Liu Q, Zhao J, Su J, Pu J, Zhang G, Liu J. Full genome sequences of two reticuloendotheliosis viruses contaminating commercial vaccines. Avian Dis. 2009 Sep;53(3):341-6.

95. Jackson, C.A, S.E Dunn, D.I Smith, P.T Gilchrist, and P.A Macqueen. 1977. Proventriculitis, "nakanuke" and reticuloendotheliosis in chickens following vaccination with herpesvirus of turkeys (HVT). Aust Vet J. 53:457–459.

96. Li, J., X. Dong, C. Yang, Q. Li, Z. Cui, S. Chang, P. Zhao, K. Yu, and H. Yang. Isolation, identification, and whole genome sequencing of reticuloendotheliosis virus from a vaccine against Marek's disease. Poult Sci.2015; 94:643–649.

97. Lim, M.Y, N. Davis, J.Y Zhang, and H.R Bose, Jr. The v-rel oncogene product is complexed with cellular proteins including its proto‐oncogene product and heat shock protein 70. Virology.1990; 175:149–160.

98. Wei, K., Z. Sun, S. Zhu, W. Guo, P. Sheng, Z. Wang, C. Zhao, Q. Zhao, and R. Zhu. Probable congenital transmission of reticuloendotheliosis virus caused by vaccination with contaminated vaccines. PLoS One.2012; 7: e43422.

99. Yuasa N, Yoshida I, Taniguchi T. 1976. Isolation of a reticuloendothe-

liosis virus from chickens inoculated with Marek's disease vaccine. Natl.

Inst. Anim. Health Q (Tokyo).1976; 16:141–151.

100. Sun, G.-R.; Zhang, Y.-P.; Zhou, L.-Y.; Lv, H.-C.; Zhang, F.; Li, K.; Gao, Y.-L.; Qi, X.-L.; Cui, H.-Y.; Wang, Y.-Q.; et al. Co-Infection with Marek's Disease Virus and Reticuloendotheliosis Virus Increases Illness Severity and Reduces Marek's Disease Vaccine Efficacy. Viruses. 2017; 9, 158.

101. Kim, T.J.; Tripathy, D.N. Reticuloendotheliosis Virus Integration in the Fowl Poxvirus Genome: Not a Recent Event. Avian Dis. 2001, 45, 663–669.

102. Hertig C, Coupar BEH, Gould AR, Boyle DB. Field and vaccine strains of fowlpox virus carry integrated sequences from the Avian retrovirus, Reticuloendotheliosis Virus 1. 1997;376(235):367–76.

103. Gopal S, Manoharan P, Chidambaram B, Divya C. Differential detection of avian oncogenic viruses in poultry layer farms and turkeys by use of multiplex PCR. Journal of Clinical Microbiology Jul 2012, 50 (8) 2668-2673; DOI: 10.1128/JCM.00457-12. 2012;

104. Aly MM, Smith EJ, Fadly AM. Detection of reticuloendotheliosis virus infection using the polymerase chain reaction. Avian Pathology 1993; 22:543-554.

105. Mackay IM, Arden KE, Nitsche A. Real-time PCR in virology. Nucleic Acids Res. 2002;30(6):1292–305.

106. Mona M. Aly, Eugene J. Smith & Aly M. Fadly. Detection of reticuloendotheliosis virus infection using the polymerase chain reaction. Avian Pathology.2003;22:3, 543- 554.

107. Chacón RD, Astolfi-Ferreira CS, De la Torre DI, de Sá LRM, Piantino Ferreira AJ. An atypical clinicopathological manifestation of fowlpox virus associated with reticuloendotheliosis virus in commercial laying hen flocks in Brazil. Transbound Emerg Dis. 2020;1–13.

108. Cômite Brasileiro de Registros Ornitológicos (CBRO). Disponível em: [http://www.cbro.org.br/.](http://www.cbro.org.br/) Acesso em 12 de dezembro de 2020.

109. Associação Brasileira dos Exportadores de Frango (ABEF). Disponível em: [http://www.abef.com.br.](http://www.abef.com.br/) Acesso em 13 de dezembro de 2020.

110. Kocher TD, Thomas WK, Meyer A, Edwards S V., Paabo S, Villablanca FX, et al. Dynamics of mitochondrial DNA evolution in animals: Amplification and

sequencing with conserved primers. Proc Natl Acad Sci U S A. 1989;86(16):6196–2.

111.Li K, Gao H, Gao L, Qi X, Qin L, Gao Y, Xu Y, Wang X. Development of TaqMan real-time PCR assay for detection and quantitation of reticuloendotheliosis virus. J Virol Methods. 2012 Feb;179(2):402-8.

112. Quick, J., Grubaugh, N., Pullan, S. et al. Multiplex PCR method for MinION and Illumina sequencing of Zika and other virus genomes directly from clinical samples. Nat Protoc 12, 2017;1261–1276.

113. Cui Z, Sun S, Zhang Z, Meng S. Simultaneous endemic infections with subgroup J avian leukosis virus and reticuloendotheliosis virus in commercial and local breeds of chickens. Avian Pathol. 2009 Dec;38(6):443-8.

114. Singh P, Schnitzlein WM, Tripathy DN. Reticuloendotheliosis virus sequences within the genomes of field strains of fowlpox virus display variability. J Virol. 2003 May; 77(10): 5855-62.

115.García, M., Narang, N., Reed, W. M., and Fadly, A. M. Molecular characterization of reticuloendotheliosis virus insertions in the genome of field and vaccine strains of fowl poxvirus. Avian Dis.2003; 47, 343–354

116.Fadly, A., and Garcia, M. C. Detection of reticuloendotheliosis virus in live virus vaccines of poultry. Dev. Biol.2006; 126, 301–305.

117. Jiang L, Deng X, Gao Y, Li K, Chai H, Fan Z, Ren X, Wang Q, Zhang L, Yun B, Yin C, Chen Y, Qin L, Gao H, Wang Y, Hua Y, Wang X. First isolation of reticuloendotheliosis virus from mallards in China. Arch Virol. 2014 Aug;159 (8):2051-7.

118. Bao KY, Zhang YP, Zheng HW, Lv HC, Gao YL, Wang JF, Gao HL, Qi XL, Cui HY, Wang YQ, Ren XG, Wang XM, Liu CJ. Isolation and full-genome sequence of two reticuloendotheliosis virus strains from mixed infections with Marek's disease virus in China. Virus Genes. 2015 Jun;50(3):418-24.

119. Levy DN, Aldrovandi GM, Kutsch O, Shaw GM. Dynamics of HIV-1 recombination in its natural target cells. Proc Natl Acad Sci U S A. 2004 Mar 23;101(12):4204-9. Epub 2004 Mar 9. Erratum in: Proc Natl Acad Sci U S A. 2005 Feb 1;102(5):1808.

120. Li Y, Cui S, Cui Z, Chang S, Zhao P. Genome analysis and pathogenicity of reticuloendotheliosis virus isolated from a contaminated vaccine seed against infectious bursal disease virus: first report in China. J Gen Virol. 2016 Nov;97(11):2809-2815.

121. Dougherty, J. P., Temin, H. M. Determination of the rate of base-pair substitution and insertion mutations in retrovirus replication. J. Viral.1988; 62:2817- 22.

# **Materiais Complementares**

# **Anexo 1A - Amostras de aves cedidas pela SUCEN**

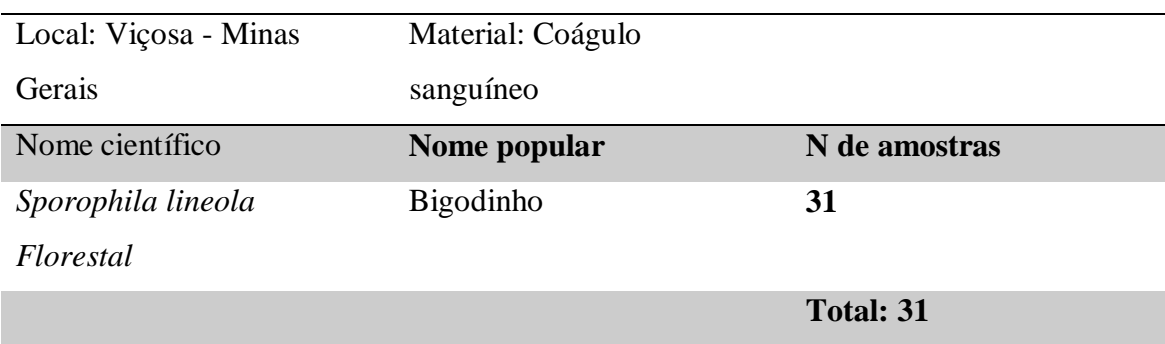

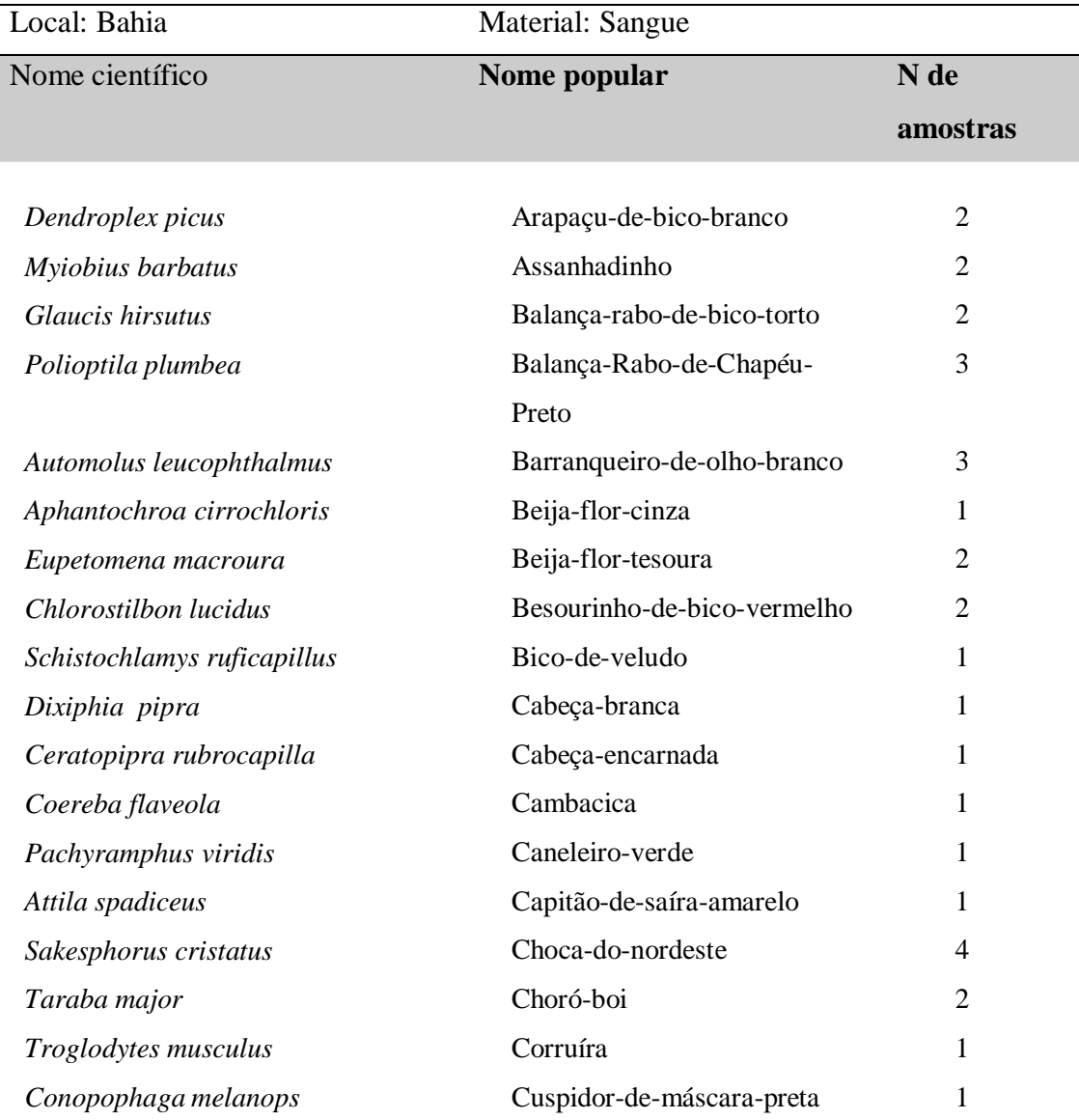

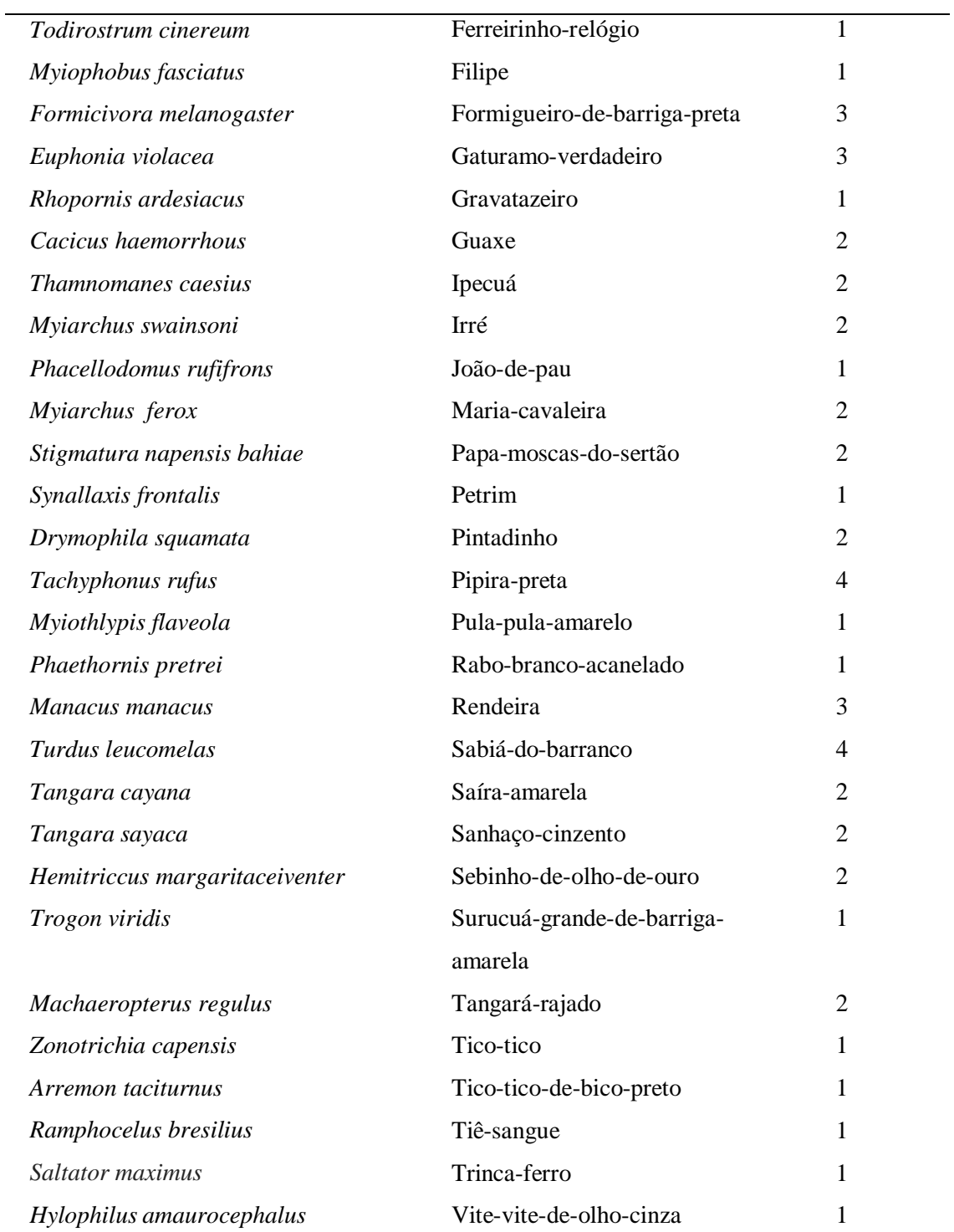

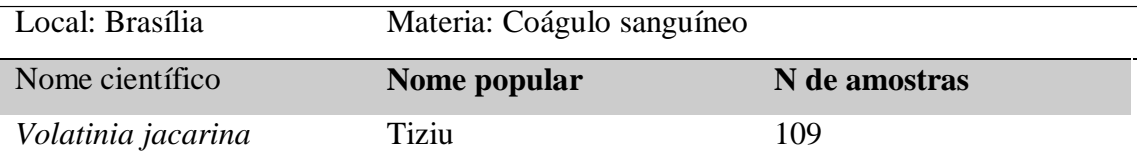

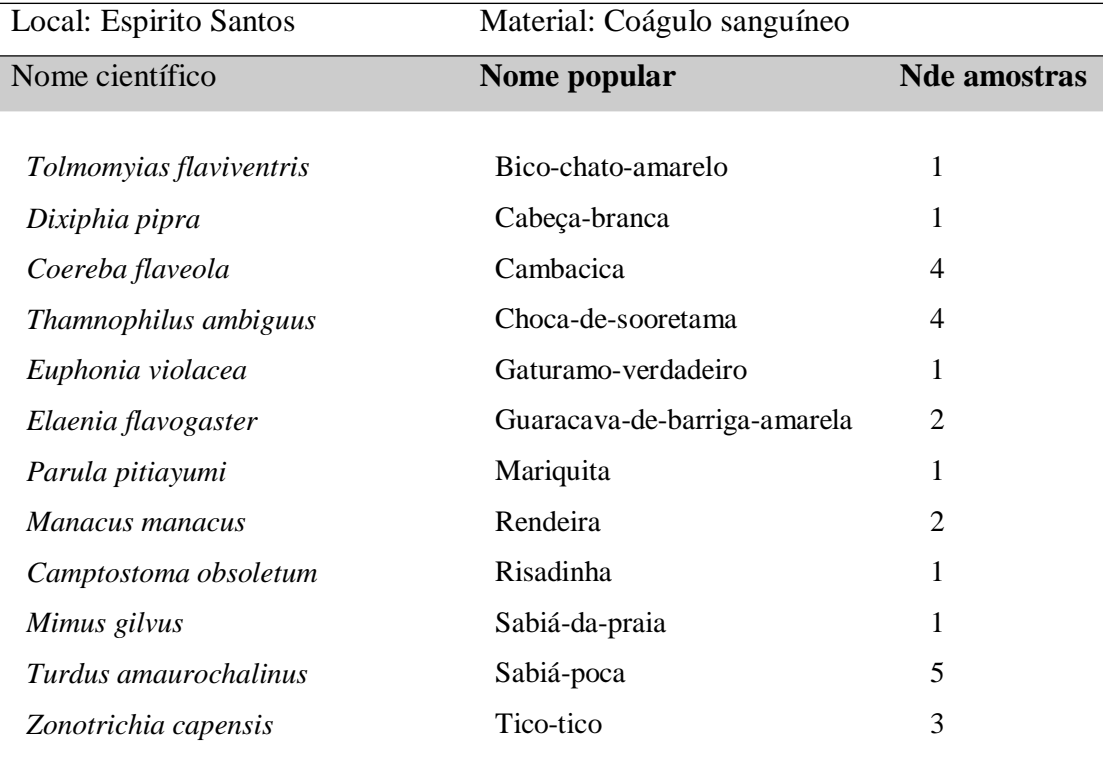

**Total:** 26

Local: Serra do mar (Estado de Material: Sangue

### São Paulo)

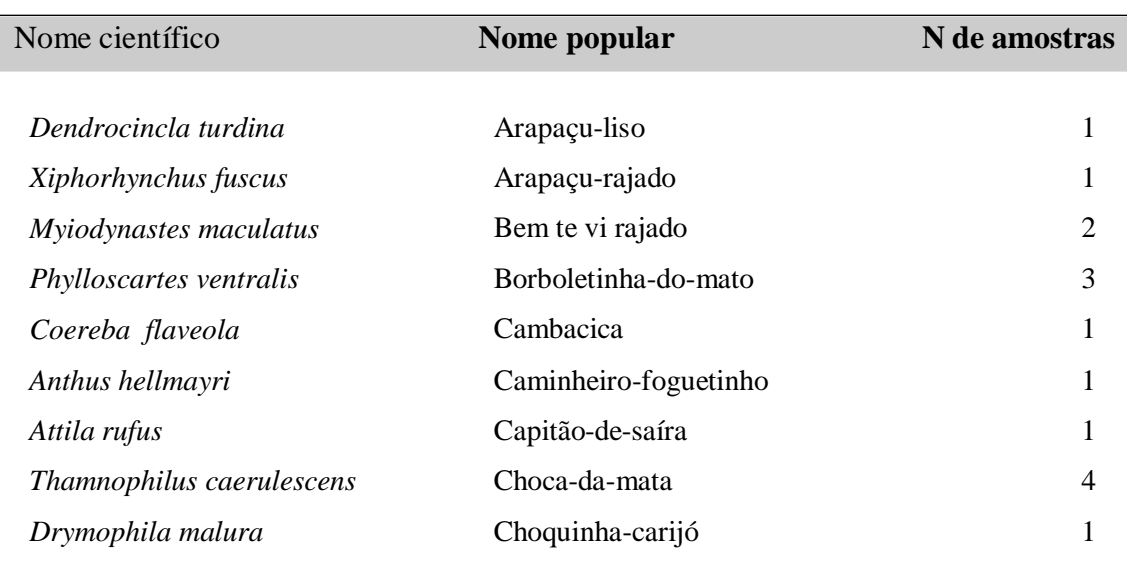

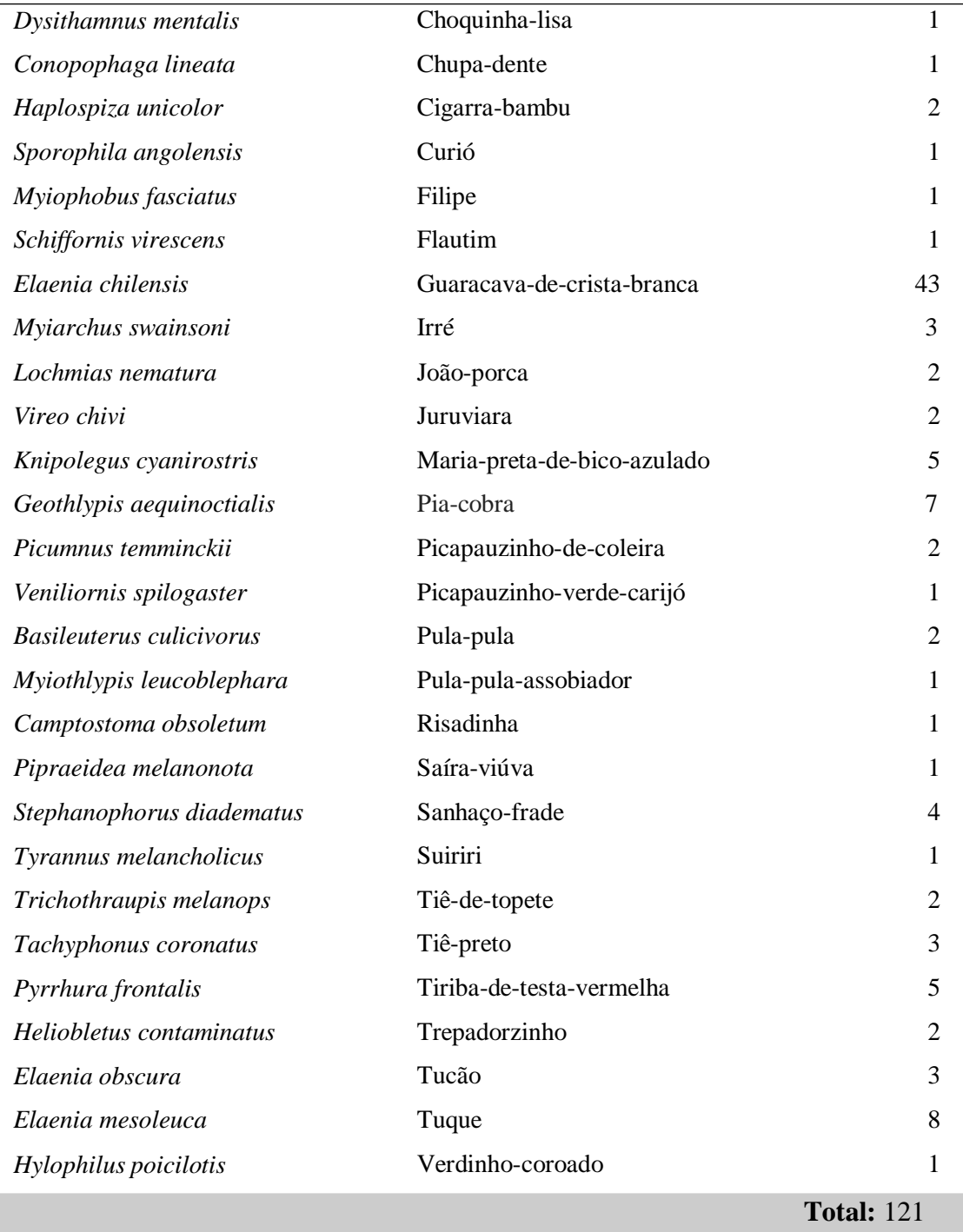

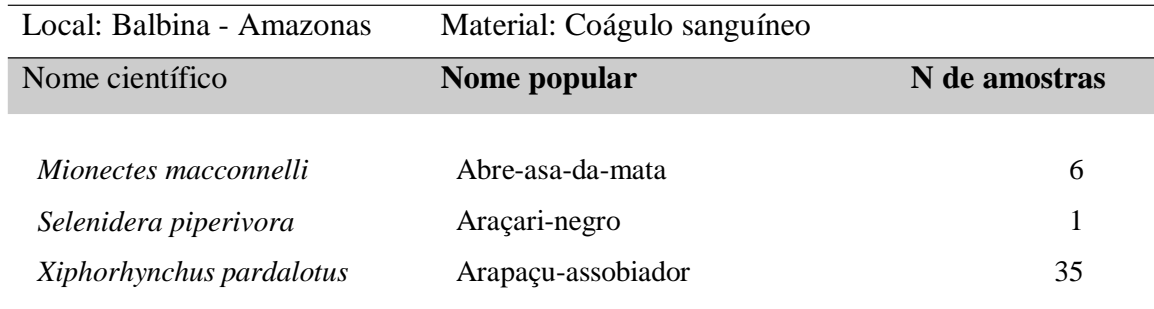

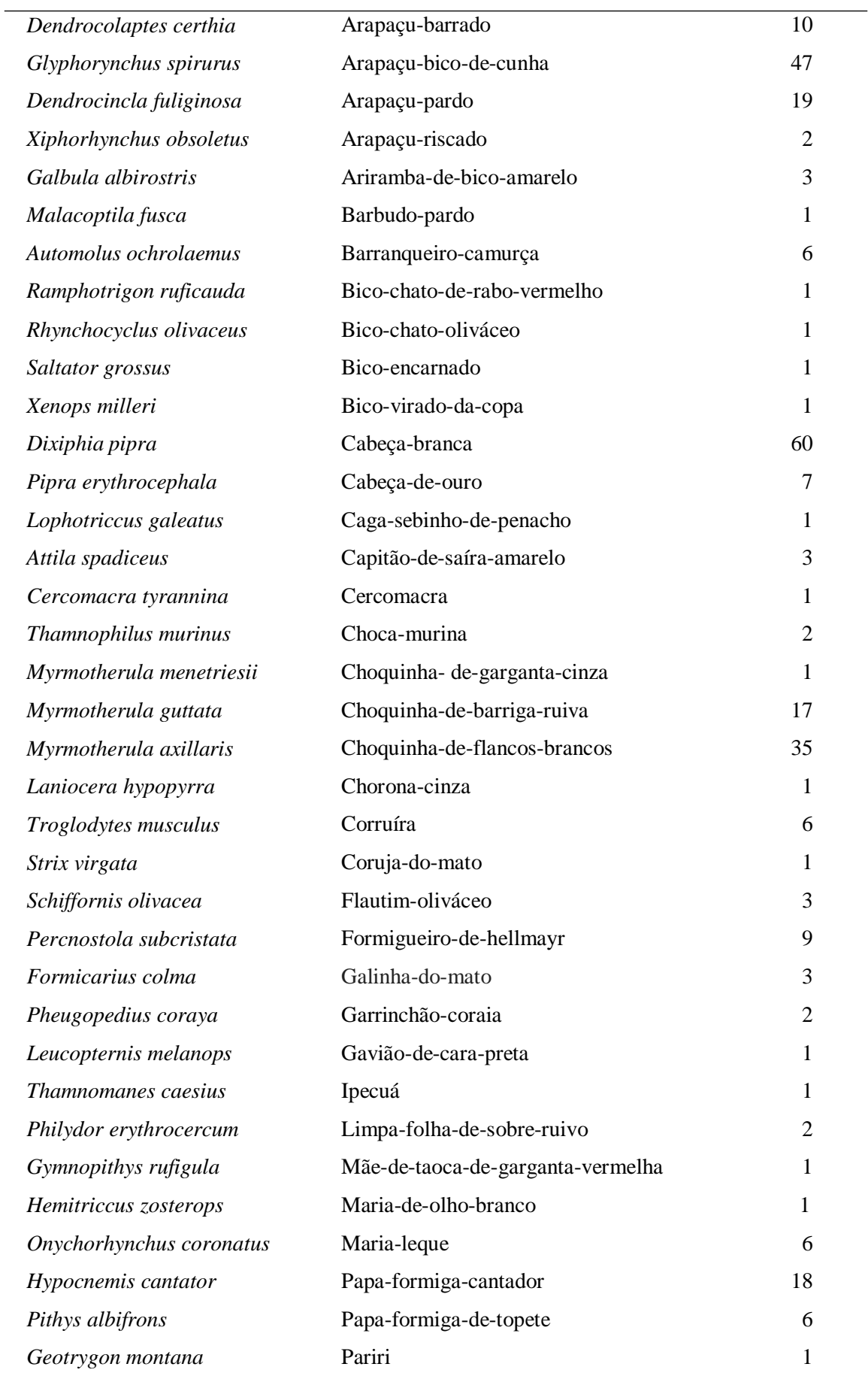

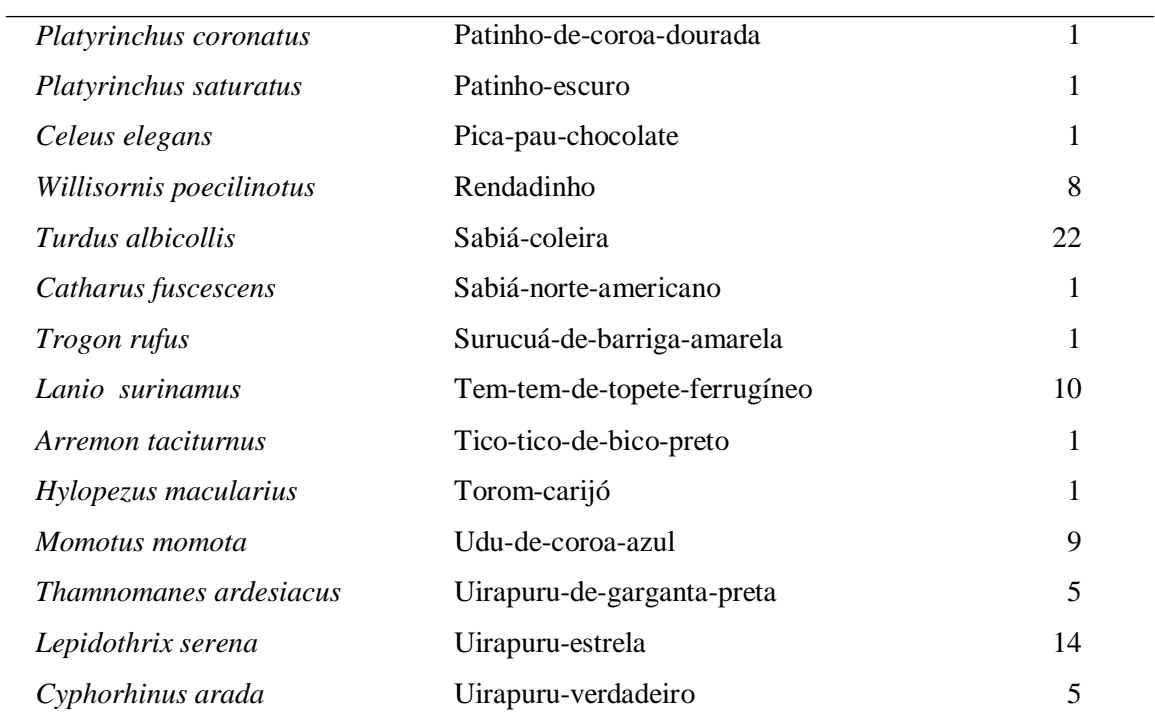

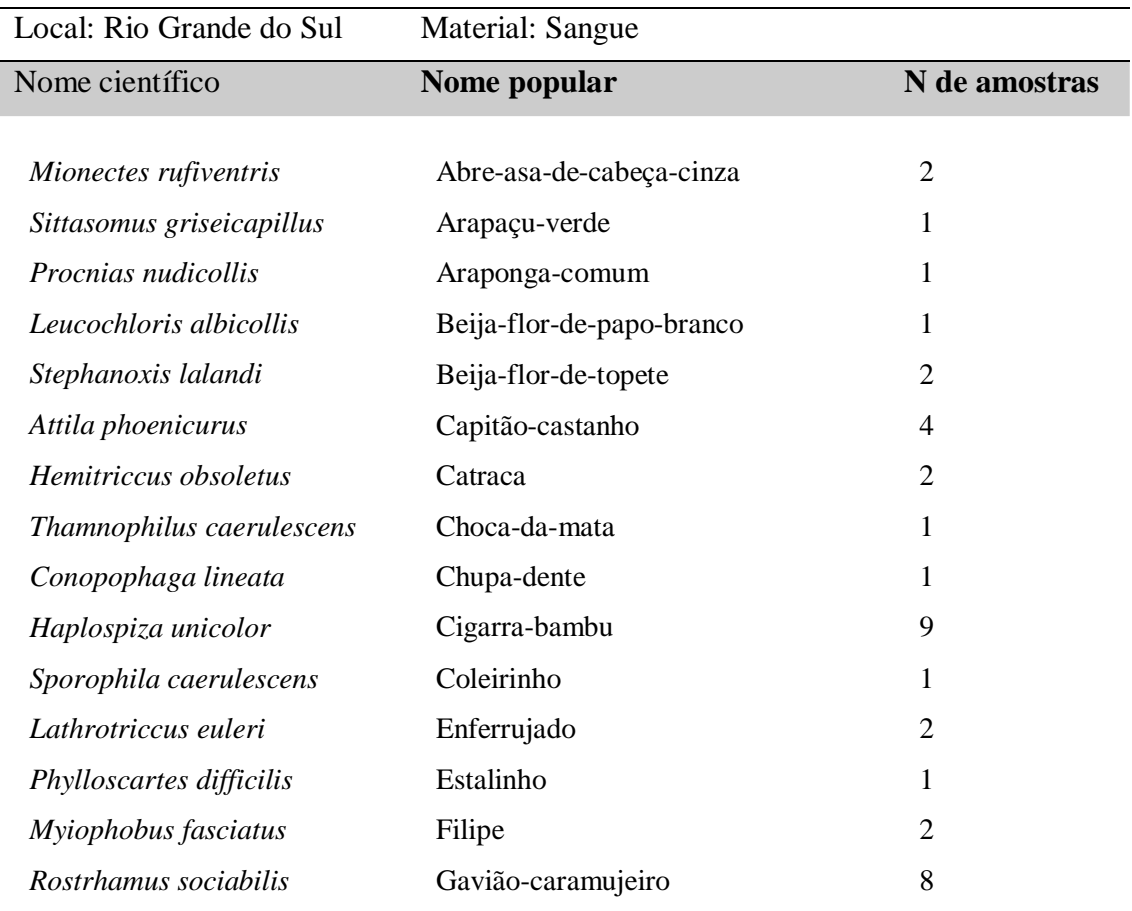

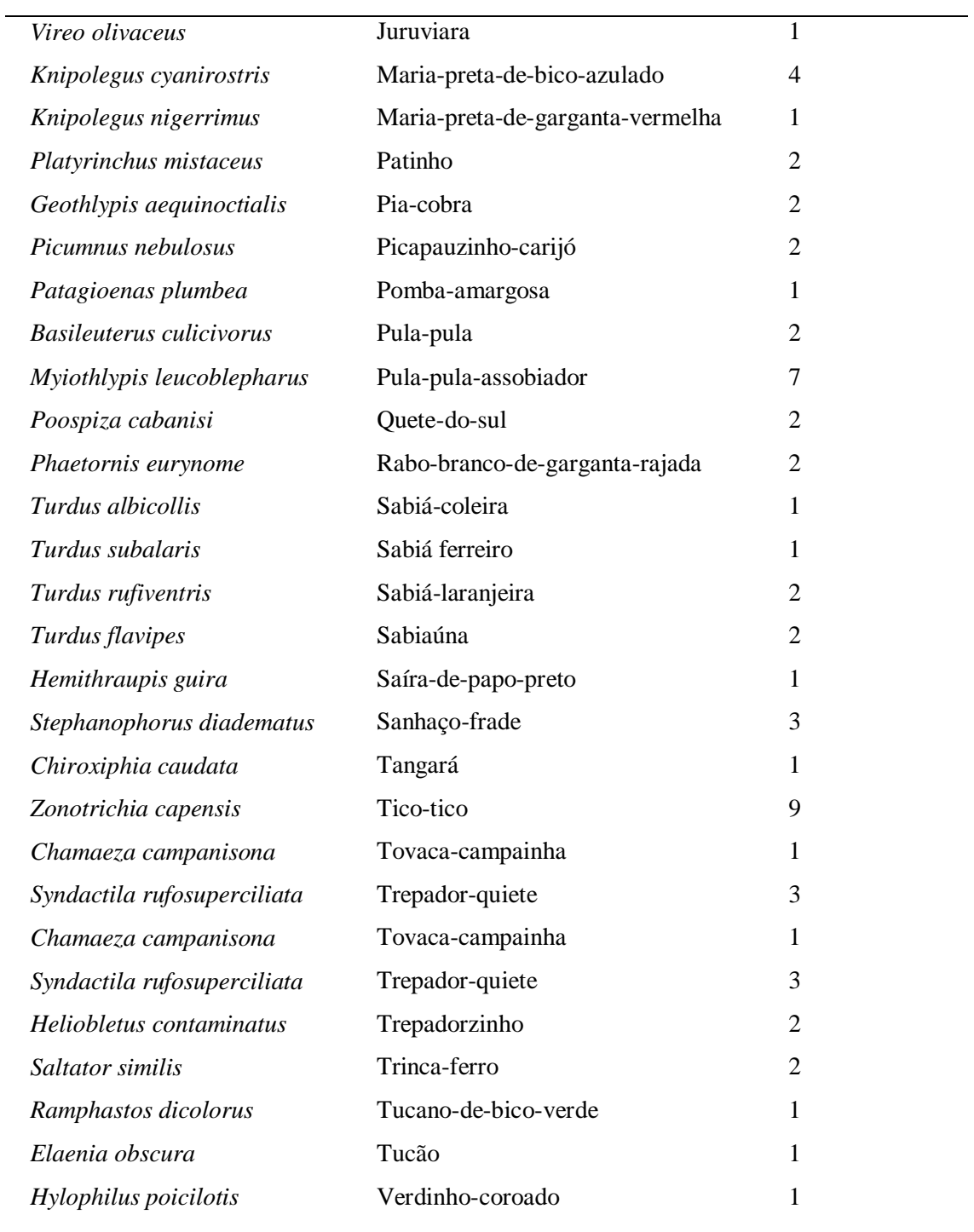

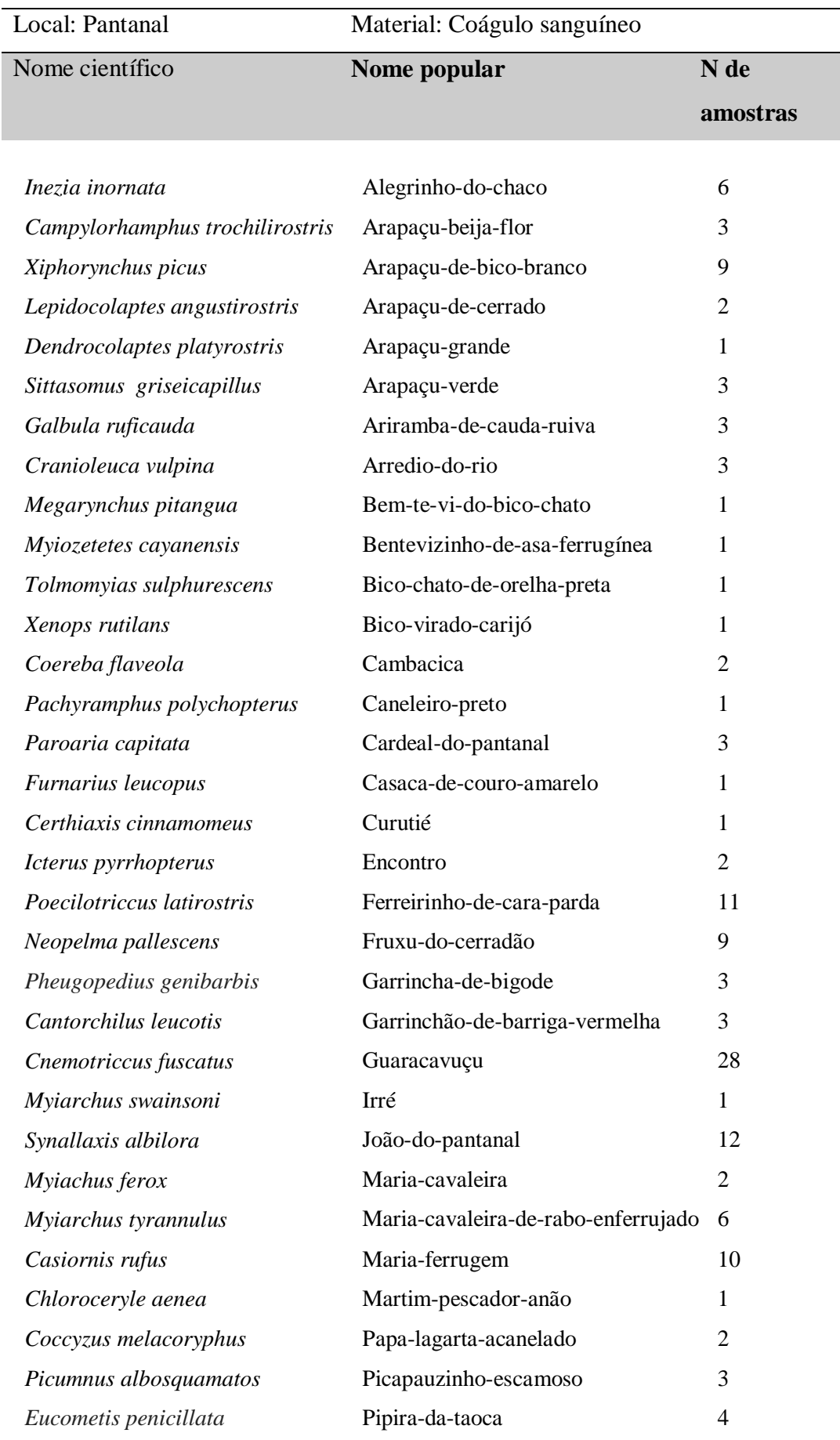

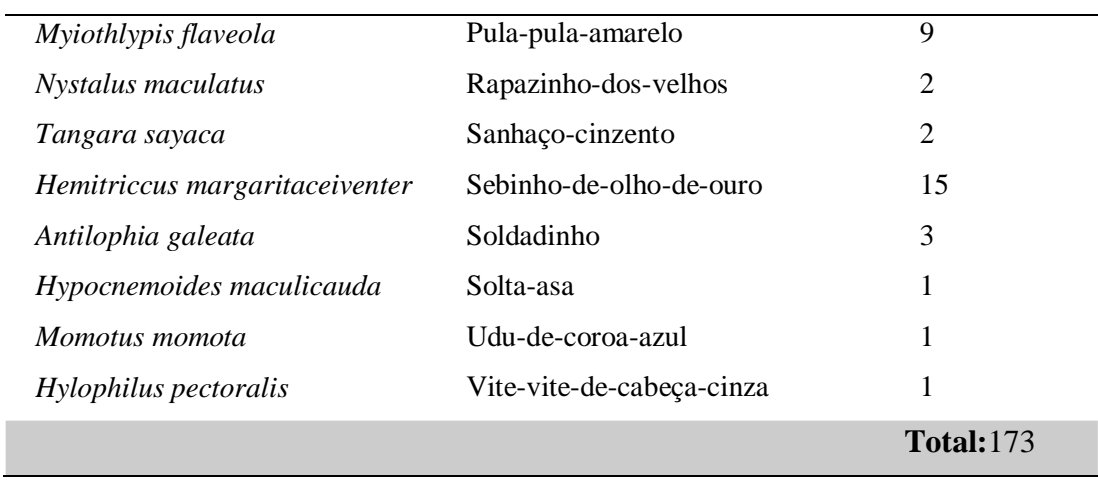

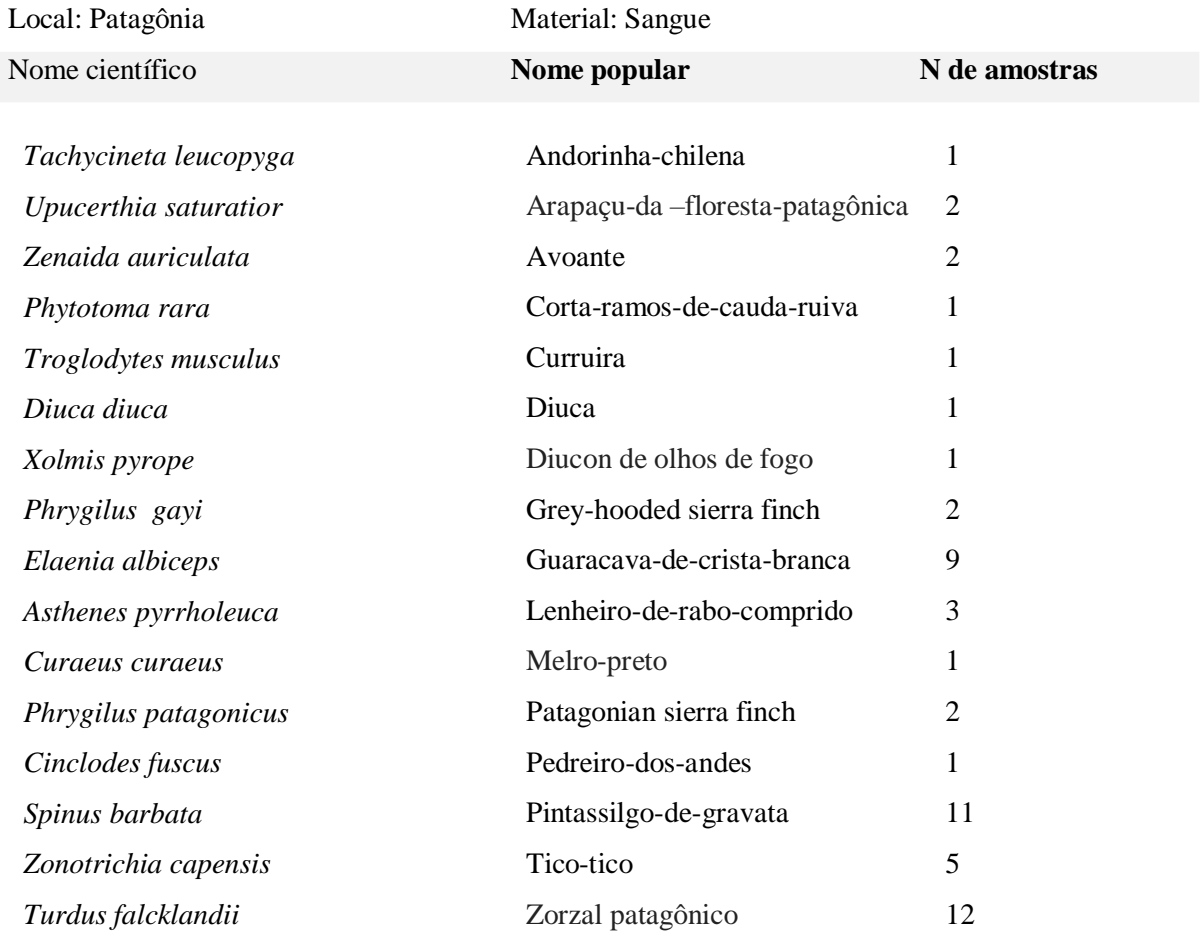

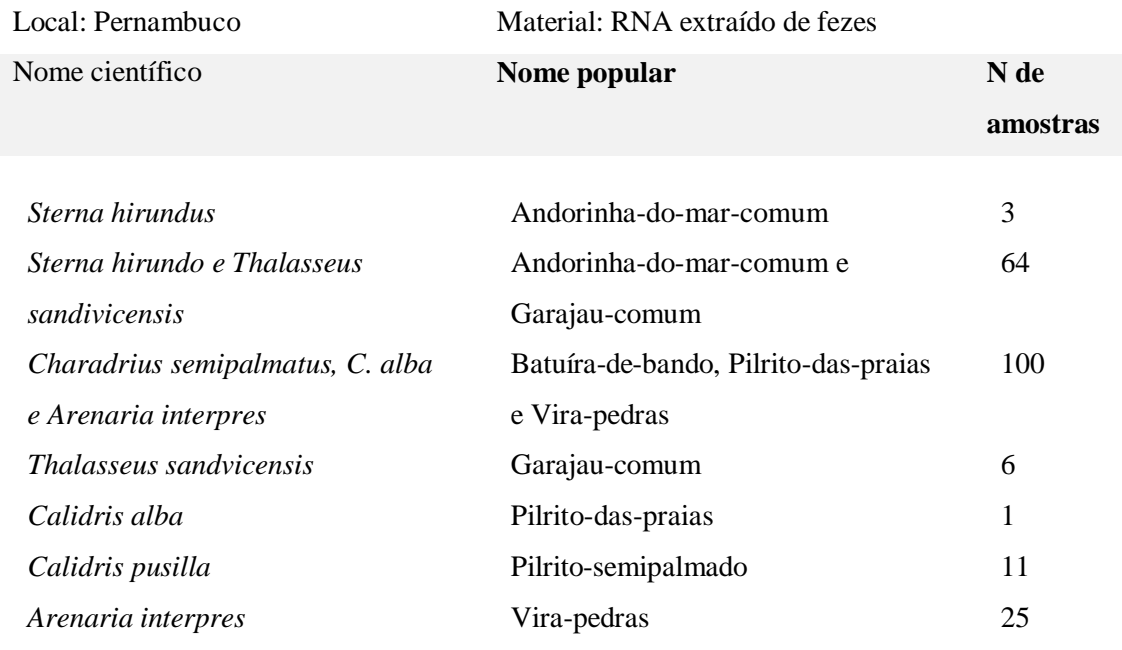

# **Anexo 1B -** Amostras de aves cedidas pelo ICB

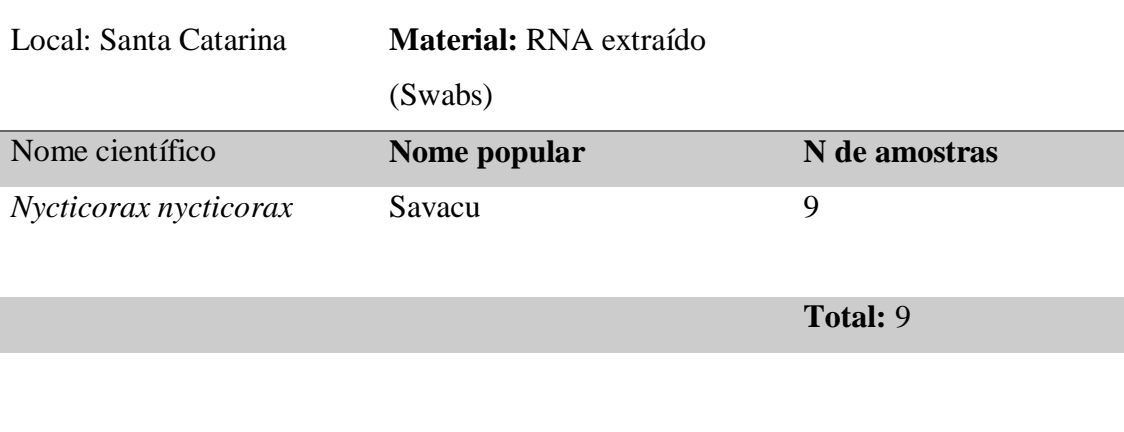

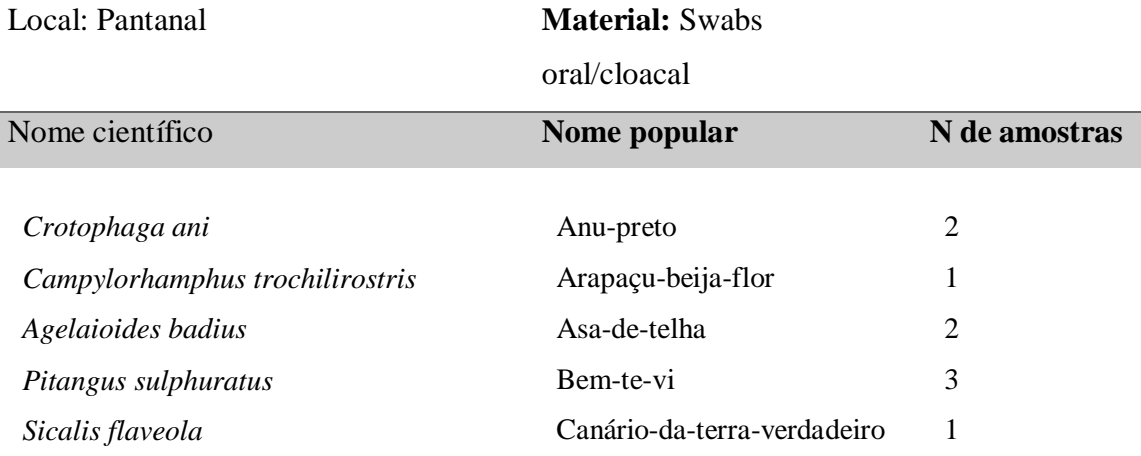

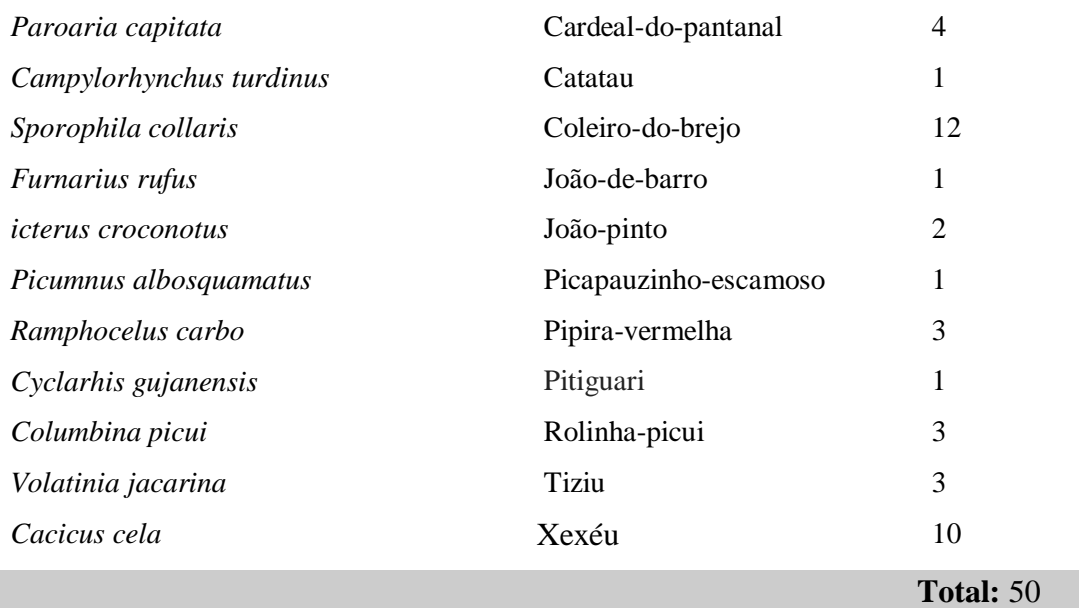

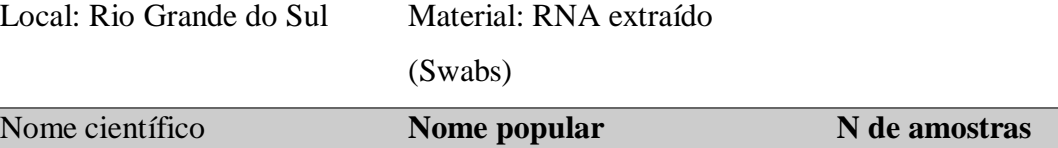

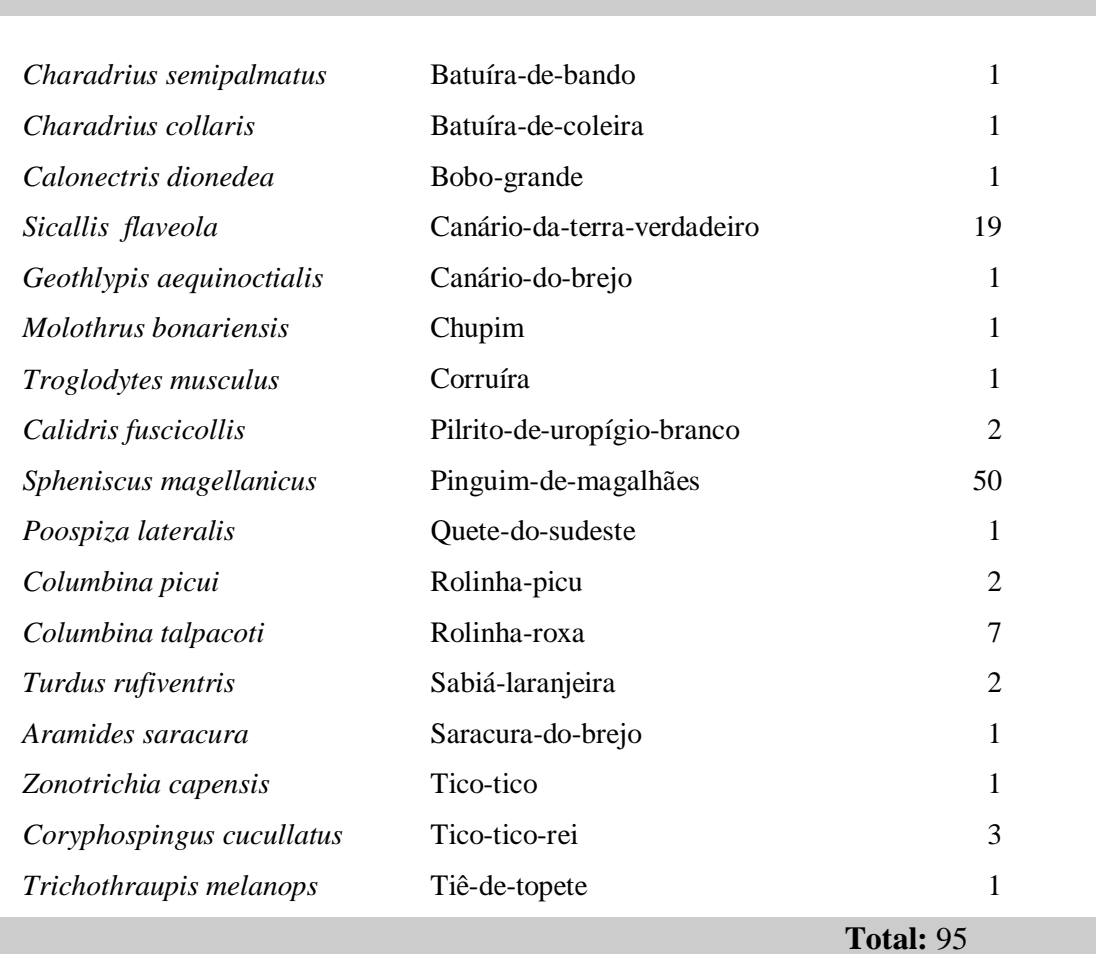

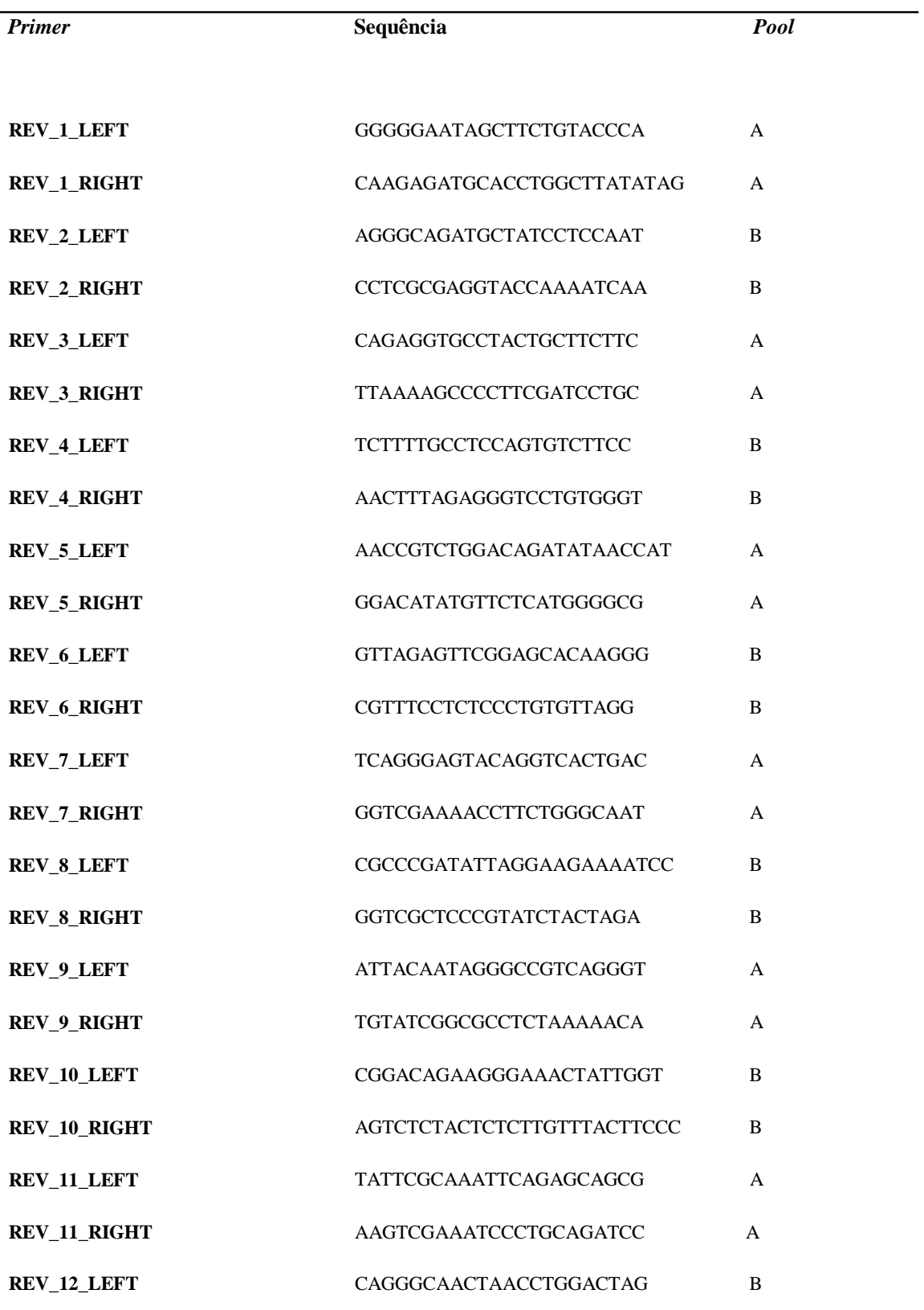

**Anexo 2:** Sequências de *primers* gerada pelo programa *Primesheme*, a partir de um consenso de REV
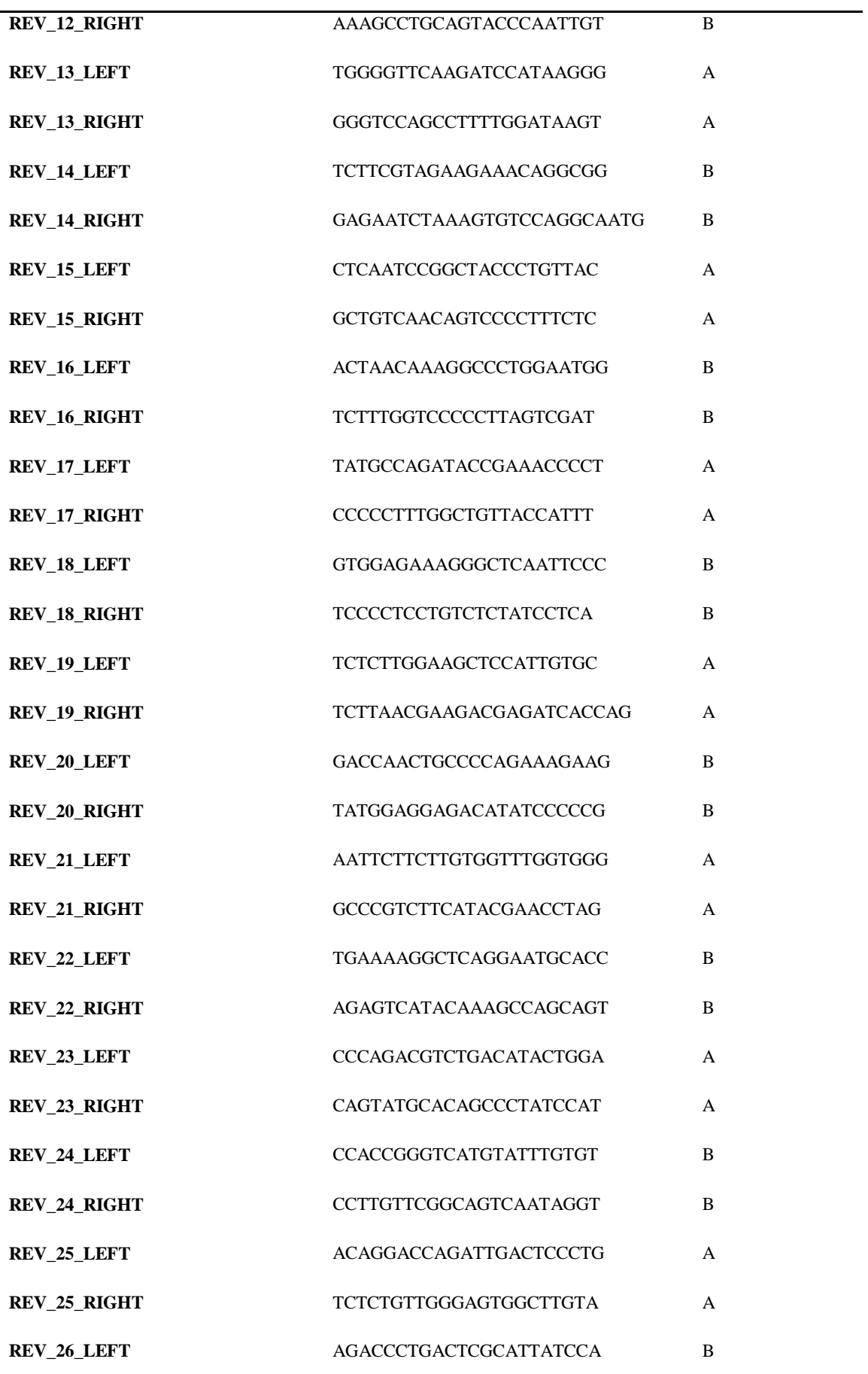

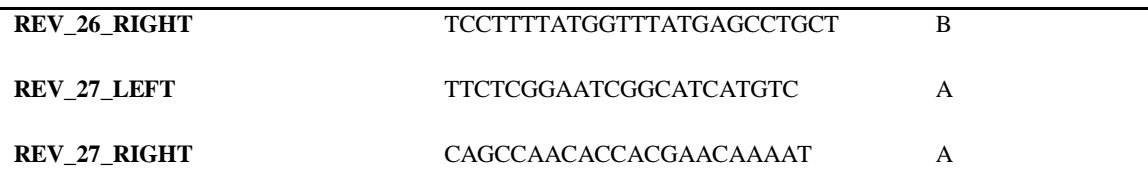

**Anexo 3:** Número de acesso das sequências usados para a construção das árvores filogenéticas e bayesiana.

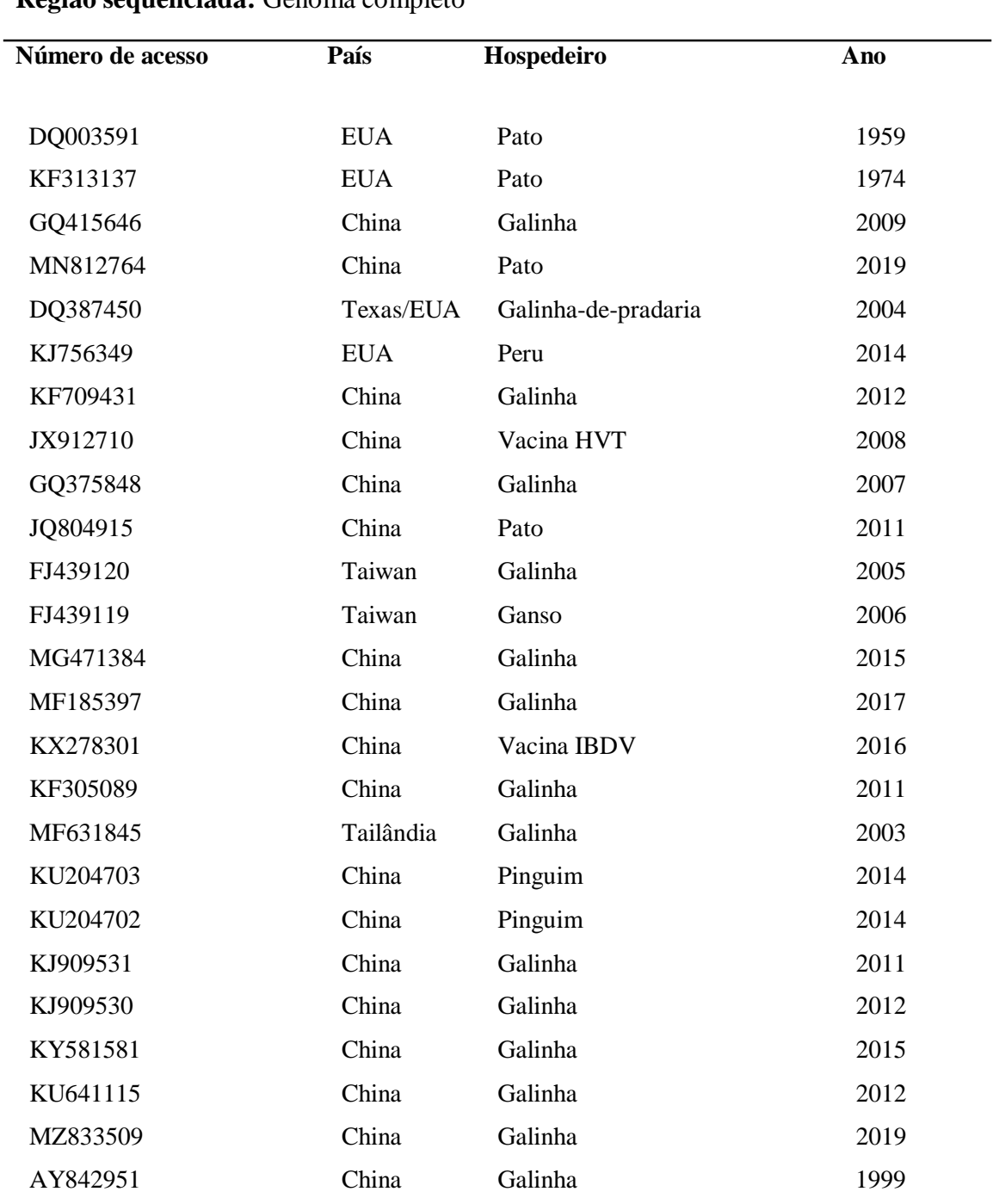

## **Região sequenciada:** Genoma completo

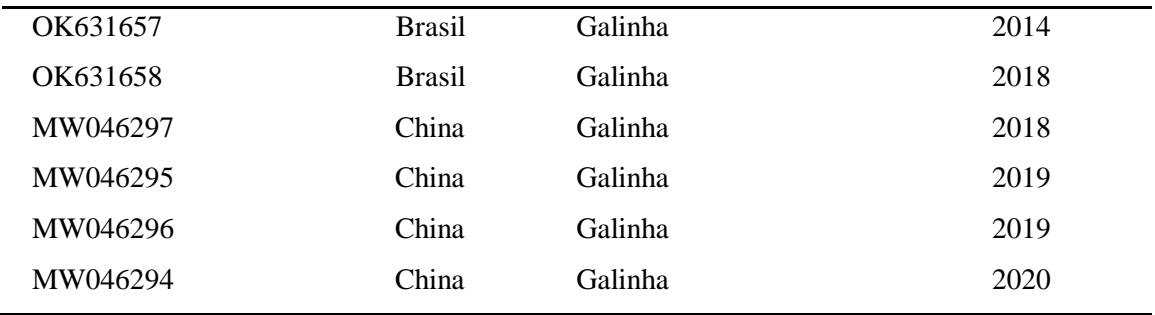

## **Região sequenciada:** LTR

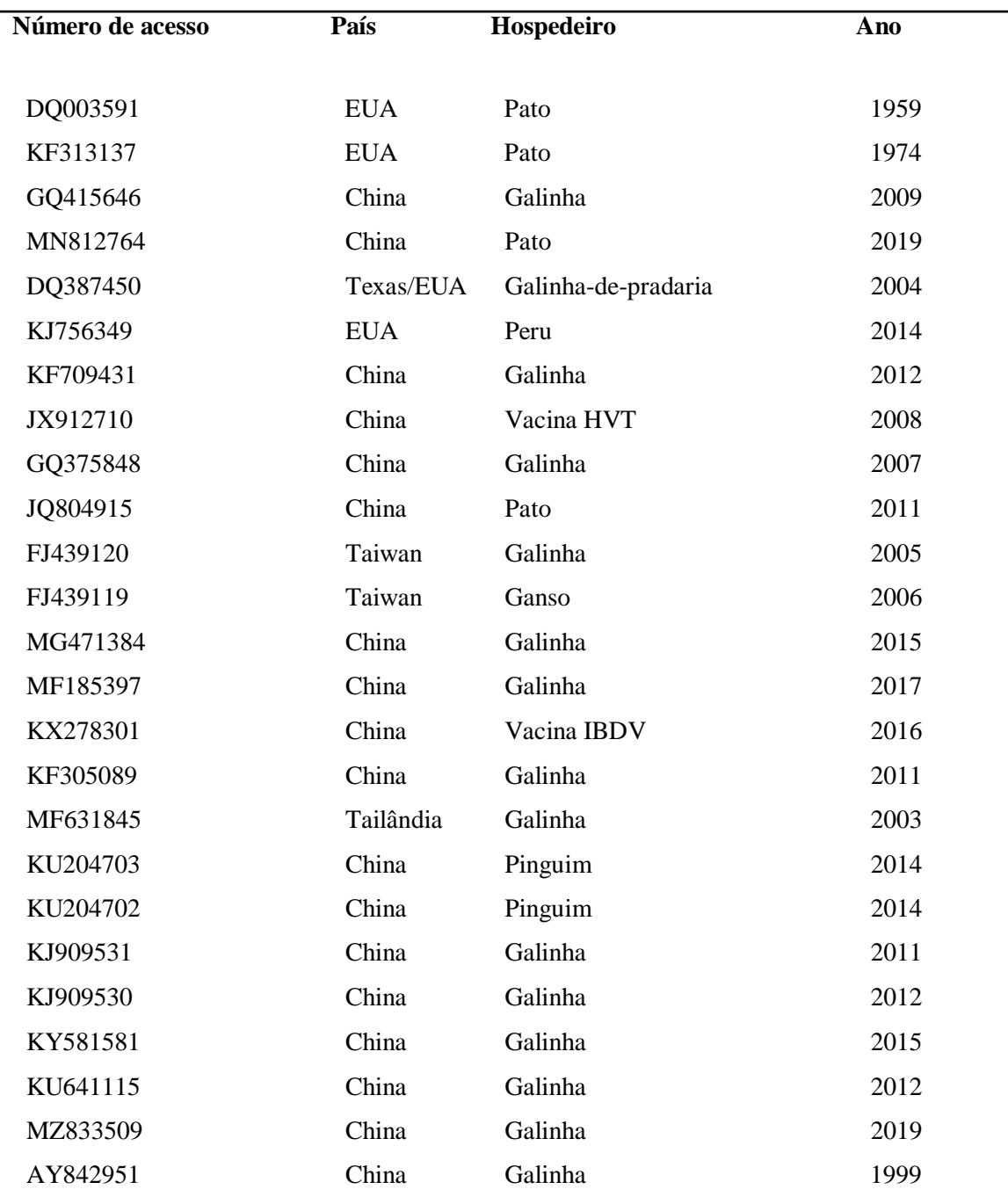

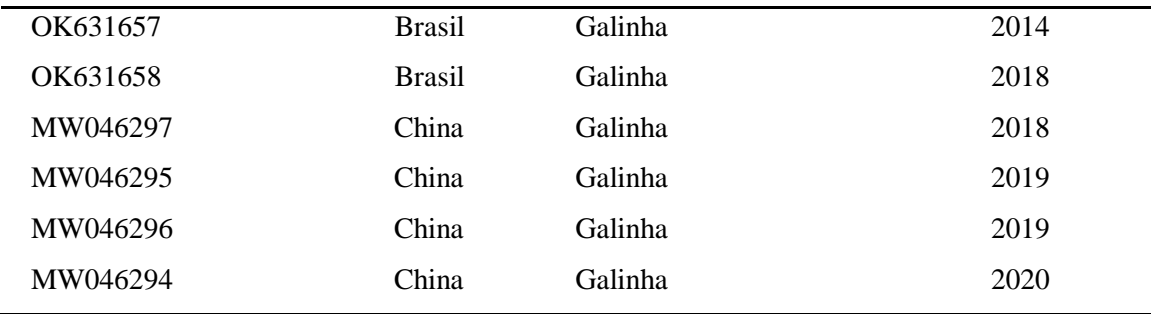

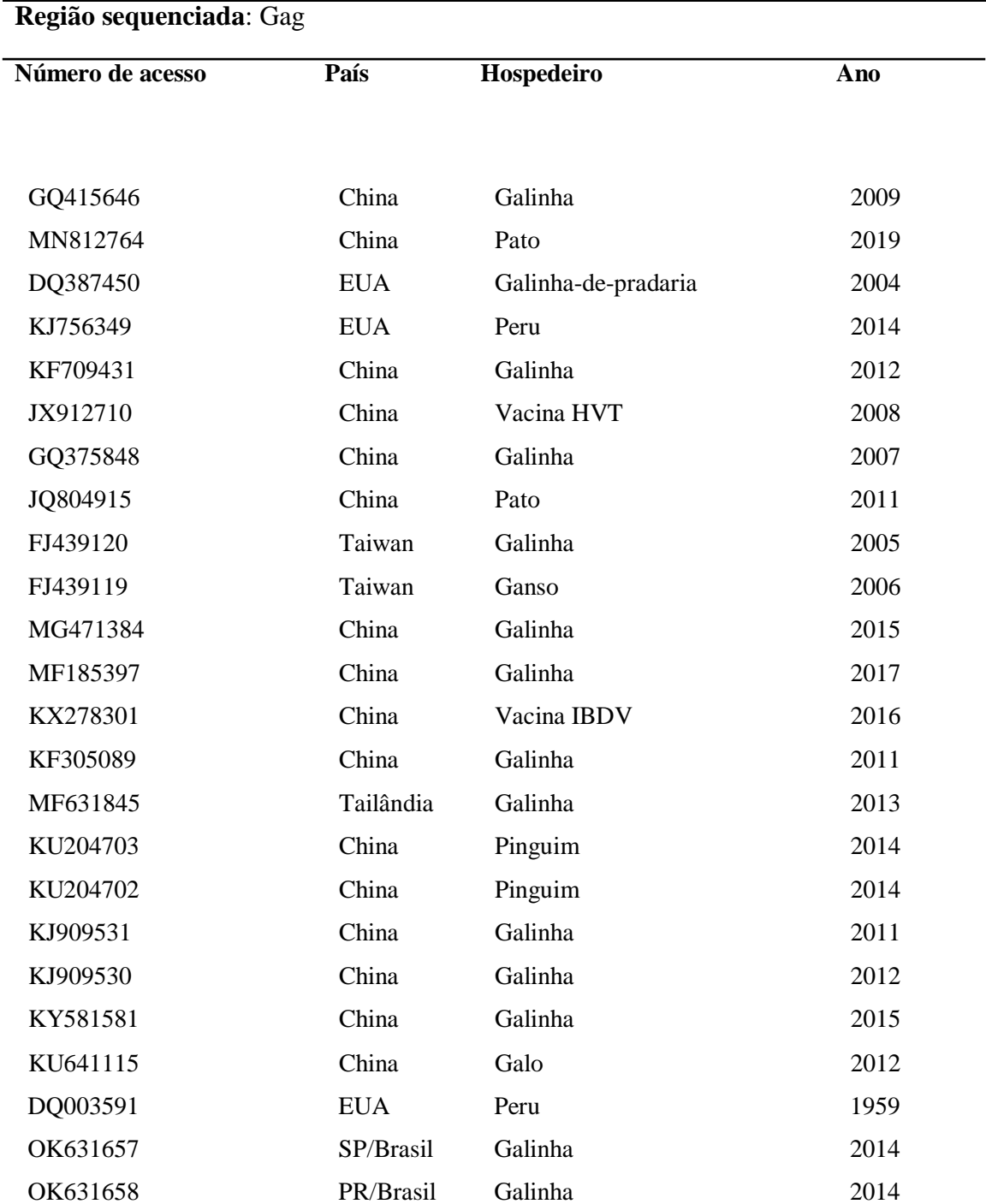

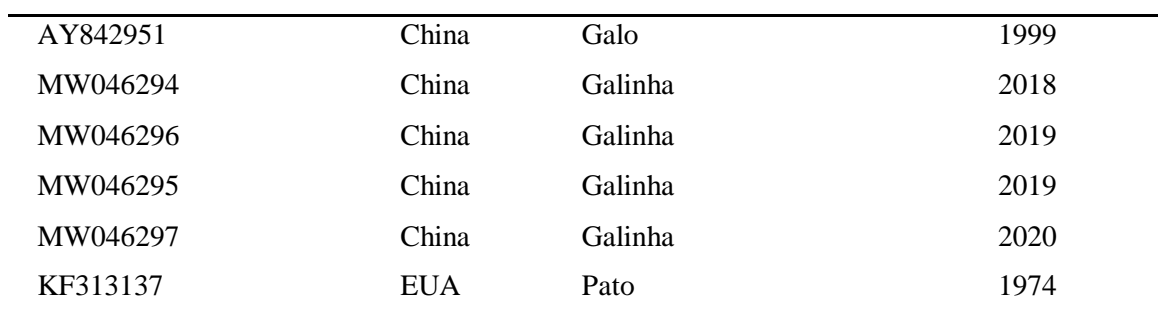

## **Região sequenciada:** Polimerase

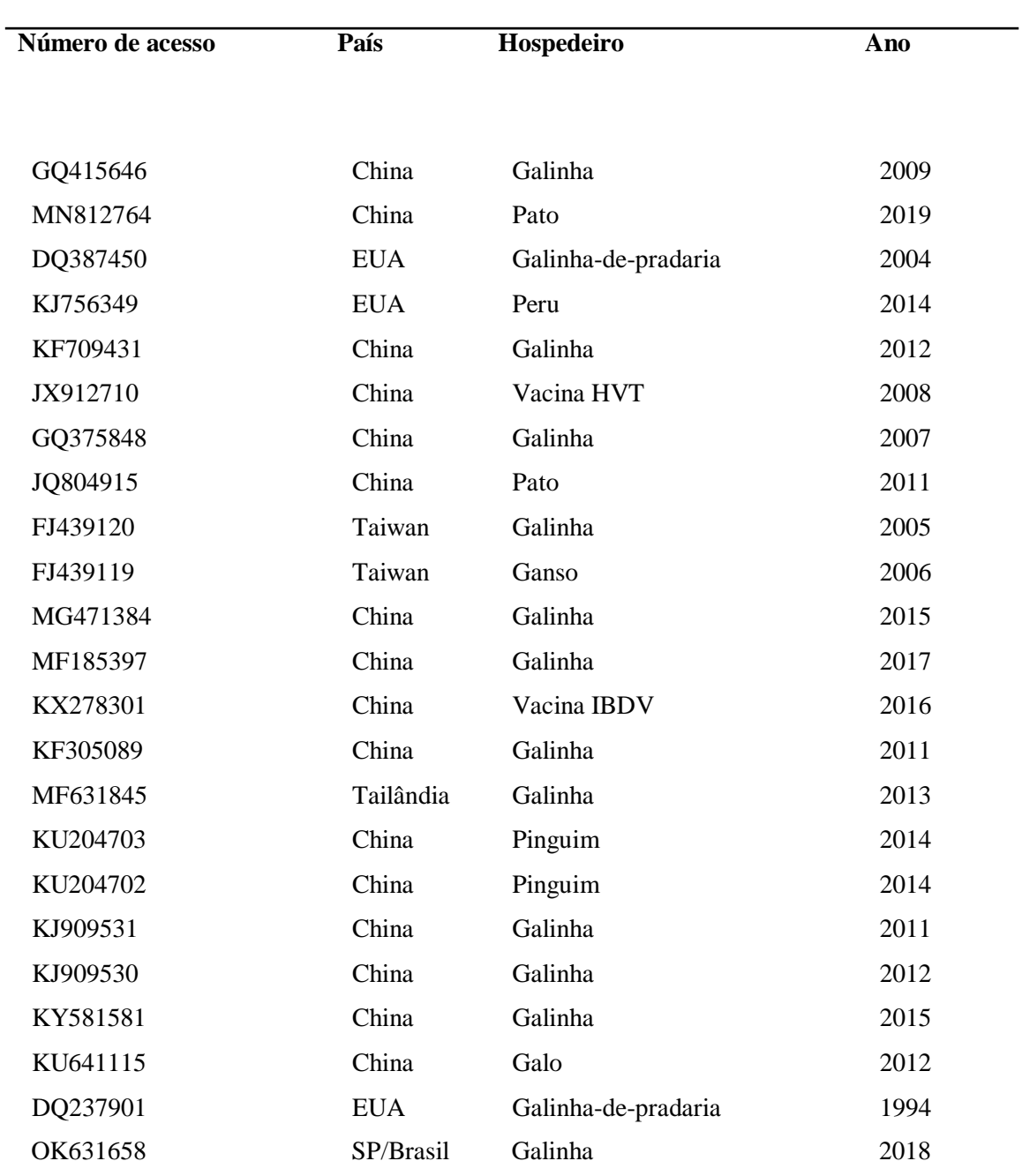

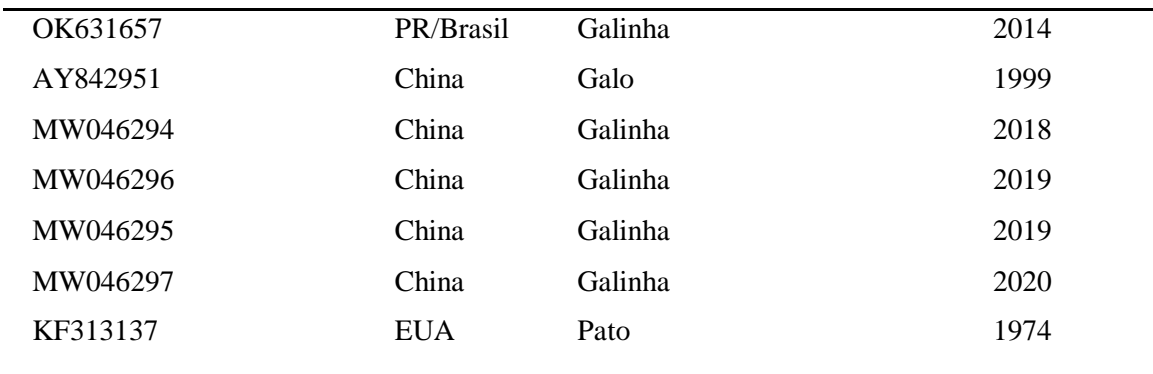

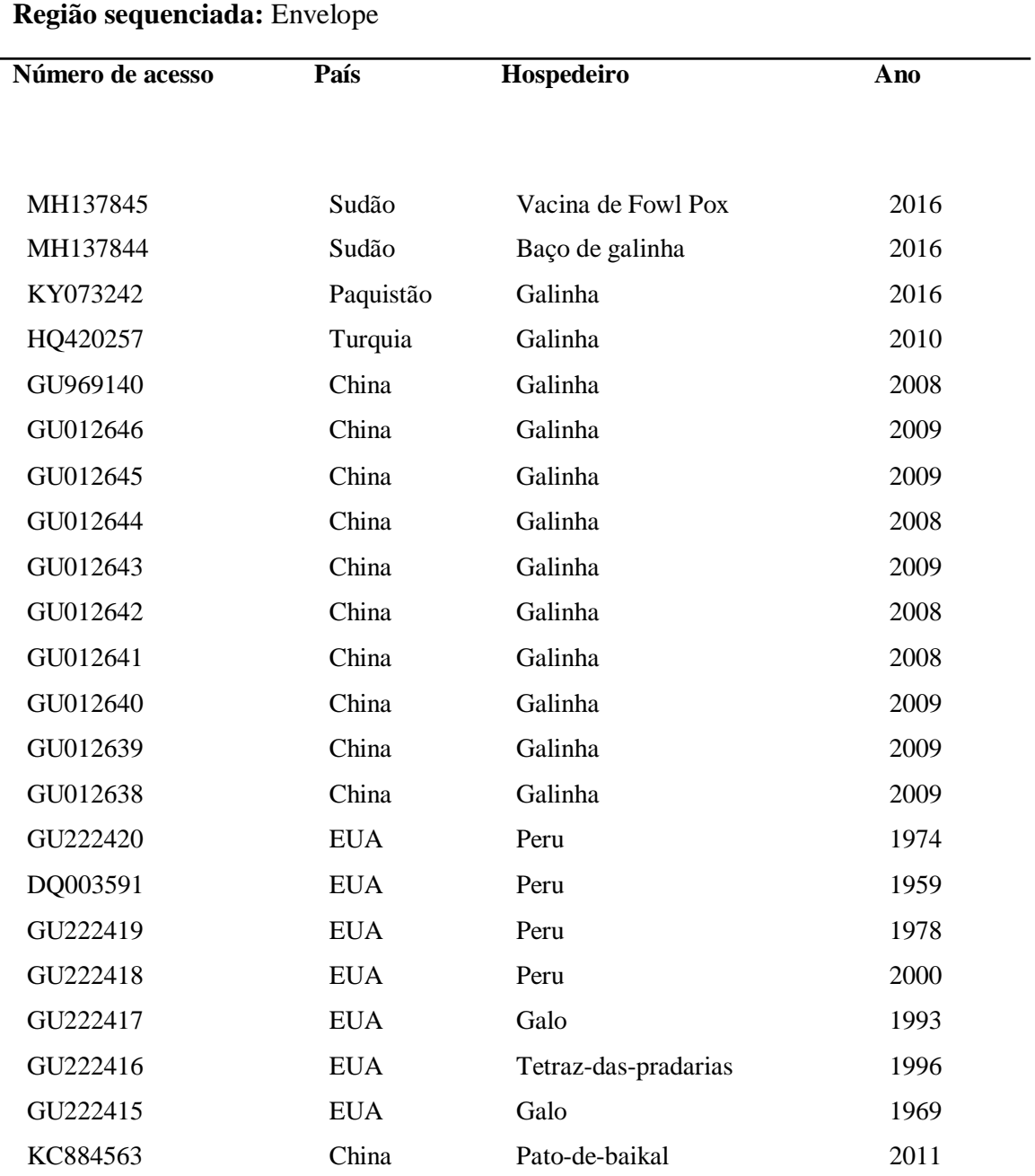

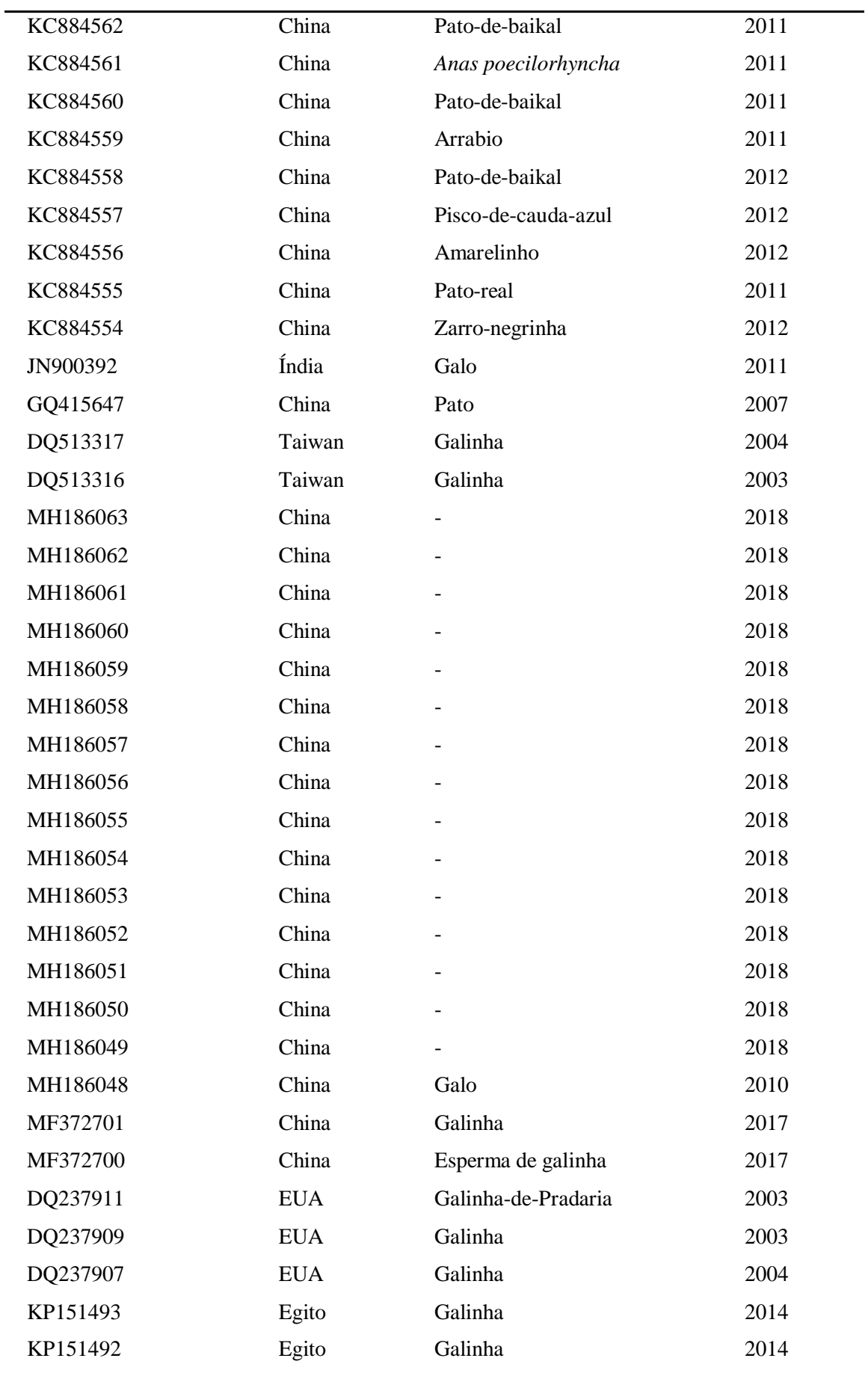

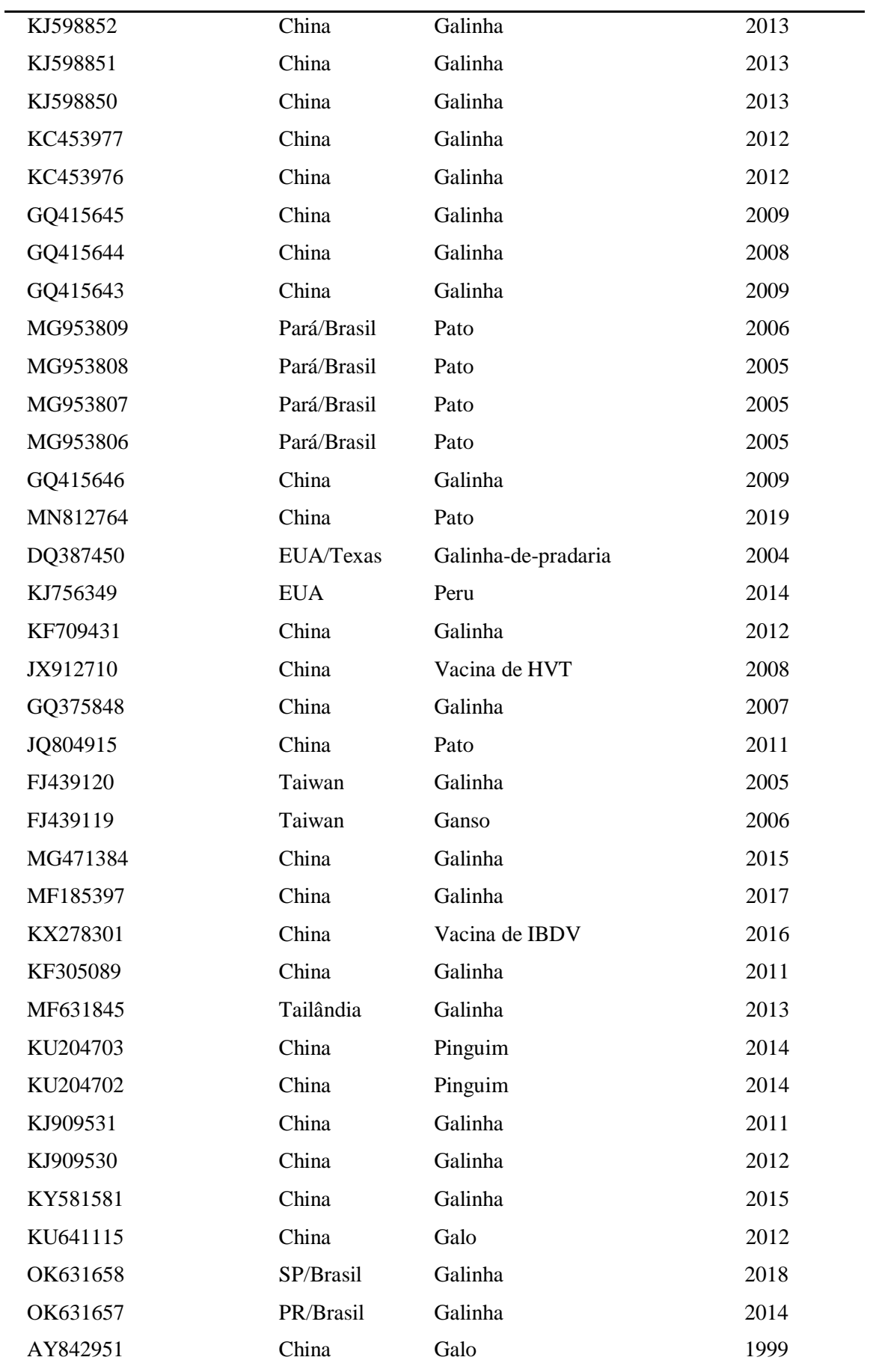